## **MÉTODO DE DETECCIÓN DE AISLAMIENTO COMO APOYO A LA GENERACIÓN DISTRIBUIDA**

por

Edwin Berríos Galarza

Tesis sometida en cumplimiento parcial de los requisitos para el grado de

### MAESTRO EN CIENCIAS

en

### INGENIERÍA ELÉCTRICA

## UNIVERSIDAD DE PUERTO RICO RECINTO UNIVERSITARIO DE MAYAGÜEZ

2013

Aprobado por:

Lionel R. Orama Exclusa, Ph.D. Miembro, Comité Graduado

Fecha

José R. Cedeño Maldonado, Ph.D. Miembro, Comité Graduado

Fecha

Erick E. Aponte, D.Eng. Presidente, Comité Graduado

Francisco Maldonado, Ph. D. Representante de Estudios Graduados

Pedro I. Rivera Vega, Ph.D. Director de Departamento

Fecha

Fecha

Fecha

## **ABSTRACT**

<span id="page-1-0"></span>In this document, an islanding detection method was developed. The proposed method utilizes the estimated system impedance for islanding detection. To estimate the system impedance at the point of common coupling, an optimization algorithm minimized the difference between a local measurement and an estimate of an equivalent power system.

A fours bus power system (interconnected to the main grid), featuring two Distributed Generators (DG's) and one load, was represented by its Thevenin Equivalent at the point of common coupling. Several cases, simulating the formation of power systems islands were analyzed and results presented.

## **RESUMEN**

<span id="page-2-0"></span>En esta investigación se desarrollaron los principios para un sistema de detección de aislamiento el cual se basa en medir la respuesta de un sistema de GD y aplicar mediante la optimización de parámetros, una respuesta a un modelo del sistema real. Los parámetros estimados del sistema real, principalmente la impedancia en el punto de acople común, serán la base para la detección del aislamiento. Para este estudio se utilizó como caso base un sistema de cuatro (4) barras simulando una red eléctrica, tres (3) generadores de los cuales dos (2) de ellos son generadores distribuidos y una carga.

El estudio estuvo enfocado en el análisis de un sistema equivalente al caso base del cual se desprende un análisis matemático y por consiguiente un conjunto de ecuaciones que complementan un método de optimización que podrá ser utilizado para el estudio y detección de aislamiento en sistemas eléctricos en donde tengamos presente generadores distribuidos como apoyo a la generación de energía eléctrica.

Derecho de autor © 2013

por

Edwin Berríos Galarza

## **DEDICATORIA**

<span id="page-4-0"></span>A mis padres Edwin Berríos Anaya y Wanda J. Galarza Lassús, quienes con esfuerzo y mucho sacrificio forjaron en mí un hombre con sueños, una persona que ante cualquier adversidad nunca dice no puedo. Este logro no es mío, esto les pertenece, porque en él hay muchos años de su sacrificio, fueron muchas las cosas que dejaron por nosotros, fue mucho el tiempo que no les dedique buscando completar esta meta, fue su *"Sigue hacia adelante"* el que me inspiraba a no detenerme. Cada logro que alcanzo, es un logro alcanzado por ustedes y cada paso que doy, es un paso más en su larga y exitosa vida. Gracias por convertirse en mis héroes y gracias por SIEMPRE estar conmigo en las buenas y en las malas. ¡ LOS AMO !

## **RECONOCIMIENTO**

<span id="page-5-0"></span>Primero que nada, quiero dar mi agradecimiento a quien paso a paso ha sido el responsable por hacerme el hijo, hermano, amigo, hombre, profesional, etc., que soy hoy en día. Gracias al Señor Padre que día a día me ha dado lecciones de vida que han fomentado el crecimiento en mí. Gracias Dios por ser mi luz en mis días oscuros, ser mi apoyo cuando caigo y por ser siempre esa señal que me ha dirigido por el camino del bien.

Gracias siempre a mi familia, mis seres amados que impulsan día a día mis deseos de seguir mis sueños. Han sido todo para mí, desde mis comienzos hasta lo que soy hoy en día. Lo cierto es, que el hablar de mi familia se me hace un tanto difícil, son tantas las cosas que tengo que decir de ellos que no alcanzo a agrupar tantos sentimientos en dos o tres oraciones. Solo me resta decirles a Janie, Ednice, Wandita, a Mami y a Papi que los amo inmensamente.

Mi agradecimiento a mis compañeros Colegiales, a esas personas que vivieron junto a mí días difíciles pero sobre todo días inolvidables. A mis amistades que a pesar de la distancia y el tiempo hemos logrado mantener contacto y sobre todo mantener una amistad viva. Gracias a mi gente, José O., Meli, Abel, Colo, Kenan, Maelo, Isa, Jay, Samito, Damián, Rene Z., Pit, Héctor, René M., Alex "220", Bonet, Josi, Orlando, muy especial a mis hermanos Eduardo Aponte y a Ángel Santiago y familia. Son muchos y los mencionaría a todos pero solo quiero decirles que de ustedes llevo los mejores recuerdos de mi vida universitaria.

Las gracias a dos seres que Dios los puso en mi camino y se han convertido en mi sustento durante mi estadía como estudiante graduado, Sandy y Carmen, siempre

vi

han confiado y creído en mí, siempre me dijeron "Tu puedes" y hoy en día eso es una realidad. Las llevare siempre conmigo.

Y por último, pero no menos importante, quiero mencionar y agradecer a Erick Aponte quien con su paciencia me ha permitido permanecer y finalizar este sueño. El camino fue largo, lento y fuerte pero al final del túnel se vio la luz y he aquí el logro de tanto esfuerzo. Gracias por la oportunidad de poder colaborar junto a usted y gracias por ser paciente para conmigo, estaré eternamente agradecido.

# ÍNDICE

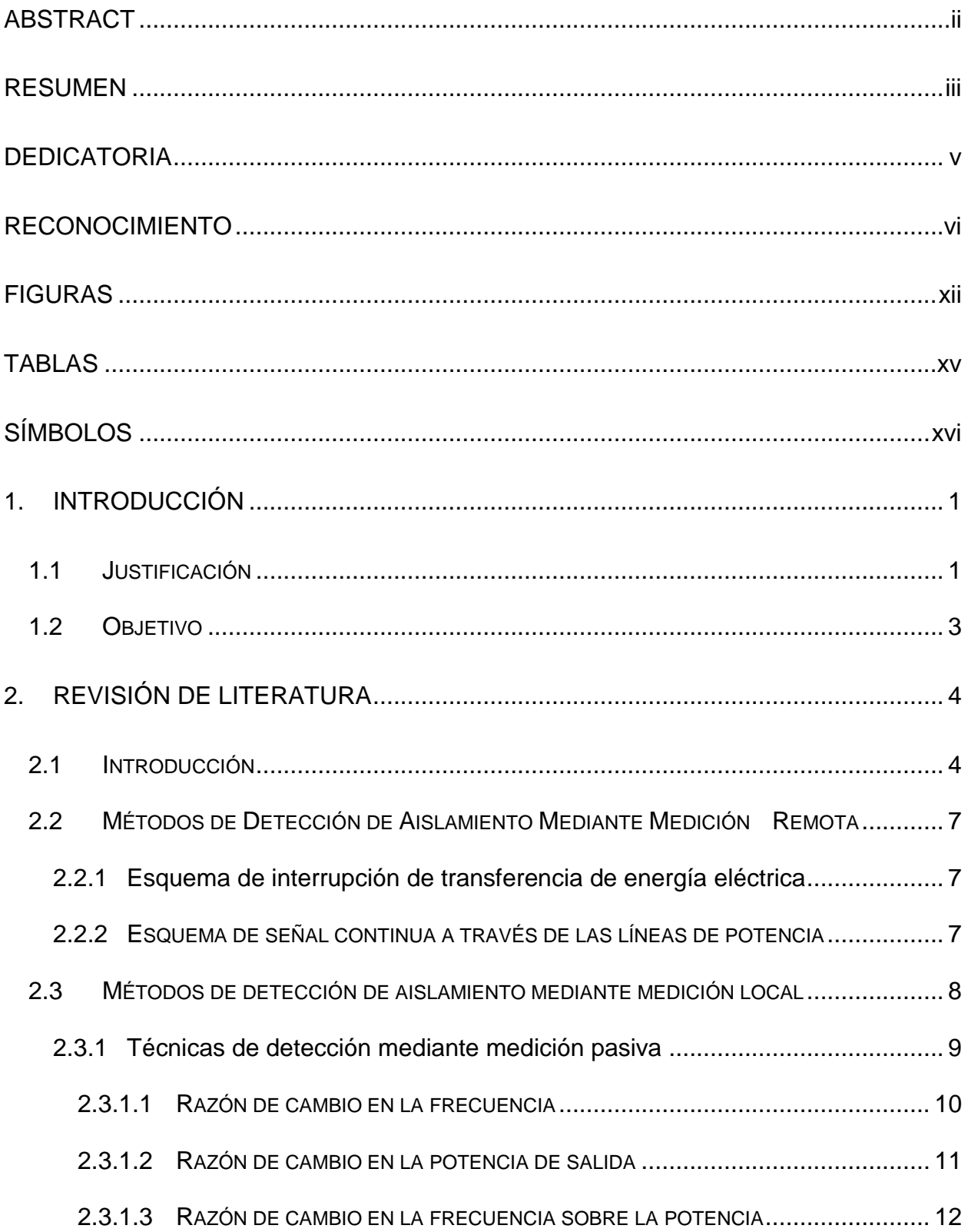

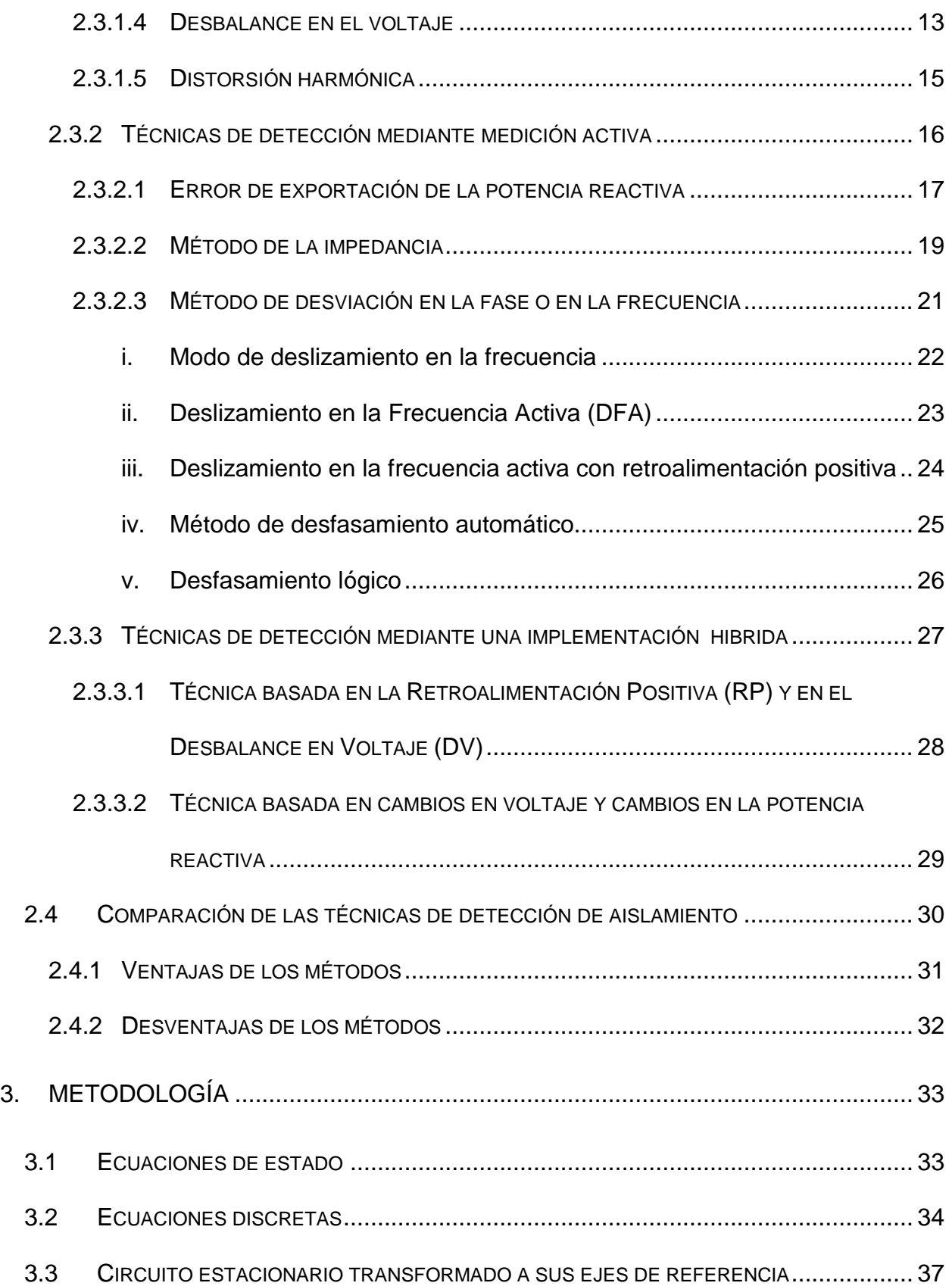

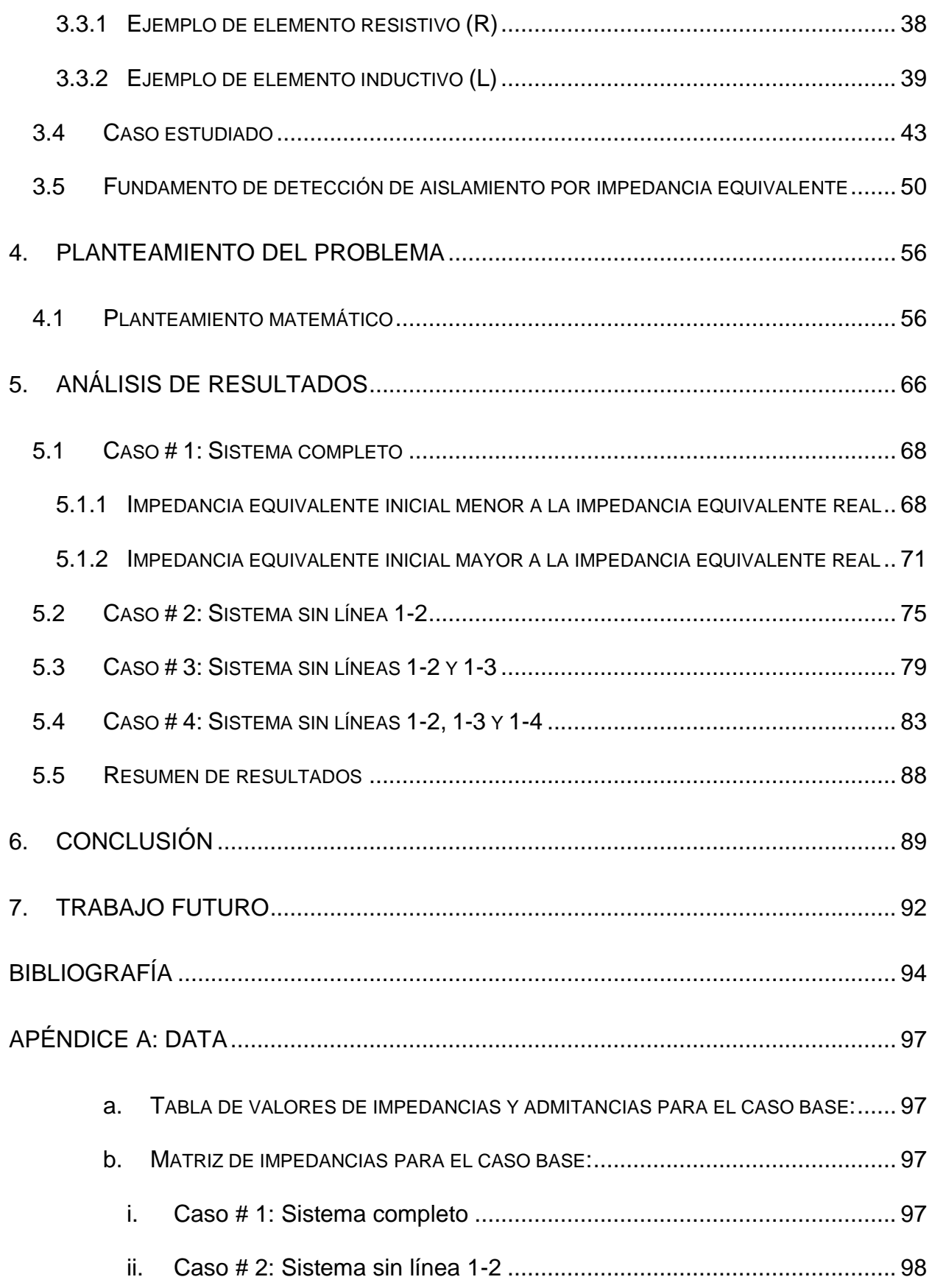

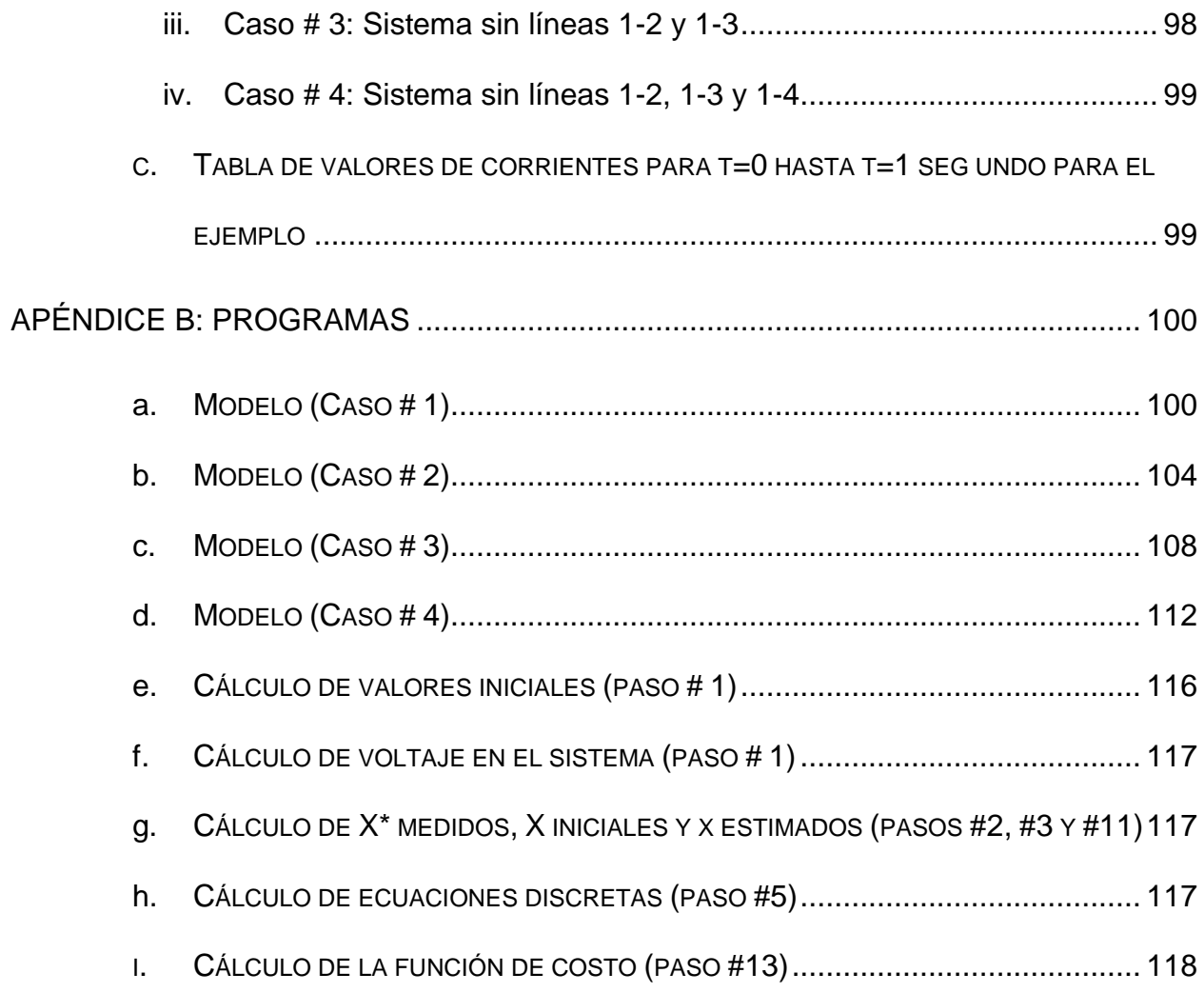

# **FIGURAS**

<span id="page-11-0"></span>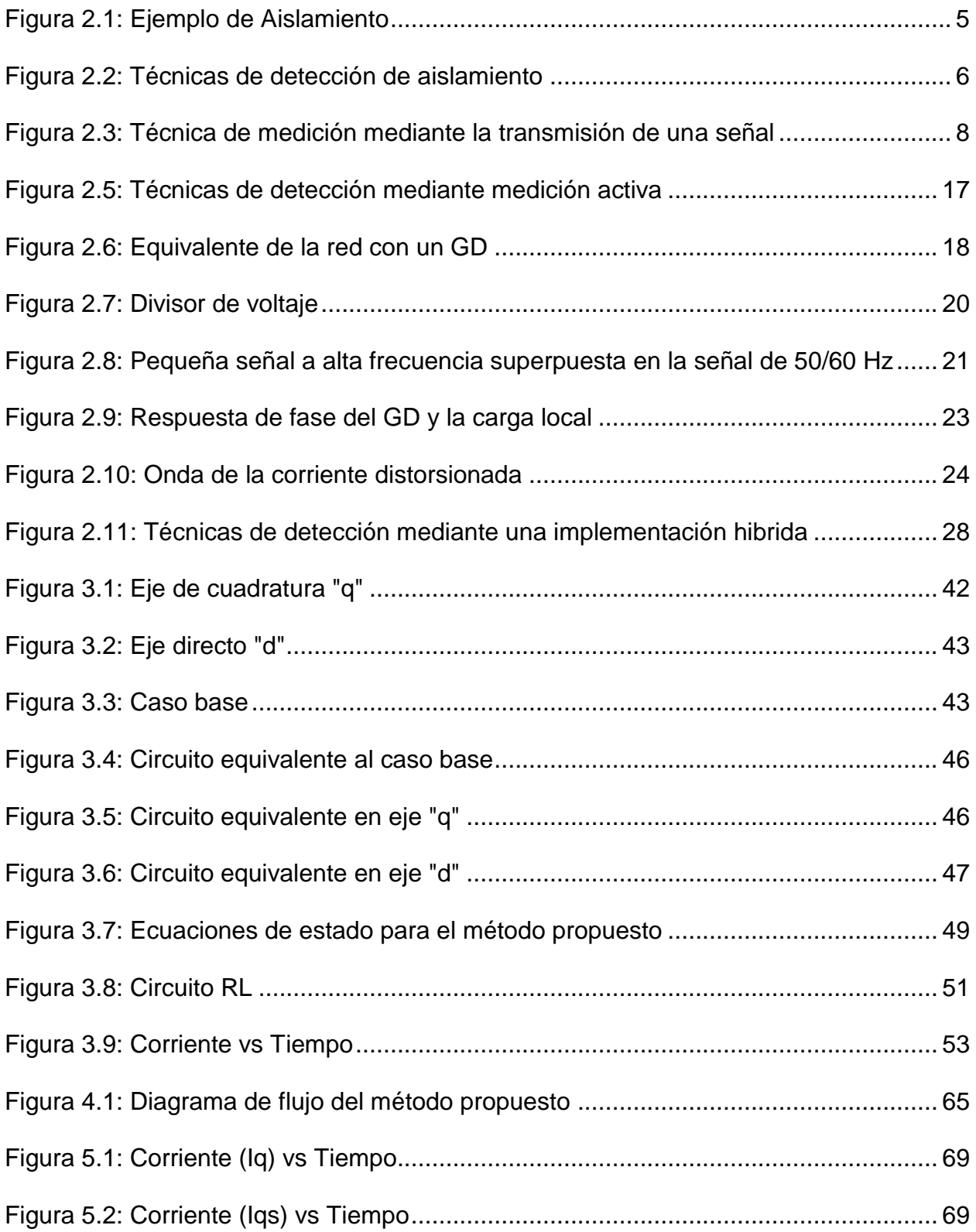

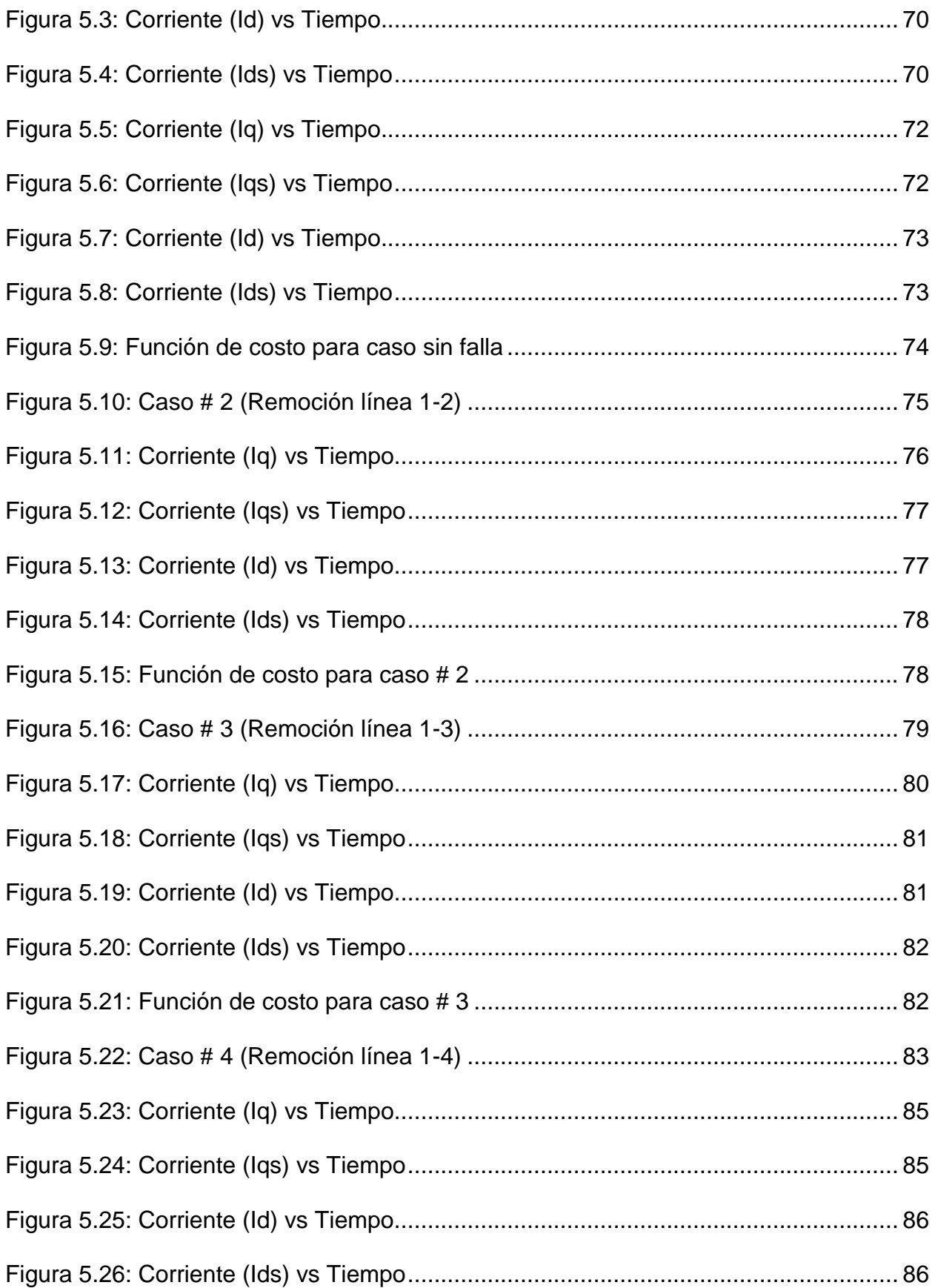

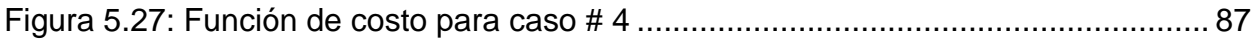

## **TABLAS**

<span id="page-14-0"></span>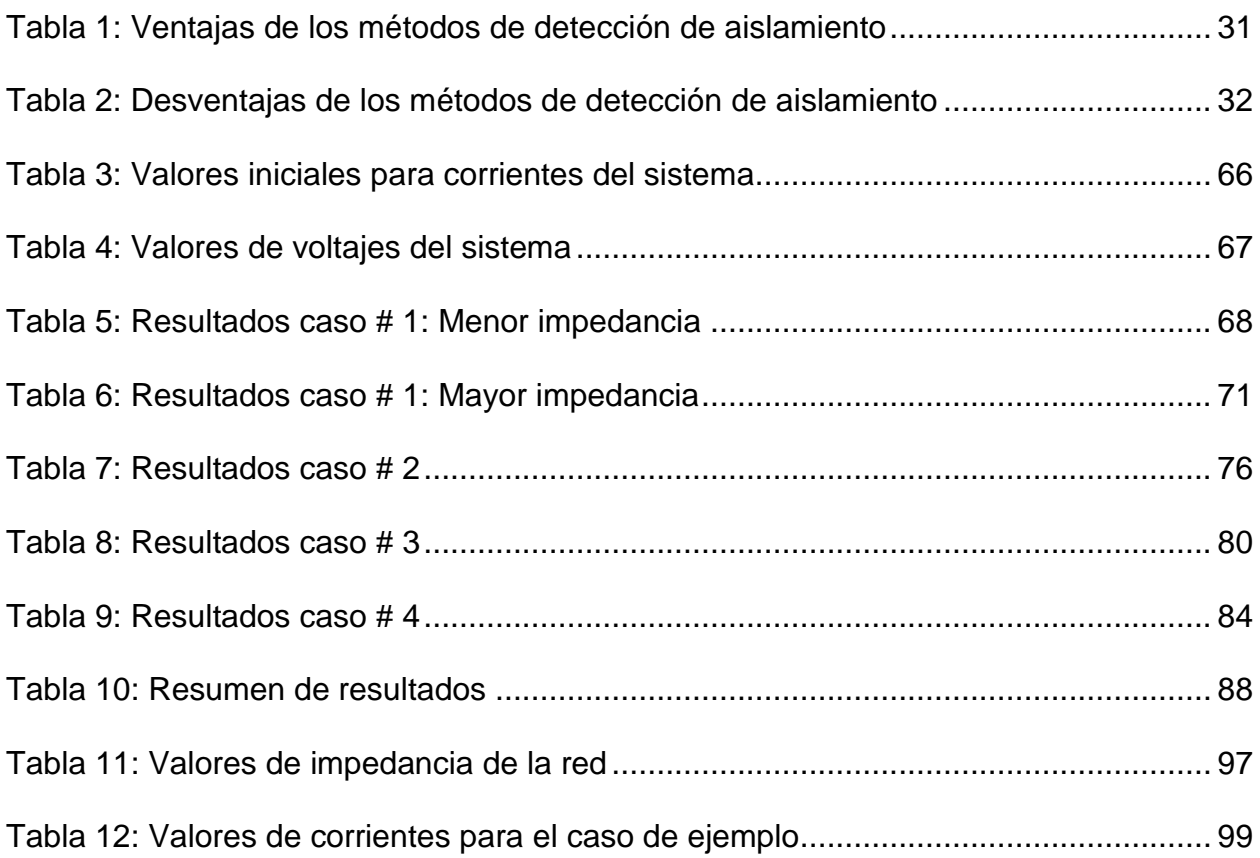

# **SÍMBOLOS**

<span id="page-15-0"></span>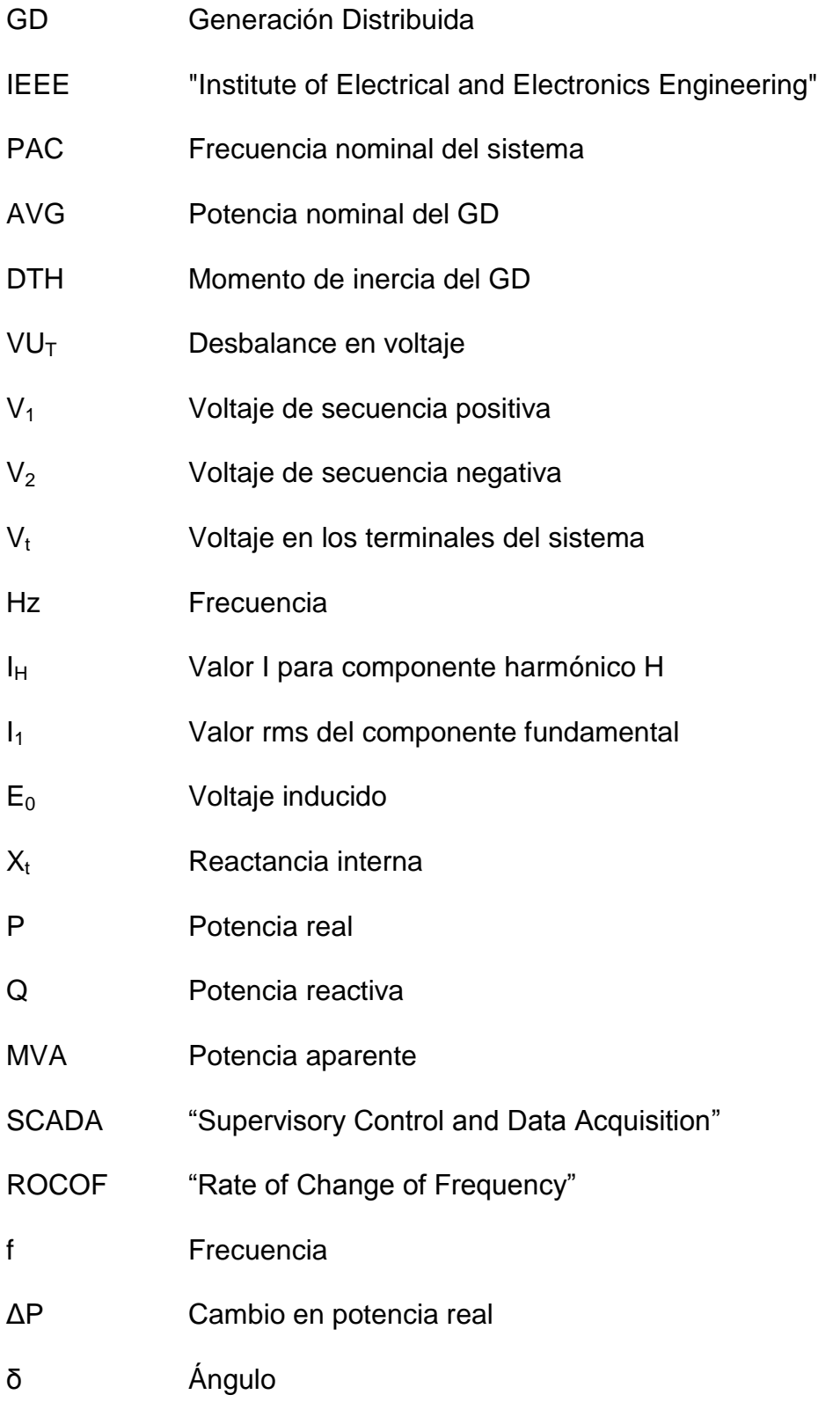

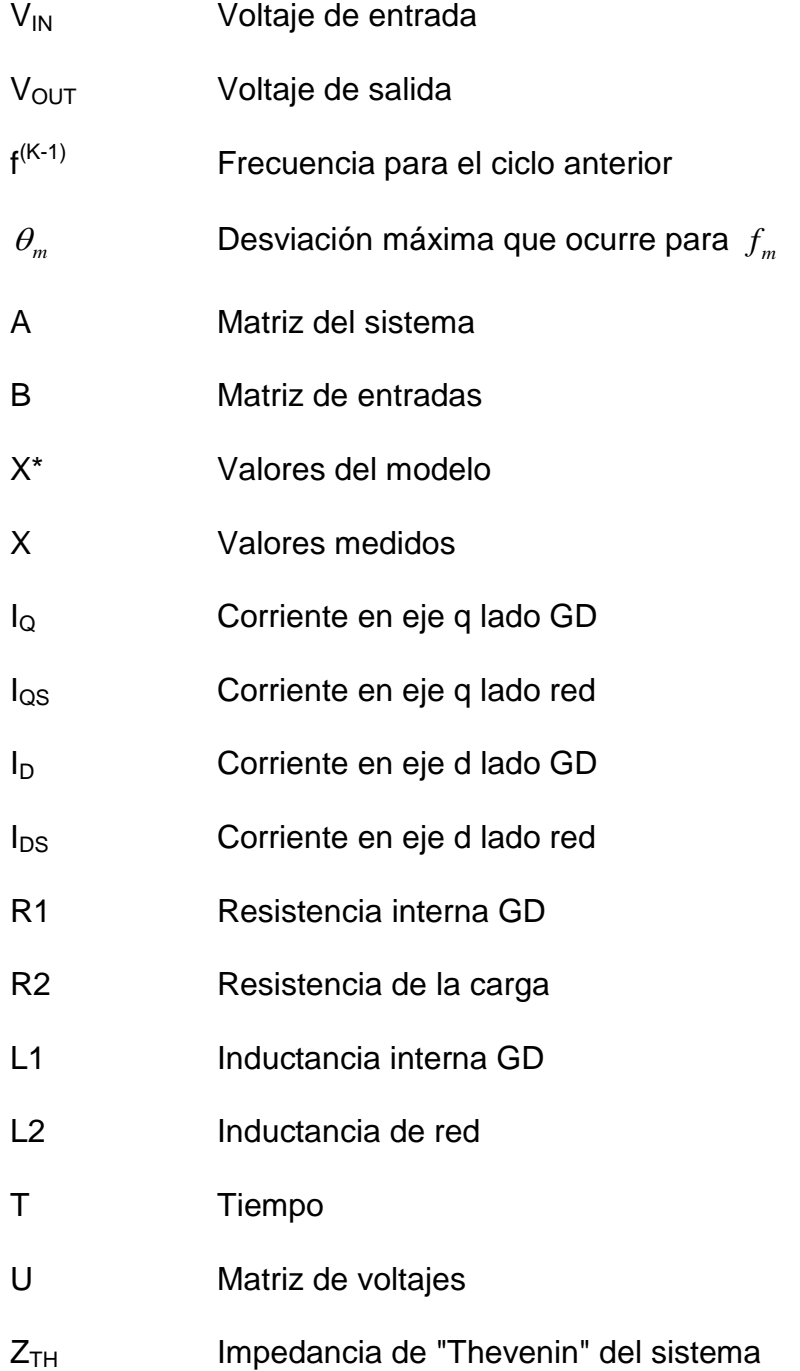

# **1. INTRODUCCIÓN**

## <span id="page-17-1"></span><span id="page-17-0"></span>**1.1 JUSTIFICACIÓN**

La sociedad está pasando por una serie de cambios que alteran su forma de vida, su forma de pensar incluso su manera de actuar frente a ciertas situaciones que nos aquejan. Entre estos surge la problemática en los altos costos en el consumo de energía eléctrica los cuales afectan directamente a la mayoría de los sectores económicos. Es por esto que la sociedad se está inclinando a la utilización de vías alternas para mitigar entre otras cosas los costos de consumo energético, es de aquí que surge la implementación de sistemas de Generación Distribuida (GD) el cual se compone de una serie de sistemas a mediana y pequeña escala de generadores de energía eléctrica operando en paralelo con la red de distribución eléctrica existente.

En un sinnúmero de lugares las utilidades han permitido como práctica la interconexión de micro turbinas, "fuel cells", sistemas fotovoltaicos, sistemas eólicos entre otros, en operación paralela como GD. Este hecho dio paso a muchas investigaciones desde los efectos que puede tener esta implementación, efectos de la interconexión de generadores distribuidos en la estabilidad del sistema, además de la utilización de sistemas de protección para la seguridad del GD y de la red eléctrica [4, 12]. De esta última se desglosa una rama de investigaciones que han conllevado a la utilización de diversos métodos de seguridad [2, 3, 7, 8, 9, 10, 11, 15, 16, 17, 18, 19, 20].

El aislamiento, un fenómeno causado por la operación de algún interruptor en la red causado por alguna falla ocasionada en el sistema el cual desconecta

eléctricamente una zona de la red del resto del sistema y a su vez esta zona se encuentra en operación normal dado la inyección de energía eléctrica de uno o más generadores distribuidos conectados a esta red. Es de este fenómeno que se han enfocado una gran variedad de estudios y se han creado una serie de métodos que logran la detección del aislamiento asegurando así la calidad de la red como medio de seguridad tanto para los equipos como para la del personal que labora en el restablecimiento del sistema eléctrico [2, 3, 7, 8, 9, 10, 11, 15, 16, 17, 18, 19, 20].

Se han realizado investigaciones que han concluido en la efectividad de técnicas de detección de aislamiento de forma remota pero a la vez demuestran los altos costos de implementación de estos, en específico si tratamos a generadores pequeños como generadores distribuidos. Otros métodos son generados localmente mediante la integración de una serie de técnicas, tanto medición de los parámetros del sistema, como la inyección de pequeños disturbios en el sistema. Estos métodos son muy efectivos detectando el fenómeno mediante la implementación de algún algoritmo en ellos, mientras por otro lado no son los más seguros dado a que poseen una serie de factores de diseño que no les permite la detección dado a ciertas causas. Hay que tener en cuenta que en un sistema eléctrico existen un sinnúmero de posibilidades de fallas y de zonas de implementación lo que hace necesario la creación de un método de aislamiento que logre acoplar las posibilidades de detección que estos métodos individualmente poseen como las posibilidades de fallas que no son detectadas por estos.

## <span id="page-19-0"></span>**1.2 OBJETIVO**

Hoy en día se han realizado investigaciones las cuales han resultado en la creación de un sinnúmero de métodos los cuales logran la detección del fenómeno de aislamiento de diversas maneras [2, 3, 7, 8, 9, 10, 11, 15, 16, 17, 18, 19, 20]. Entre estos están los métodos pasivos, los cuales no causan disturbios al sistema y son compatibles con un alto número de generadores distribuidos conectados a la red, pero poseen problemas al discriminar eventos. Por otro lado, están los métodos activos los cuales son muy efectivos discriminando eventos pero no son compatibles con un alto número de generadores distribuidos debido a su inyección de disturbios al sistema.

El propósito de esta investigación es la creación de un método que apoye el aislamiento controlado del sistema, logrando su efectividad al ser implementado, detectando el fenómeno de aislamiento que métodos existentes han logrado, pero eliminando las debilidades que estos métodos poseen, creando un ambiente de seguridad y efectividad en los sistemas de generación distribuida en donde sea implementado. Además, un objetivo que posee la investigación es la creación de un método de detección de aislamiento que sea compatible con un alto número de generadores distribuidos conectados en paralelo a la red eléctrica.

## **2. REVISIÓN DE LITERATURA**

## <span id="page-20-1"></span><span id="page-20-0"></span>**2.1 INTRODUCCIÓN**

Lo que hoy en día conocemos como **Generación Distribuida (GD)**, es un método de generación el cual se compone de una serie de sistemas de generación de energía eléctrica en pequeña y mediana escala que suplen a una carga en específico al igual que inyectan energía y contribuyen a la red eléctrica interconectándose en paralelo a esta. Esta es una aplicación que fue adoptada dado a las situaciones que amenazaban con la seguridad, integridad y confianza de los sistemas de generación. La implementación de estos métodos de generación trajo a colación varias interrogantes las cuales se han estado estudiando y analizando para lograr ser resueltas. Entre estas interrogantes tenemos como pregunta ¿qué ocurriría con el sistema distribuido en caso de una falla permanente por parte de la utilidad?, sería ideal que luego de la salida de la utilidad se pueda mantener el GD supliendo energía a una zona del sistema. De este pensamiento es que han surgido una gran variedad de investigaciones en donde se intenta obtener métodos confiables, seguros y rápidos que logren la detección del aislamiento con el fin de que esta práctica pueda ser aceptada y finalmente implementada en los sistemas de distribución [28].

El **Aislamiento** (Figura 2.1) ocurre cuando una zona del sistema de distribución permanece aislada eléctricamente del resto del sistema, manteniéndose con energía suplida por algún generador distribuido conectado a esta. En caso de generarse un asilamiento ¿cómo podría ser identificado por un GD?, son muchas las investigaciones

que fueron generadas a partir de esta inquietud y muchos los métodos que surgieron de estas investigaciones y que actualmente están siendo aplicados [28].

<span id="page-21-0"></span>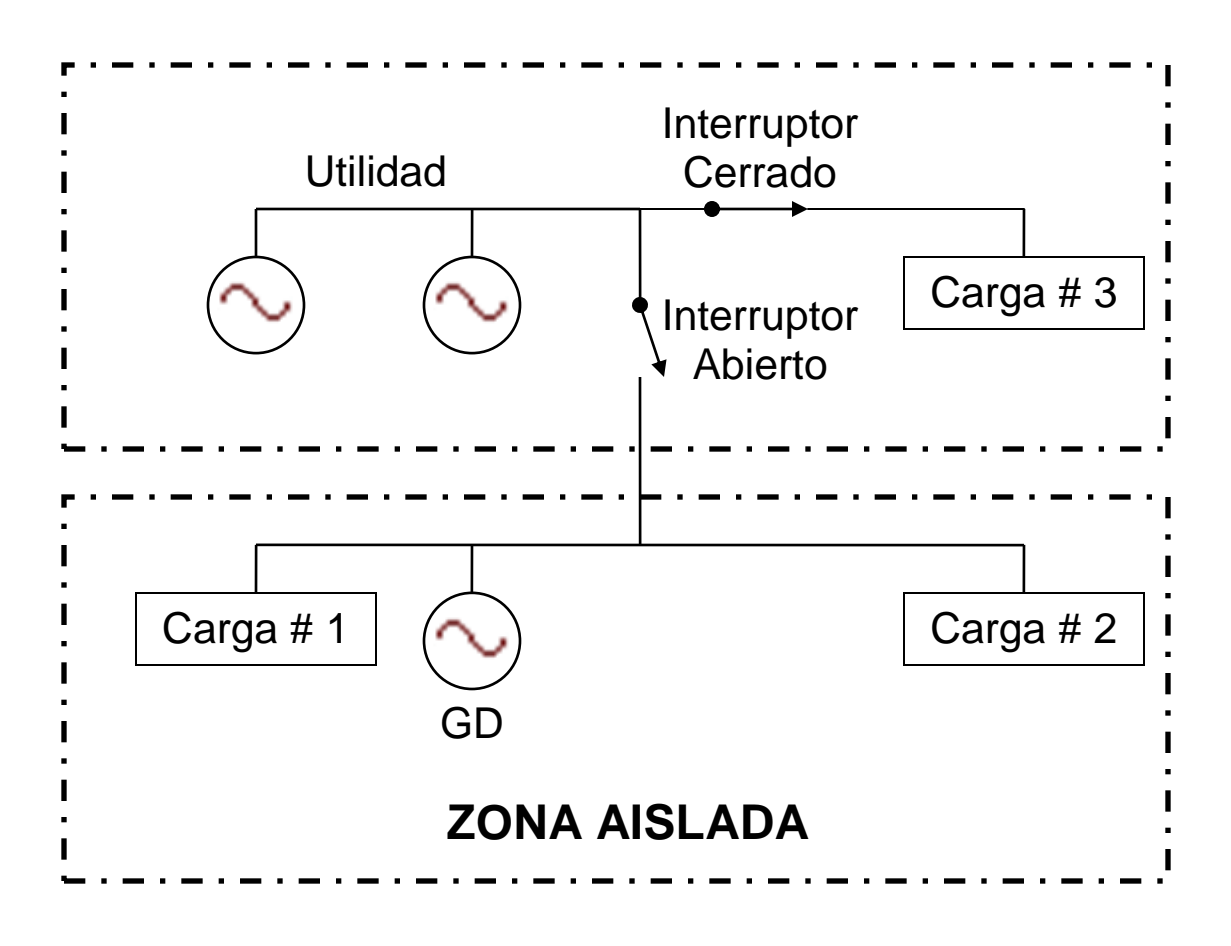

**Figura 2.1: Ejemplo de Aislamiento**

Estos métodos como parte de los criterios para poder ser utilizados en la práctica común deben de cumplir con los estándares de interconexión existentes para sistemas de generación distribuida, entre estos se encuentra el "IEEE Standard 1547- 2003" [28]. Este estándar es aplicado a sistemas de GD con capacidad menor a 10MVA la cual están conectados al sistema de distribución tanto primario como secundario. En este estándar podemos encontrar requerimientos tales como el tiempo de desconexión en caso de detectarse un fenómeno de asilamiento el cual según se

indica no debe ser mayor de dos (2) segundos. Otros de los requerimientos son por ejemplo los niveles aceptados de altos y bajos voltajes como los de harmónicas en el sistema entre otros requerimientos los cuales por ser un estándar tienen la obligación de ser cumplidos para, entre otras cosas, evitar una desconexión del GD de toda carga existente sin ser este el fin deseado [28]. Hoy en día existen varios métodos de detección de aislamiento, los mismos son divididos en dos áreas principales (Figura 2.2): (1) Detección de aislamiento mediante medición remota y (2) Detección de aislamiento mediante medición local. Estos métodos de medición a su vez, se encuentran subdivididos en varias técnicas que próximamente serán presentadas con más detalles.

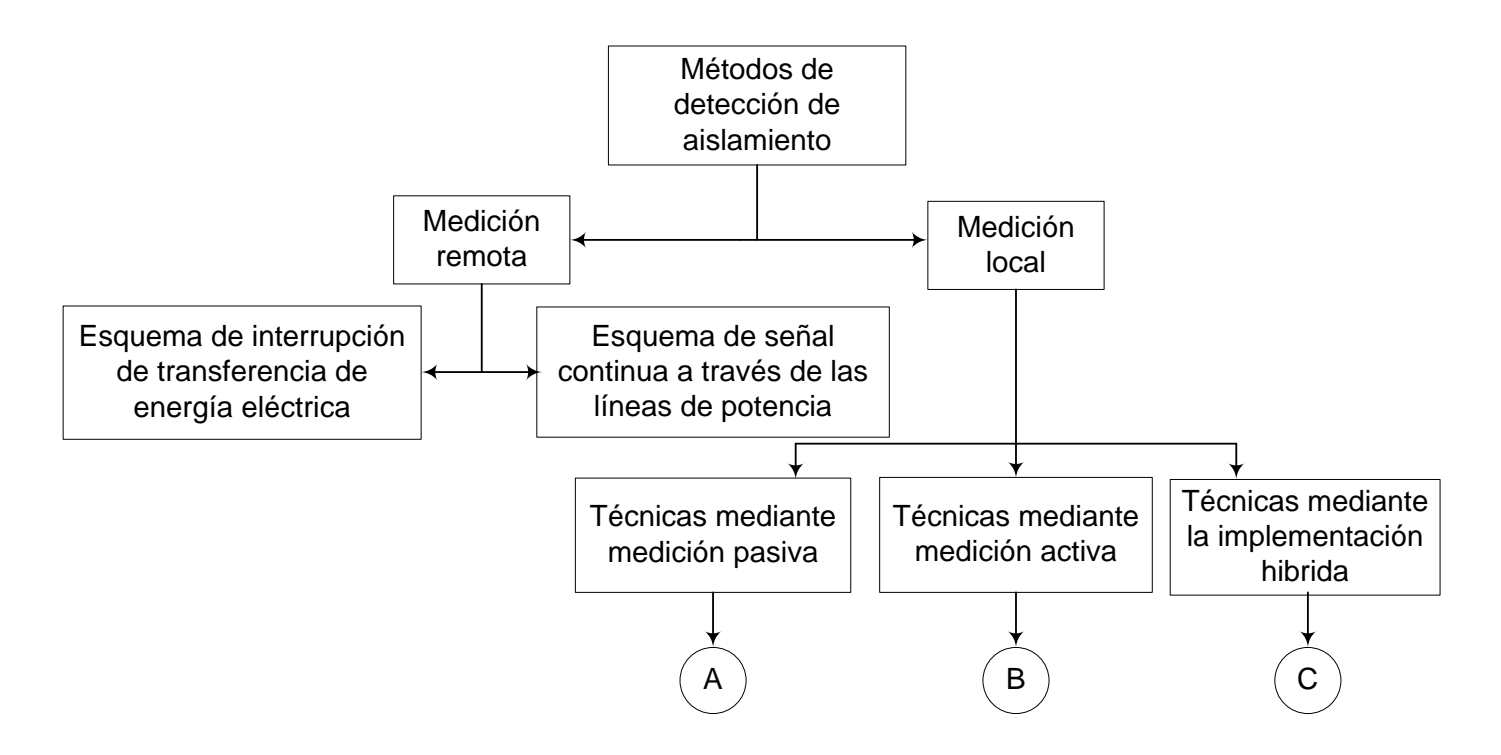

<span id="page-22-0"></span>**Figura 2.2: Técnicas de detección de aislamiento**

## <span id="page-23-0"></span>**2.2 MÉTODOS DE DETECCIÓN DE AISLAMIENTO MEDIANTE MEDICIÓN REMOTA**

La medición remota está basada en el monitoreo del sistema mediante la comunicación entre la utilidad y el GD. Este método de medición tiene como ventaja la alta confiabilidad, pero por otro lado, la implementación de este método es dificultosa si la misma es aplicada en pequeñas unidades. Los altos costos de implementación hacen de este método poco atractivo cuando el GD es pequeño. Este método esta subdividido en dos (2) áreas:

- 1. Esquema de interrupción de transferencia de energía eléctrica
- 2. Esquema de señal continúa a través de las líneas de potencia

### <span id="page-23-1"></span>**2.2.1 ESQUEMA DE INTERRUPCIÓN DE TRANSFERENCIA DE ENERGÍA ELÉCTRICA**

Este método está basado en el monitoreo de todo interruptor en el sistema de distribución incluyendo aquellos de re-cierre además de cualquier otro elemento de la red que sea capaz de aislar el sistema. El mismo es implementado mediante un programa de monitoreo conocido como "Supervisory Control and Data Acquisition (SCADA)" [1].

## <span id="page-23-2"></span>**2.2.2 ESQUEMA DE SEÑAL CONTINUA A TRAVÉS DE LAS LÍNEAS DE POTENCIA**

En este esquema tratamos las líneas de la red como líneas de transferencia de señales. Esto significa que un transmisor de señales será instalado cerca de la utilidad de generación (utilidad) mientras que un receptor será colocado en el GD, en donde este último estará monitoreando constantemente la señal enviada desde la utilidad, en caso de no ser recibida la señal situación que ocurriría dado la operación de un interruptor, perdida de una línea o cualquier otro factor que impidiera que el circuito pueda ser completado sería indicio de un caso de aislamiento (Figura 2.3) [2, 3].

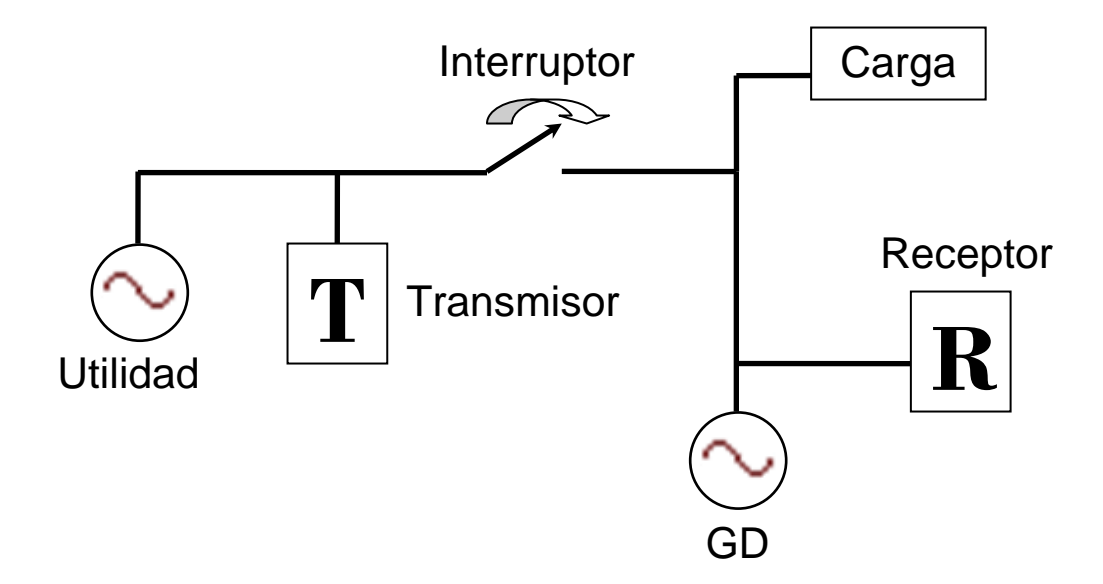

**Figura 2.3: Técnica de medición mediante la transmisión de una señal**

## <span id="page-24-1"></span><span id="page-24-0"></span>**2.3 MÉTODOS DE DETECCIÓN DE AISLAMIENTO MEDIANTE MEDICIÓN LOCAL**

La técnica de detección mediante la medición local es otro de los métodos utilizados para la detección del asilamiento la cual está basada en la medición de los parámetros en el punto de conexión del GD. Dentro de esta técnica podremos encontrar tres métodos basados en la medida local de los parámetros del sistema. Estas subdivisiones son las siguientes:

1. Técnicas de Detección Pasiva

- 2. Técnicas de Detección Activa
- 3. Técnicas de Detección Mediante una Implementación Hibrida

#### <span id="page-25-0"></span>**2.3.1 TÉCNICAS DE DETECCIÓN MEDIANTE MEDICIÓN PASIVA**

Este método de detección de aislamiento se basa principalmente en la medida de los parámetros del sistema al punto de conexión o al punto de acople común (PAC) del GD a la red eléctrica. El mismo es diseñado para tomar medidas como lo son variaciones tanto en la frecuencia como en el voltaje del sistema además de las distorsiones provocadas por las harmónicas en el sistema. La razón por la que se utilizan estos parámetros del sistema para la detección de aislamiento es a causa de que estos son capaces de tener variaciones amplias al momento de crearse un asilamiento. Este método posee como ventaja la rápida acción al momento de crearse un evento; pero, por otro lado existen muchas zonas o eventos en el sistema los cuales no pueden ser detectados por la implementación de este. Varias técnicas dentro del método pasivo son utilizadas para la detección del fenómeno monitoreando y/o midiendo los parámetros del sistema. Estas técnicas son presentadas a continuación (Figura 2.4):

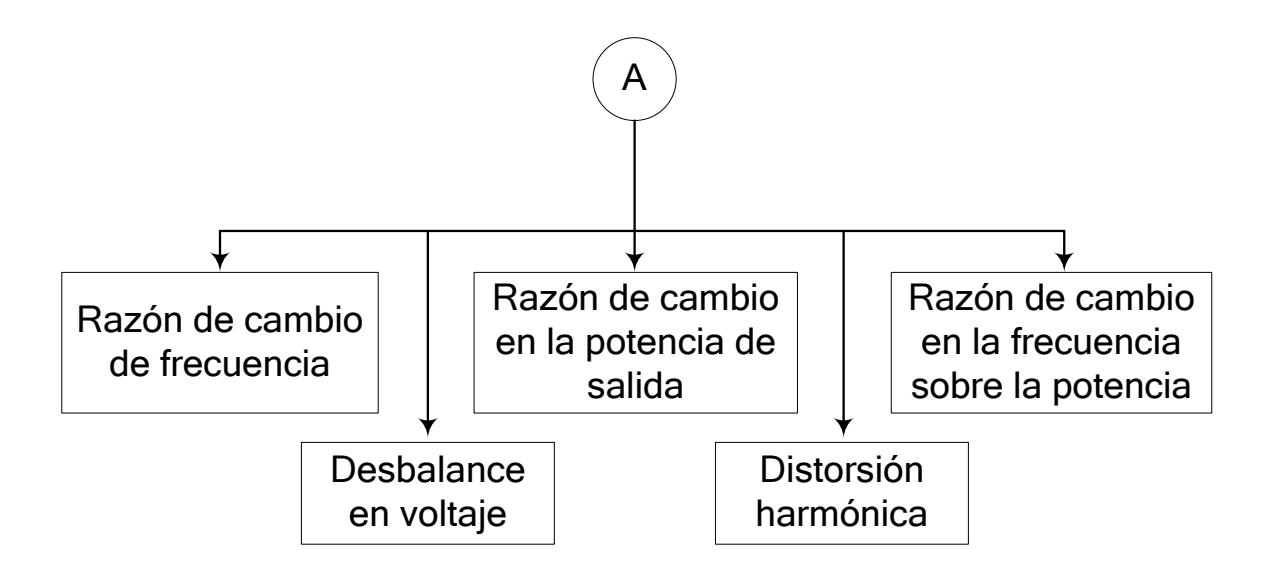

**Figura 2.4: Técnicas de detección mediante medición pasiva**

### <span id="page-26-0"></span>**2.3.1.1 RAZÓN DE CAMBIO EN LA FRECUENCIA**

La utilización del cambio en la frecuencia como un método para la detección del aislamiento surge por la gran variabilidad que posee este parámetro del sistema al momento de ocurrir un evento de aislamiento. El planteamiento matemático para la razón de cambio en la frecuencia o "ROCOF" por sus siglas en inglés es la siguiente:

$$
ROCOF = \frac{df}{dt} = \frac{\Delta P}{2HG}f\tag{2.1}
$$

En donde,

- $\rho$   $\Delta P$  : es el cambio en potencia del GD antes y después del evento de aislamiento
- G: es la potencia nominal del GD
- H: es el momento de inercia del GD
- f: es la frecuencia nominal del sistema

Como podemos observar la Ec. (2.1) tiene dos parámetros del sistema que son interdependientes [29], para sistemas grandes o sea donde el valor de G es grande tendrán un momento de inercia H grande lo que implicaría que la razón de cambio de la frecuencia seria pequeña. Por otro lado un valor nominal de la potencia del GD pequeño resulta en un momento de inercia pequeño y a su vez en una razón de cambio grande [4]. En este método se implementan relés para monitorear la onda sinusoidal del voltaje y estos están capacitados para la operación cuando el "ROCOF" es mayor que el rango de ajuste del relé durante un lapso de tiempo. Este método es altamente confiable para sistemas en el cual la capacidad del GD es muy diferente al consumo en la isla mientras que posee deficiencia para sistemas con la capacidad instalada igual a la carga en la isla [4].

#### <span id="page-27-0"></span>**2.3.1.2 RAZÓN DE CAMBIO EN LA POTENCIA DE SALIDA**

La razón de cambio en la potencia de salida del GD denominada como (*dP*/*dt*), no es nada más que la medida del cambio en la potencia de salida antes y después del evento de aislamiento [1]. El aislamiento es detectado realizando una medida en las fluctuaciones en la potencia de salida causada por algún disturbio en el generador distribuido. El algoritmo del método trabaja midiendo la razón de cambio en la potencia  $(dP/dt)$  en la salida del GD, este valor representa una amplitud limitada por una función  $f_n$ , esta señal es integrada por un tiempo  $t_n$  realizando la operación necesaria en caso de que el valor absoluto calculado exceda un valor de *Kn* ;

$$
\left| \int_0^{t_n} f_n(\Delta P) \right| \ge K_n \tag{2.2}
$$

Donde el valor de K es definido a base del momento de inercia del GD y del valor nominal del mismo. En caso de cumplirse la Ec. (2.2), el algoritmo interpretaría que un suceso de aislamiento está presente. La implementación de este método es más efectiva para sistemas con cargas des-balanceadas que en sistemas en el cual se poseen un alto número de cargas balanceadas [5].

#### <span id="page-28-0"></span>**2.3.1.3 RAZÓN DE CAMBIO EN LA FRECUENCIA SOBRE LA POTENCIA**

Esta técnica de detección utiliza los mismos principios de las dos técnicas anteriores monitoreando tanto la frecuencia como la potencia en el GD. La razón de cambio de la frecuencia del sistema sobre la potencia de salida del GD  $(df/dP)$ , es muy práctica para sistemas pequeños dado a que sus resultados son mayores que en sistemas a gran capacidad proveyéndonos una mayor magnitud en la razón de cambio, según Pai y Huang quienes realizaron investigaciones con este método demostraron que la utilización del mismo provee mejores resultados que la implementación del "ROCOF" dado su alta sensibilidad [6].

#### <span id="page-29-0"></span>**2.3.1.4 DESBALANCE EN EL VOLTAJE**

Cuando un fenómeno de aislamiento ocurre el GD se ocupa de las cargas en la zona seleccionada a ser suplida por este. Si el cambio en la carga es grande la condición de aislamiento es fácilmente detectada mediante el monitoreo de varios parámetros del sistema como la magnitud del voltaje o cambio en la frecuencia del sistema. La medida de estos parámetros no sería efectiva para cambios pequeños. Generalmente cuando un sistema cambia de alguna forma su configuración el desbalance de voltaje en este cambia, por lo que si se monitorea el desbalance en el voltaje en cada una de las fases de un sistema en el PAC del GD seria efectivo la detección del aislamiento.

Como punto de partida se escoge un valor inicial de desbalance en el voltaje. El mismo está dado por la siguiente ecuación:

$$
VU_t = \frac{V_2}{V_1} * 100
$$
 (2.3)

Donde tenemos que t es el tiempo de monitoreo,  $V_1$  y  $V_2$  son los voltajes de secuencia positiva y negativa respectivamente a un tiempo t.

$$
VU_{avg, t} = \left(\frac{1}{N}\right)_{i=0}^{N-1} VU_{(t-i)}
$$
\n(2.4)

$$
\Delta VU_{t} = \left(\frac{VU_{avg,s} - VU_{avg,t}}{VU_{avg,s}}\right) * 100
$$
\n(2.5)

En donde,

*N* : es el número de ciclos para una muestra

*t* : Tiempo de monitoreo [s]

*VUavg*,*<sup>s</sup>* : es el valor VU de referencia calculado en la Eq. (2.3)

\*100<br>
para una m<br>
lance prom<br>
el voltaje de<br>
lnicialment<br>
o si  $\Delta VU_t$ <br>
s se interc<br>
ecta el fend<br>
o sea mend<br>
14 La Ec. (2.4) define el desbalance promedio de voltaje para un ciclo, mientras que la Ec. (2.5) define la variación de desbalance del voltaje. En general esto nos indica cuanto se desvía el desbalance del voltaje de un punto de operación normal y de unas condiciones normales de carga. Inicialmente se determinó por la Ec. (2.3) un valor inicial para VU<sub>avg, s</sub>, luego de esto si ∆VU<sub>t</sub> se mantiene entre -100% y 50% para un primer ciclo ese valor de VU<sub>avg, s</sub> se intercambia por el valor de  $\Delta VU_t$  mediante un método iterativo. El método detecta el fenómeno de aislamiento en caso de que el valor de ∆VU<sub>t</sub> sobrepase el 50% o sea menor del -100% durante un tiempo mayor de un ciclo [7].

### <span id="page-31-0"></span>**2.3.1.5 DISTORSIÓN HARMÓNICA**

Una serie de cambios en la configuración de la red causaría cambios en el flujo de harmónicas en el sistema. Este tipo de evento es detectable midiendo los cambios en la distorsión total de harmónicas en los terminales del GD antes y después de un fenómeno de aislamiento. Inicialmente la distorsión total de harmónicas (DTH) en el sistema es computado mediante la Ec. (2.6).

$$
DTH_{t} = \left(\sqrt{\sum_{h=2}^{H} I_{h}^{2}} / I_{1}\right) * 100
$$
 Ec. (2.6)

Donde  $I_h$  es el valor rms del componente harmónico h, mientras  $I_1$  es el valor rms del componente fundamental.

$$
DTH_{avg,t} = \left(\frac{1}{N}\right)_{i=0}^{N-1}DTH_{(t-i)}
$$
\n(2.7)

El Promedio de DTH durante un ciclo es definido por la pasada ecuación en donde N es el número de muestras por cada ciclo. Por otro lado la variación en DTH o sea la desviación de DTH del estado estable y de la condición normal de operación es definida con la siguiente ecuación:

$$
\Delta DTH_{t} = \frac{DTH_{avg,s} - DTH_{avg,t}}{DTH_{avg,s}} * 100
$$
\n(2.8)

En donde DTH<sub>avg, s</sub> es el valor de referencia para DTH computado en la Ec. (2.6). Utilizando el mismo principio iterativo del método de desbalance en el voltaje, se inicializa DTH<sub>avg, s</sub> con la Ec. (2.6), si ∆DTH<sub>t</sub> se mantiene entre -100% hasta 75% por el periodo de un ciclo se sustituye el valor de  $DTH_{avg, s}$  por  $DTH_t$ . La violación a cualquiera de estos límites incurriría en la detección del fenómeno de aislamiento; en otras palabras, si el cambio en la distorsión total de harmónicas es menor de un -100% o mayor de un 75% la lógica del método daría por entendido la detección del fenómeno [8, 9].

### <span id="page-32-0"></span>**2.3.2 TÉCNICAS DE DETECCIÓN MEDIANTE MEDICIÓN ACTIVA**

<span id="page-32-1"></span>Esta técnica, al contrario de los métodos de detección pasiva puede realizar la detección de un fenómeno de aislamiento en sistemas en donde la cantidad de energía consumida coincide con la capacidad de generación en el sistema. El modo de operación de los métodos activos es la introducción de pequeñas perturbaciones las cuales podrían conllevar cambios en los parámetros del sistema una vez el mismo se encuentre aislado eléctricamente de la red. Existen varios métodos de detección los cuales interactúan directamente con los parámetros del sistema, estos métodos serán discutidos a continuación (Figura 2.5).

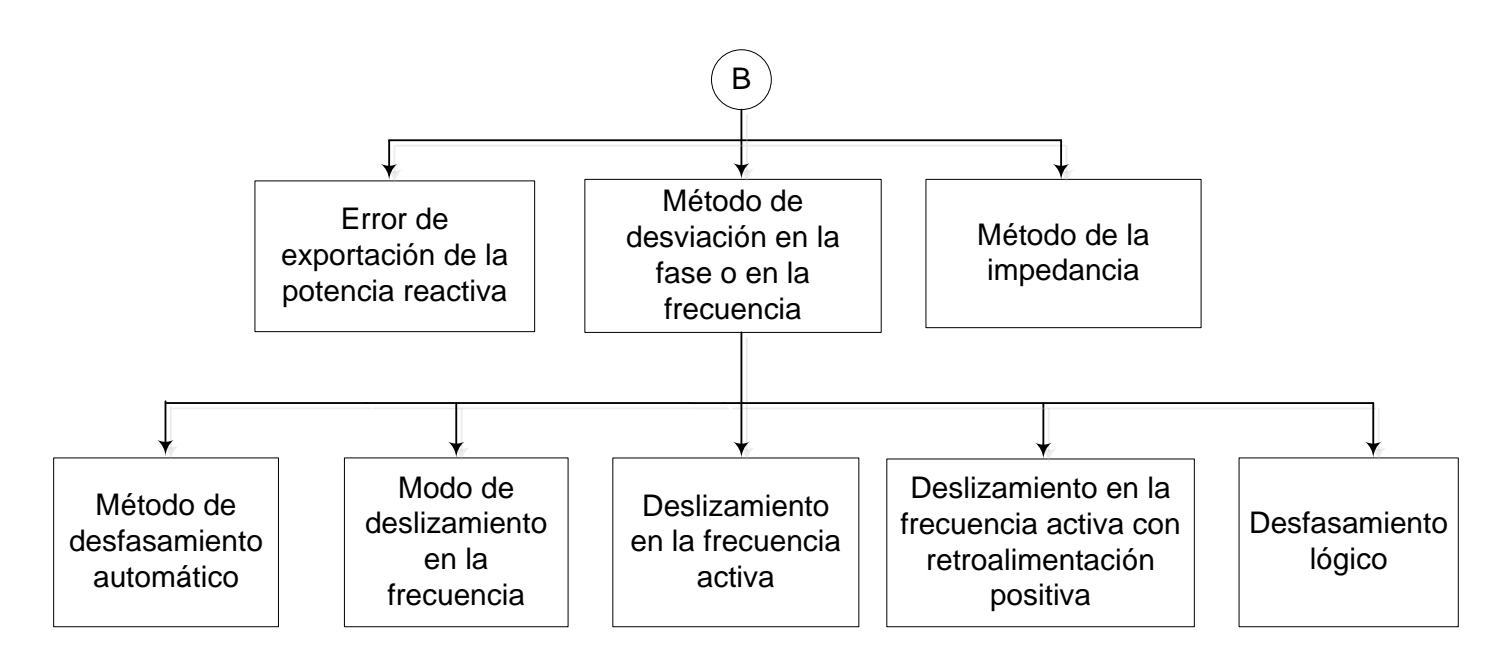

**Figura 2.5: Técnicas de detección mediante medición activa**

#### <span id="page-33-0"></span>**2.3.2.1 ERROR DE EXPORTACIÓN DE LA POTENCIA REACTIVA**

Para la aplicación de este método el GD crea un flujo de potencia reactiva hacia la red a través del punto de acople común (PAC) o el punto de conexión del GD al sistema de distribución, el mismo se puede mantener mientras exista un paso cerrado, en otras palabras mientras el GD se encuentre en conexión eléctricamente hablando con la red. Ese método se mantiene en continuo monitoreo del flujo de potencia reactiva, en el caso de los generadores sincrónicos se puede detectar el aislamiento dado a un aumento en los niveles internos del voltaje de inducción. Un complemento a este método es el continuo monitoreo del voltaje y la potencia reactiva en el punto de conexión, en donde para un aumento del voltaje en los terminales y una tendencia a permanecer igual el flujo de potencia reactiva estaría indicando la existencia del aislamiento (Figura 2.6) [10].

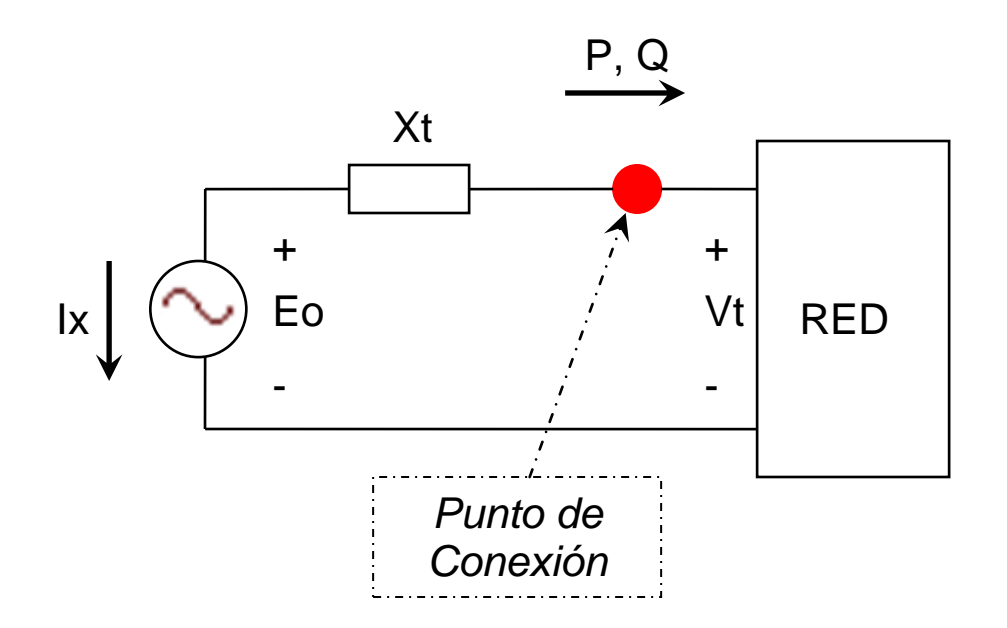

**Figura 2.6: Equivalente de la red con un GD**

<span id="page-34-0"></span>Las ecuaciones que corresponden a las potencias tanto real como reactiva que el GD suple a la red son:

$$
P = \frac{|E_0||V_t|}{X_T} \sin(\delta)
$$
\n
$$
Q = \frac{|V_t|}{X_T} (|E_0| \cos(\delta) - |V_t|)
$$
\n(2.10)

En donde,

 $E_{\rm 0}$  : Voltaje inducido [V]

*Vt* : Voltaje en los terminales del sistema [V]

 $\overline{X}_T$  : Reactancia interna del sistema [Ω]

: Diferencia en el ángulo de fase entre  $|E_{0} \rangle$ y  $V_{t}$  [ $^{\circ}]$ 

Cuando el GD se encuentra operando en paralelo a la red según la Ec. (2.10) podemos observar que al aumentar el voltaje de inducción  $\,E_{_0}\,$  provoca un aumento en la potencia Q, en otras palabras, si aumentamos la excitación en el generador esto creará un aumento en la corriente del rotor. Por su parte un aumento en la corriente del rotor conllevará un aumento en el voltaje  $E_{\rm o}$  provocando cambios en la potencia reactiva. Esta operación requiere de una pequeña disminución en el  $\delta$  lo cual mantendrá la potencia real constante.

*δ*: Diferencia en el ángulo de fase ent<br>Cuando el GD se encuentra operandos<br>observar que al aumentar el voltaje<br>ncia Q, en otras palabras, si aumen<br>un aumento en la corriente del rotor.<br>promilevará un aumento en el volta Cuando tenemos la presencia de un disturbio se crea el fenómeno de aislamiento, en ese instante el consumo en la potencia reactiva es constante dado a que no existe la presencia de ninguna fuente externa en el sistema y a que la potencia reactiva en la carga es la misma, por lo que dado a la Ec. (2.10) muestra que el voltaje en los terminales aumenta tanto como aumente el voltaje de inducción, a la vez disminuimos el ángulo forzando a que la potencia real se mantenga constante. La desventaja de este método es el prolongado tiempo de operación además de no ser un método funcional en generadores distribuidos que posean un factor de potencia unitario.

#### <span id="page-35-0"></span>**2.3.2.2 MÉTODO DE LA IMPEDANCIA**

Se aplica el principio básico de la técnica del cambio en la impedancia utilizada en los métodos pasivos. En este método es aplicado en lapsos de tiempo y de forma breve un inductor en paralelo a través de la fuente de voltaje, la inyección de una corriente de corto circuito y la reducción del voltaje de la fuente es utilizada para el
cómputo de la impedancia de la fuente de potencia. En otras palabras una señal de alta frecuencia como lo es la señal de un corto circuito es inyectada utilizando un divisor de voltaje. Si aplicamos una señal de entrada  $V_{IN}$  a un divisor de voltaje tendríamos como resultado un valor de voltaje en la salida  $V_{OUT}$ . Este voltaje varía al variar la impedancia  $Z_2$ . De esta manera es acoplado la impedancia del sistema como Z<sub>2</sub> y el voltaje de salida lo cual es el principio básico de este método (Figura 2.7).

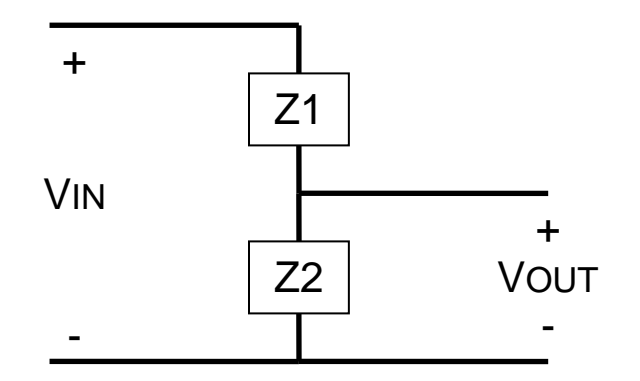

**Figura 2.7: Divisor de voltaje**

Se aplica una pequeña señal a alta frecuencia en la entrada del divisor y la misma es añadida a la señal principal atreves de un capacitor de acople. El mismo es añadido al divisor representándose como la  $Z_1$ . Este elemento crea que la señal de alta frecuencia esta superpuesta en la señal principal como lo podemos observar en la Figura 2.8.

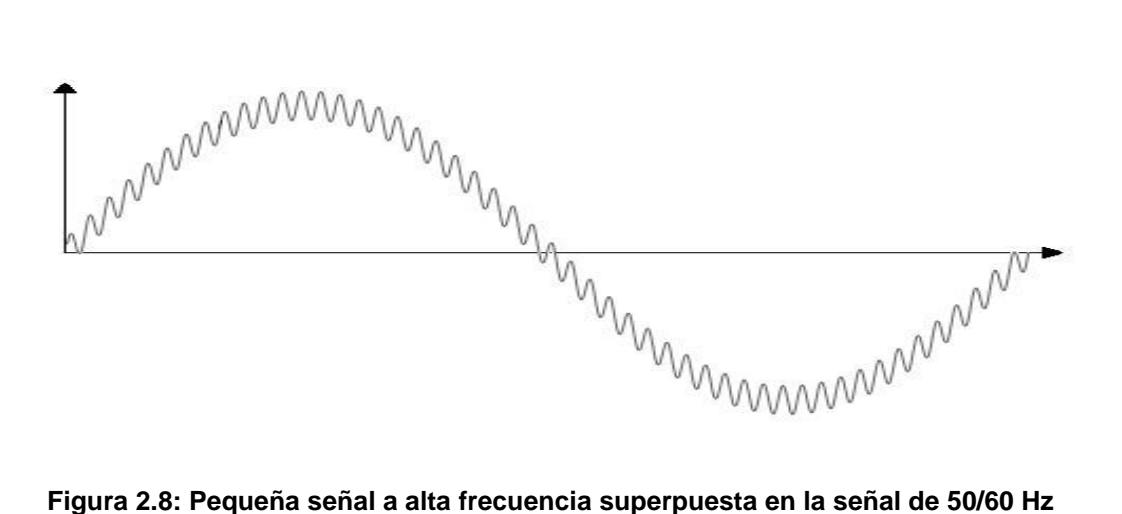

El valor de  $V_{\text{OUT}}$  es medido utilizando filtros de pasa alta removiendo la señal de 50/60 Hz y presentando la magnitud de la señal de alta frecuencia la cual varia con la variación en la impedancia del sistema. La aplicación de este método en un sistema que contenga instalado una gran cantidad de generadores distribuidos podría causar inestabilidad en el sistema dado a la señal de alta frecuencia que es inyectada [11, 12].

#### **2.3.2.3 MÉTODO DE DESVIACIÓN EN LA FASE O EN LA FRECUENCIA**

Al igual que todos los métodos de detección activa, en este método se inyecta una pequeña perturbación la cual crearía un cambio significativo al momento de ocurrir un aislamiento, lo que no ocurriría si el GD estuviese conectado a la red dado a que la perturbación no fuese lo suficientemente grande para lograr la desestabilización de un sistema grande como lo sería el de la utilidad. Si múltiples sistemas los cuales cuentan con estos métodos como métodos de detección de aislamiento son interconectados en zonas muy cercanas y considerando que todos estarían aportando pequeñas perturbaciones, podría culminar con la desestabilización no deseada del sistema.

Como parte de este método existen varios algoritmos que complementan su función, los mismos serán presentados a continuación [13, 14, 15, 16, 17, 18].

#### **i. Modo de deslizamiento en la frecuencia**

El modo de deslizamiento en la frecuencia (*SMS* por sus siglas en inglés) realiza un cambio en el ángulo de la corriente con respecto a la desviación de la frecuencia en el punto de acople común [13]. La siguiente ecuación describe la curva para este método:

$$
\theta = \theta_m \sin\left(\frac{\pi}{2} \frac{\left(f^{(k-1)} - f_n\right)}{\left(f_m - f_n\right)}\right) \tag{2.11}
$$

Donde,

 $\theta_m$ : Es la desviación máxima que ocurre para  $\ f_m^{}$ 

*n f* : Es la frecuencia nominal del sistema

 $f^{(k-1)}$ : Frecuencia para el ciclo anterior

La gráfica del SMS (Figura 2.9) es designada de tal manera que su pendiente es mayor que la pendiente de la fase de la carga en la región de inestabilidad. Al momento de la red desconectarse los puntos de operación se mueven a través de la curva de SMS hacia la región de inestabilidad.

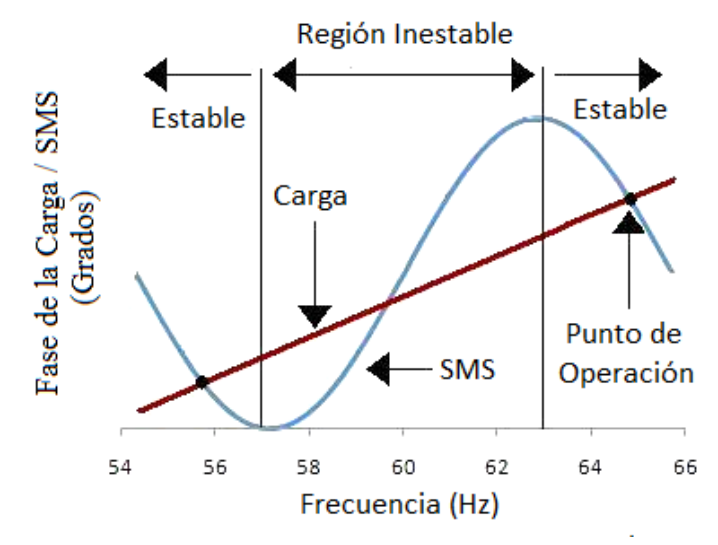

**Figura 2.9: Respuesta de fase del GD y la carga local**

El fenómeno del aislamiento es detectado cuando la frecuencia del sistema excede los límites estipulados. El fenómeno de aislamiento no podrá ser detectado por este método cuando la pendiente en la fase de la carga sea mayor que la pendiente de la curva SMS creando un punto discontinuo entre la zona estable y la inestable [13].

### **ii. Deslizamiento en la Frecuencia Activa (DFA)**

Este método añade un instante de tiempo a una amplitud de cero en la corriente de salida del GD. Como muestra la Figura 2.10 donde Ti y Tv son los periodos de tiempo para cada medio ciclo de la corriente de salida del GD y el voltaje de la red respectivamente. Por otro lado Tz es el periodo de tiempo en la que la curva permanece a una amplitud de cero. Cuando la onda es distorsionada y el sistema se encuentra desconectado de la red, la frecuencia de oscilación del voltaje podría deslizarse continuamente intentando buscar la frecuencia de resonancia de la carga local. Como podemos observar este método es muy efectivo implementado en lugares donde existan cargas puramente resistivas de lo contrario no sería el más efectivo [14].

23

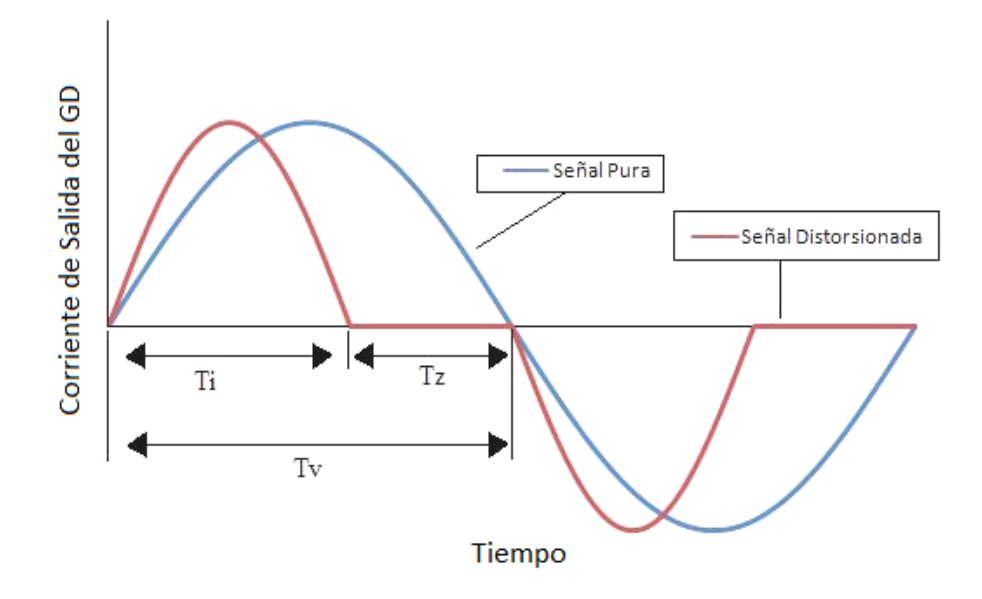

**Figura 2.10: Onda de la corriente distorsionada**

### **iii. Deslizamiento en la frecuencia activa con retroalimentación positiva**

En la aplicación de este método se puede observar un aumento en el tiempo de la corriente del sistema correspondiente al aumento en la desviación de la frecuencia de su valor nominal [14]. El rango de cero tiempo o "chopping fraction (cf)" es el tiempo en el cual la señal permanece en cero por cada medio ciclo, este valor podría ser calculado con la siguiente ecuación:

$$
cf_k = cf_{(k-1)} + F(\Delta \omega_k)
$$
\n(2.12)

Donde  $cf_{(k-1)}$  y  $\omega_{(k-1)}$  es el valor a cero tiempo y la frecuencia para el ciclo anterior, mientras que " *F* " es una serie de valores tomados de una muestra de frecuencias de error dentro de un grupo de valores reales. Tenemos como desventaja en este modo de detección que en caso de existir cargas RLC paralelo al sistema y

dependiente de la frecuencia de operación por lo general podría resultar en un fenómeno de aislamiento que no podría ser detectado [14, 15].

### **iv. Método de desfasamiento automático**

Es una modificación del método de deslizamiento en la frecuencia, en donde tenemos un ángulo inicial  $\big(\theta_{\scriptscriptstyle{APS}}^{(k)}\big)$  de la corriente de salida del inversor la cual es alterada utilizando como referencia la frecuencia del ciclo anterior  $\big(f^{\scriptscriptstyle(k-1)}\big)$ .

$$
\theta_{\rm APS}^{(k)} = \frac{1}{\alpha} \left( \frac{f^{(k-1)} - f_n}{f_n} \right) * 360^\circ + \theta_0^{(k)} \tag{2.13}
$$

En este método se añade un cierto ángulo de desfase  $\left(\theta_{0}^{(k)}\right)$  durante pequeños lapsos de tiempo a la frecuencia del voltaje justo antes del punto de operación. La Ec. (2.14) es utilizada como modo de iteración para realizar los cambios pertinentes a este ángulo.

$$
\theta_0^{(k)} = \theta_0^{(k-1)} + \Delta\theta \, \text{sys}(\Delta f_{ss}) \tag{2.14}
$$

Donde,

 $\Delta\theta$ : es una constante

 $\Delta\!f_{\rm\scriptscriptstyle SS}$ : es el cambio de la frecuencia para condición estable

 $(\Delta f_{ss})$  $\int$  $\overline{ }$  $\left\{ \right.$  $\mathcal{L}$  $\overline{\mathcal{L}}$  $\vert$ }<br>ገ  $\int$  $-1$  si  $\Delta f_{ss} \leq$  $\Delta f_{ss} =$  $\Delta f_{SS} \geq$  $\Delta f_{SS}$ ) = 1 si  $\Delta f_{ss} \leq 0$ 0 si  $\Delta f_{ss} = 0$ 1 si  $\Delta f_{ss} \geq 0$ *S S S S S S S S si*  $\Delta f$ *si*  $\Delta f$ *si*  $\Delta f$  $sys(\Delta f_{ss}) = \begin{cases} 0 & si \Delta f_{ss} = 0 \end{cases}$  (2.16)

(a)  $\frac{1}{2}$  (b)  $\frac{1}{2}$  (b)  $\frac{1}{2}$  (c)  $\frac{1}{2}$  (c)  $\frac{1}{2}$  (c)  $\frac{1}{2}$  (c)  $\frac{1}{2}$  (c)  $\frac{1}{2}$  (c)  $\frac{1}{2}$  (c)  $\frac{1}{2}$  (c)  $\frac{1}{2}$  (c)  $\frac{1}{2}$  (c)  $\frac{1}{2}$  (c)  $\frac{1}{2}$  (c)  $\frac{1}{2}$  (c) (c)  $\frac$ Este método mantiene desviando la frecuencia en los terminales del inversor mientras el punto de operación es alcanzado al momento de crearse un aislamiento del sistema. En este modo el desfasamiento puede ser inyectado solo en los posibles puntos en el cual el sistema se encontrara operando de forma estable y podría no detectar el fenómeno durante ciertas condiciones de carga [16, 17].

### **v. Desfasamiento lógico**

Un algoritmo es aplicado tal que es capaz de regular los desfasamientos aplicados y de examinar el efecto de cada uno de estos. Un pequeño desfasamiento es aplicado mientras el inversor se encuentra conectado a la red, al ocurrir el fenómeno del asilamiento el mismo produciría el desfasamiento de forma rápida [18].

$$
\theta_{DL}^{(k)} = \pi \left( \frac{T_{AV} - T^{(k-1)}}{T^{(k-1)}} \right)
$$
\n(2.16)

En Donde,

$$
T_{AV} = \frac{1}{N} \left( \sum_{(i=k-1-N)}^{k-1} \left( T^{(i)} \right) \right) \tag{2.17}
$$

El periodo N de la corriente de salida es escogido como un periodo N/2 previo de la frecuencia del voltaje. Si ocurriese un aislamiento de tal forma que i=k-1, k,....... k-1+N, entonces es probable que;

$$
\begin{array}{ccc}\n si & \theta_{NEW}^{(k)} > 0 & \text{entonces} \\
 De & lo & \text{contrario} \\
 si & \theta_{NEW}^{(k)} \lhd 0 & \text{entonces} \\
 & si & \theta_{NEW}^{(k)} \lhd 0 & \text{entonces} \\
 \end{array}\n \begin{array}{ccc}\n \Delta T = T_{AV} - T^{(i-1)} > 0 \\
 \Delta T = T_{AV} - T^{(i-1)} \lhd 0\n \end{array}\n \begin{array}{c}\n \end{array}\n \tag{2.18}
$$

Donde,

$$
\theta_{NEW}^{(k)} = \theta_{DL}^{(k)} + \Delta \theta_0^{(k)}
$$
\n(2.19)

El desfasamiento  $\Delta \theta_0^{(k)}$  la cual es computado con las ecuaciones 2.14 y 2.15, es aplicado cuando la probabilidad de causa y efecto la cual satisfaga la Ec. (2.18) sea mayor que 0.5 al final de N ciclos del voltaje. Si tenemos que la diferencia entre dos N/2 ciclos consecutivos es muy pequeña o si la probabilidad de causa y efecto es menor de 0.5, se estaría indicando que la red se encuentra disponible y por ende fijaríamos el siguiente desfasamiento igual a 0  $\left(\!\Delta\mathbf{\theta}_0^{(k)}\!=\!0\right)$  .

### **2.3.3 TÉCNICAS DE DETECCIÓN MEDIANTE UNA IMPLEMENTACIÓN HIBRIDA**

Las técnicas hibridas crean una interacción entre las técnicas de medición pasiva y las técnicas de detección activa. Los métodos pasivos están en constante monitoreo del sistema, cuando esta técnica detecta una posible condición de aislamiento es cuando la técnica activa entra al sistema creando los disturbios propios para la detección del aislamiento. Existen varias configuraciones dentro del método hibrido en donde se realizan una serie de escogido entre los dos pasados métodos que logran la detección del aislamiento deseada (Figura 2.11).

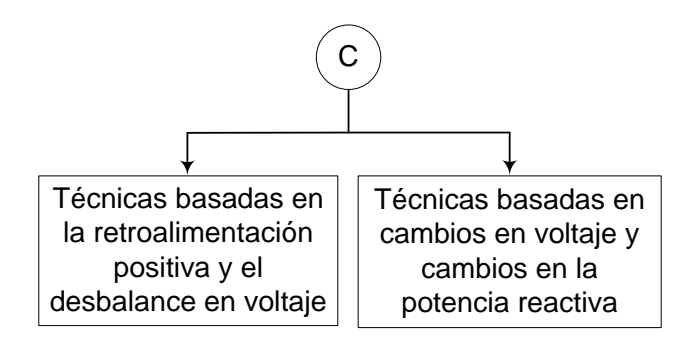

**Figura 2.11: Técnicas de detección mediante una implementación hibrida**

### **2.3.3.1 TÉCNICA BASADA EN LA RETROALIMENTACIÓN POSITIVA (RP) Y EN EL DESBALANCE EN VOLTAJE (DV)**

La implementación de este método es basada en la utilización de la retroalimentación positiva como método de detección activa y el desbalance del voltaje en los terminales del GD. El método mantiene un continuo monitoreo del voltaje trifásico en el sistema para lograr la detección del desbalance del voltaje el cual es calculado utilizando la siguiente ecuación;

$$
DV = \frac{V_{+Sec}}{V_{-Sec}}\tag{2.20}
$$

Donde  $V_{+Sec}$  y  $V_{-Sec}$  son los voltajes de secuencia positiva y negativa respectivamente. Los picos de voltajes son monitoreados teniendo en cuenta una serie

de acciones que podrían causar este fenómeno como lo es una operación de un interruptor, un cambio en la carga del sistema o un fenómeno de aislamiento. La frecuencia del GD solo cambiaria si el pico de voltaje sobrepasara el valor tomado como punto de referencia, o sea la frecuencia cambiaria solo al momento de haberse creado la isla. La utilización del método carecería de eficiencia si el mismo es aplicado en zonas cubiertas por muchos generadores distribuidos los cuales pueden contrarrestar algún posible cambio en voltaje o frecuencia en el sistema [19, 20].

#### **2.3.3.2 TÉCNICA BASADA EN CAMBIOS EN VOLTAJE Y CAMBIOS EN LA POTENCIA REACTIVA**

Para la implementación de este método es utilizada una toma constante de medidas en la variación del voltaje sobre un determinado tiempo, este proceso da por iniciado la interacción del método activo para la detección del aislamiento. Para la implementación de esta técnica un algoritmo del método del cambio en la potencia reactiva es utilizado. Una corriente es añadida de tal manera que causa un aceleramiento en el desfasamiento lo cual adelanta con más rapidez el desfasamiento de la frecuencia una vez el GD es aislado. La aplicación de este método puede traer consigo consecuencias al sistema si el mismo es utilizado en muchos generadores distribuidos los cuales se encuentran conectados en zonas muy cercanas provocando que la inyección de corriente (perturbación) al sistema pueda desestabilizarlo causando fallas no deseadas [19, 20].

29

## **2.4 COMPARACIÓN DE LAS TÉCNICAS DE DETECCIÓN DE AISLAMIENTO**

El aislamiento es un fenómeno que ocurre dado la operación de algún interruptor principalmente por causa de alguna falla en el sistema. Esta acción causa gran problemática en la implementación de sistemas de generación distribuida, en donde se podrá tener fallas en los sistemas causadas por una posible sobrecarga o alguna otra situación que conlleve a la pérdida del GD o peor aún tener problemas en la seguridad del personal dedicado al mantenimiento de los sistemas de distribución. Para la solución a estos problemas una gran variedad de métodos de detección de aislamiento han sido estudiados. En estas técnicas varía la manera pero no el fin en que son implementadas para la detección del aislamiento. Como se observó anteriormente los métodos de detección del aislamiento están divididos en dos áreas principales de medición (1) Método mediante medición remota y (2) Método de detección mediante medición local. Esta segunda se encuentra clasificada en tres áreas (1) Métodos Pasivos, (2) Métodos Activos y (3) Métodos Híbridos. La medición remota está basada en la comunicación entre la unidad generatriz y el GD mientras que las técnicas mediante medición local son creadas mediante la medición o interacción con los parámetros del sistema visto desde el GD. Dado a la gran variedad de situaciones que se pueden encontrar en un sistema de distribución existen ventajas y desventajas de estas técnicas al momento de detectar el fenómeno. En la siguiente tabla se presentará con más claridad las ventajas y desventajas de los métodos antes mencionados.

30

## **2.4.1 VENTAJAS DE LOS MÉTODOS**

## **Tabla 1: Ventajas de los métodos de detección de aislamiento**

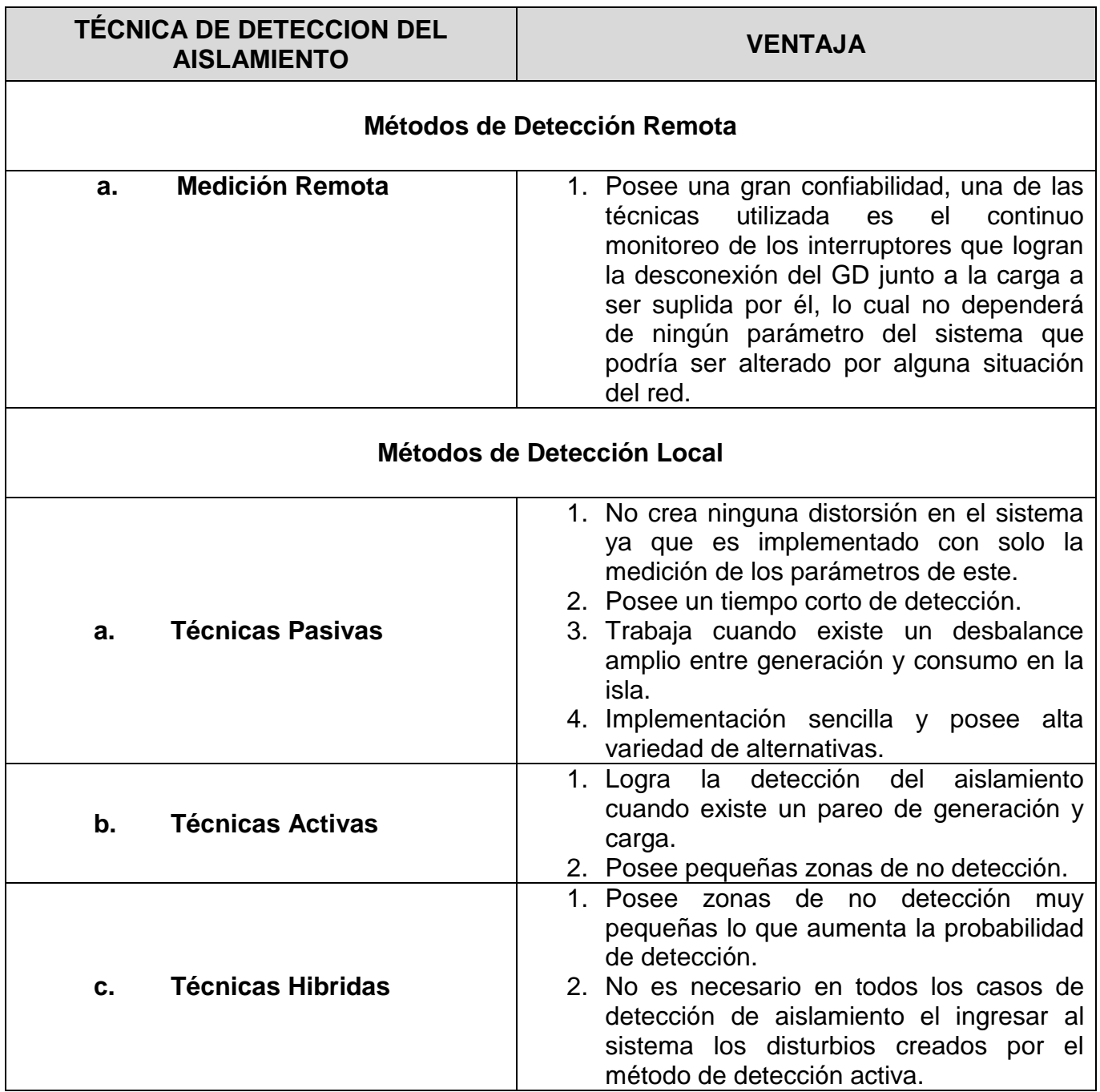

## **2.4.2 DESVENTAJAS DE LOS MÉTODOS**

### **Tabla 2: Desventajas de los métodos de detección de aislamiento**

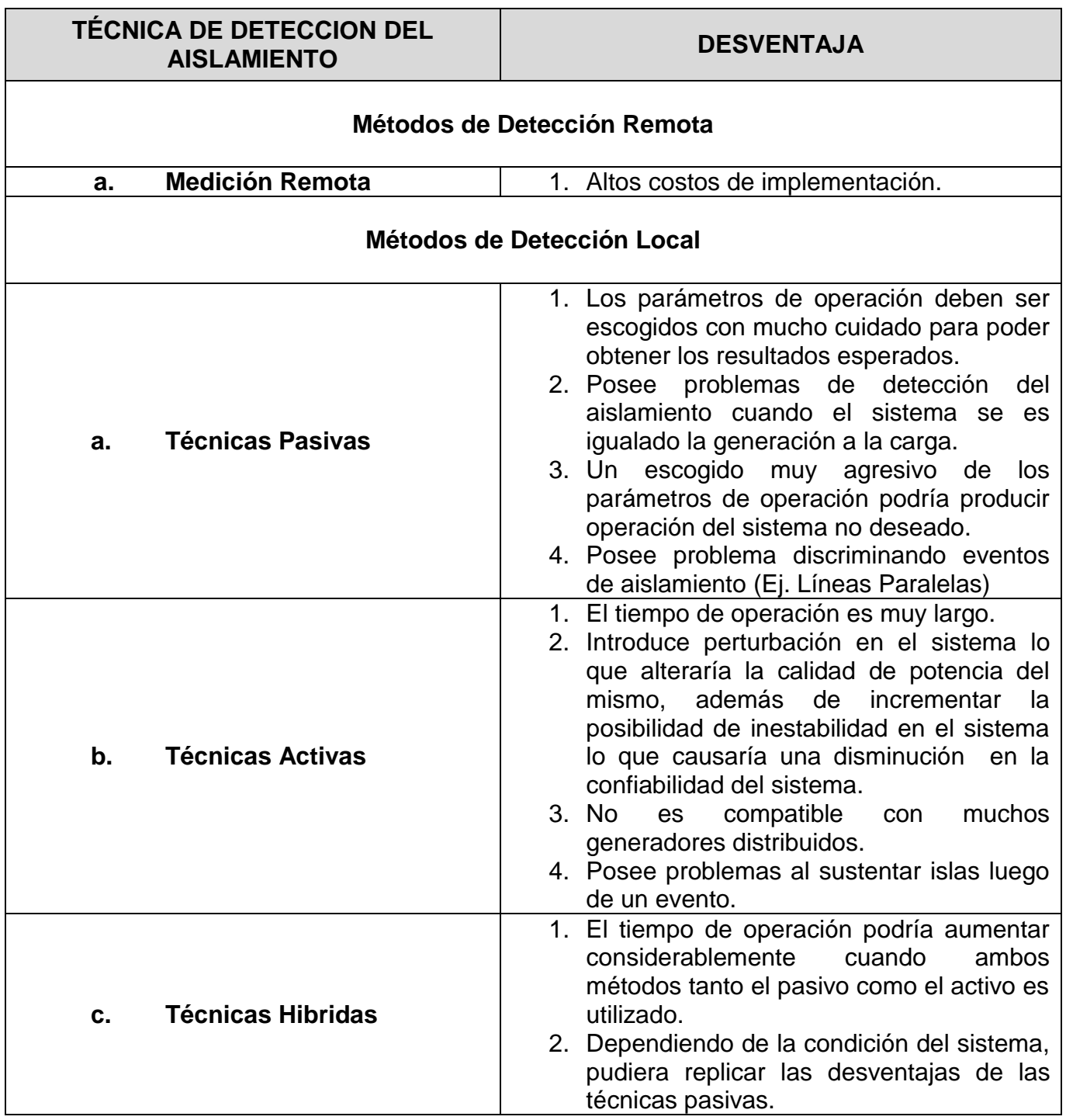

# **3. METODOLOGÍA**

En esta sección se describen los modelos matemáticos del sistema de potencia que apoyan los casos estudiados en la investigación.

### **3.1 ECUACIONES DE ESTADO**

Un modelo básico que represente un sistema lineal de tiempo no variante consiste de un conjunto de ecuaciones diferenciales la cual puede ser representada en una forma compacta como así lo expresa las siguientes ecuaciones [33]:

$$
\dot{x} = Ax(t) + Bu(t) \tag{3.1.1}
$$

$$
y(t) = Cx(t) + Du(t) \tag{3.1.2}
$$

Donde se asume que A, B, C y D son representadas constantemente por matrices de orden n x n, n x p, q x n y q x p respectivamente. La Ec. (3.1.1) representa un grupo de ecuaciones diferenciales de primer orden las cuales son resueltas para un vector de estado  $x(t)$  dado a un estado inicial  $x(t_0) = x_0$  y a una entrada al sistema  $u(t)$ . La Ec. (3.1.2) caracteriza una dependencia instantánea de una salida dado a un estado y a una entrada al sistema. La Ec. (3.1.1) puede ser representada en una forma más común y compacta como así lo expresa la Ec.(3.2.3).

$$
\dot{x} = f(x, u) \tag{3.1.3}
$$

Dónde:

 $\Rightarrow$   $x =$  Estado del sistema

 $\Rightarrow u =$  Entrada al sistema

El modelo que más adelante será presentado estará compuesto por un conjunto de ecuaciones diferenciales, en donde se podrá apreciar un estado del sistema *x*(*t*) y una entrada a este *u*(*t*) [33].

### **3.2 ECUACIONES DISCRETAS**

El método propuesto es representado por un análisis del comportamiento de un sistema a través de un tiempo t. Esto significa que las ecuaciones descritas en la pasada sección (Sec. 3.1) ameritan ser re-trabajadas para ser planteadas en una forma más sencilla tal que las mismas sean del agrado para un cómputo a través de un sistema computadorizado como lo es el que fue utilizado para el estudio (MatLab $^{\circledR}$ ). Consideremos la Ec.(3.2.1) compuesta por un sistema de ecuaciones de estado a un tiempo continuo [33]:

$$
\dot{x} = Ax(t) + Bu(t)
$$
\n(3.2.1)

En donde la misma puede ser representada por la Ec.(3.2.2) a través de un tiempo t [33, 34],

$$
\dot{x} = \lim_{T \to 0} \frac{x(t+T) - x(t)}{T}
$$
\n(3.2.2)

Esto significa que la Ec.(3.2.1) puede ser aproximada tal que su cómputo y por consiguiente su resultado estaría dado a través del tiempo.

$$
x(t+T) = x(t) + Ax(t)T + Bu(t)T
$$
\n(3.2.3)

Si se calcula  $x(t)$  solo para  $t = kT$ , para un tiempo  $t = 1, 2, 3...$ entonces la Ec.(3.2.3) podrá ser re-trabajada y expresada según se observa en la ecuación que está a continuación [33, 34]:

$$
x((t+1)T) = (I + TA)x(kT) + TBu(kT)
$$
\n(3.2.4)

La Ec.(3.2.4) es vista como una ecuación de estado a un tiempo discreto y puede ser fácilmente computada por MatLab®. Si se aplica la solución de la Ec.(3.2.1) a un modelo de ecuaciones discretas se obtendría la siguiente expresión:

$$
x[k+1] = A_d x[k] + B_d u[k]
$$
\n(3.2.5)

Para,

$$
\Rightarrow A_d = e^{AT} \tag{3.2.6}
$$

$$
\Rightarrow B_d = \left(\int_0^T e^{At} dt\right) B \Leftrightarrow A^{-1} (A_d - I) B \quad \text{(A no puede ser una matrix singular)} \tag{3.2.7}
$$

Una representación de lo que sería un cómputo iterativo a través del tiempo para la Ec.(3.2.5) está representado por las siguientes dos (2) ecuaciones [33, 34]:

$$
x[1] = A_d x[0] + B_d u[0] \tag{3.2.8}
$$

$$
x[2] = A_d x[1] + B_d u[1] = A_d^2 x[0] + A_d B_d u[0] + B_d u[1]
$$
\n(3.2.9)

La primera ecuación representa el cómputo para una primera irritación, mientras que la segunda ecuación representa el cómputo en la segunda iteración. Si se continuara con esta derivación se obtendría la siguiente ecuación en su forma más compacta [33, 34]:

$$
x[k] = A^k x[0] + \sum_{m=0}^{k-1} A^{k-1-m} B u[m]
$$
\n(3.2.10)

La Ec.(3.2.10) es una representación de un cómputo paso a paso a través de un tiempo t lo cual cumple con las expectativas del estudio.

## **3.3 CIRCUITO ESTACIONARIO TRANSFORMADO A SUS EJES DE REFERENCIA**

Los sistemas eléctricos están compuestos por un conjunto de elementos el cual poseen ciertas características esenciales para el buen funcionamiento de este. Es por esto que los elementos deben ser evaluados y escogidos detalladamente. De igual forma que son escogidos para ciertas funciones, su planteamiento en el modelo matemático propuesto también es escogido de manera conveniente para un análisis más sencillo. Los cambios de variables son usados en el análisis de máquinas AC para eliminar las inductancias de tiempo-variables, el cambio de variable también es empleado en el análisis de algunos componentes estáticos de los sistemas de potencia. Estos componentes pueden ser representados haciendo referencia a sus ejes de cuadratura y directo. Estos ejes se plantean en las ecuaciones con el subscrito "q" para el eje de cuadratura y "d" para el eje directo. La transformación de un sistema eléctrico de tres (3) fases (3ϕ) con elementos fijos a sus ejes de referencia está dada en su forma más simple por la Ec.(3.3.1) [29, 32].

$$
f_{qd0S} = K_S f_{ABCS} \tag{3.3.1}
$$

Para,

$$
K_{s} = \begin{bmatrix} \cos \theta & \cos \left(\theta - \frac{2\pi}{3}\right) & \cos \left(\theta + \frac{2\pi}{3}\right) \\ \sin \theta & \sin \left(\theta - \frac{2\pi}{3}\right) & \sin \left(\theta + \frac{2\pi}{3}\right) \\ 1/2 & 1/2 & 1/2 \end{bmatrix}
$$
(3.3.2)

En la Ec.(3.3.1) la variable *f* puede representar tanto el voltaje como la corriente. Tal y como veremos más adelante, el caso estudiado estará compuesto por elementos resistivos (R) y por elementos inductivos (L) los cuales representan los valores de la carga, las líneas y de las impedancias internas de los generadores de la utilidad y los generadores distribuidos conectados al sistema [32]. Para un conveniente y sencillo manejo matemático de estos dos elementos, la transformación de variables a sus ejes de referencia será presentada de forma independiente.

### **3.3.1 EJEMPLO DE ELEMENTO RESISTIVO (R)**

Para un circuito resistivo de tres (3) fases,

$$
V_{ABCS} = R_S I_{ABCS} \tag{3.3.3}
$$

Siguiendo el planteamiento de la Ec.(3.3.1) y sustituyendo la misma en la Ec.(3.3.3) se obtendría que:

$$
V_{qd0S} = K_{S} R_{S} (K_{S})^{-1} I_{dq0S}
$$
\n(3.3.4)

Las líneas de transmisión, al igual que las máquinas de inducción, transformadores y banco de capacitores están diseñadas para tener igual resistencia en todas sus fases; por lo tanto, si los elementos de la diagonal de la matriz  $R_{_S}$ diferentes de cero son iguales, entonces se presume lo siguiente:

$$
K_{S}R_{S}(K_{S})^{-1}=R_{S}
$$

 $K_s R_s(K_s)^{-1} = R_s$ <br>
Por lo tanto, la transformación de u<br>
ugiere que la matriz de resistencia asociada<br>
stacionario [32].<br> **3.3.2 EJEMPLO DE ELEMENTO INDUCTIVO**<br>
Para un circuito inductivo de tres (3) fa<br>  $\psi_{ABCS} = p\lambda_{ABCS}$ <br> Por lo tanto, la transformación de un elemento resistivo según la Ec.(3.3.5) sugiere que la matriz de resistencia asociada a variables de referencia arbitraria es igual que la matriz de resistencia asociada a las variables de cada fase del circuito estacionario [32].

### **3.3.2 EJEMPLO DE ELEMENTO INDUCTIVO (L***)*

Para un circuito inductivo de tres (3) fases [32],

$$
V_{ABCS} = p\lambda_{ABCS} \tag{3.3.6}
$$

Donde,

 $p \rightarrow \textsf{Es}$  el operador  $d/dt$ 

 $V_{ABCS} \rightarrow$  Corresponde a los voltajes de fase A, B y C del sistema

 $\lambda \rightarrow$  Corresponde al flujo

Sustituyendo la Ec.(3.3.1) en la Ec.(3.3.6),

$$
V_{\rm \rho\rm\rho\rm\sigma\rm s}=K_{\rm \rm s} p\big[(K_{\rm \rm s})^{-1}\lambda_{\rm \rm \rho\rm\rm\sigma\rm s}\big]\tag{3.3.7}
$$

Expandiendo la Ec.(3.3.7) de la siguiente manera,

$$
V_{\text{QDOS}} = K_{\text{S}} p \left[ (K_{\text{S}})^{-1} \right] \lambda_{\text{QDOS}} + K_{\text{S}} (K_{\text{S}})^{-1} p \lambda_{\text{QDOS}} \tag{3.3.8}
$$

Donde,

$$
V_{QD0S} = K_{S}p[(K_{S})^{-1}\lambda_{QD0S}] \qquad (3.3.7)
$$
\nExpandidendo la Ec.(3.3.7) de la siguiente manera,

\n
$$
V_{QD0S} = K_{S}p[(K_{S})^{-1}|\lambda_{QD0S} + K_{S}(K_{S})^{-1}p\lambda_{QD0S} \qquad (3.3.8)
$$
\nDonde,

\n
$$
p[(K_{S})^{-1}] = \omega \begin{bmatrix} -\sin \theta & \cos \theta & 0 \\ -\sin(\theta - \frac{2\pi}{3}) & \cos(\theta - \frac{2\pi}{3}) & 0 \\ -\sin(\theta + \frac{2\pi}{3}) & \cos(\theta + \frac{2\pi}{3}) & 0 \\ -\sin(\theta + \frac{2\pi}{3}) & \cos(\theta + \frac{2\pi}{3}) & 0 \end{bmatrix} \qquad (3.3.9)
$$
\nSegún la Ec.(3.3.2), la Ec.(3.3.9) y la aplicación de identidades trigonométricas

\nBl término  $K_{S}p[(K_{S})^{-1}] = \omega \begin{bmatrix} 0 & 1 & 0 \\ -1 & 0 & 0 \\ 0 & 0 & 0 \end{bmatrix}$ 

\nPor tanto, la Ec.(3.3.8) se podria reescribir de la siguiente manera,

\n
$$
V_{QD0S} = \omega\lambda_{QD0S} + p\lambda_{QD0S} \qquad (3.3.11)
$$

Según la Ec.(3.3.2), la Ec.(3.3.9) y la aplicación de identidades trigonométricas el término  $\,K_{_S}p\big\lbrack(K_{_S})^{-1}\big\rbrack$  en la Ec.(3.3.8) pasaría a ser:

$$
K_{S}p[(K_{S})^{-1}] = \omega \begin{bmatrix} 0 & 1 & 0 \\ -1 & 0 & 0 \\ 0 & 0 & 0 \end{bmatrix}
$$
 (3.3.10)

Por tanto, la Ec.(3.3.8) se podría reescribir de la siguiente manera,

$$
V_{\rho \text{DOS}} = \omega \lambda_{\rho \text{DOS}} + p \lambda_{\rho \text{DOS}} \tag{3.3.11}
$$

Para,

$$
V_{\varrho s} = \omega \lambda_{\text{DS}} + p \lambda_{\text{QS}} \tag{3.3.12}
$$

$$
V_{DS} = -\omega \lambda_{QS} + p \lambda_{DS} \tag{3.3.13}
$$

$$
V_{0S} = p\lambda_{0S} \tag{3.3.14}
$$

Para un sistema lineal el flujo puede ser expresado de la siguiente manera,

$$
\lambda_{ABCS} = L_{S} i_{ABCS} \tag{3.3.15}
$$

Sustituyendo la Ec.(3.3.1) en la Ec.(3.3.15),

$$
\lambda_{\rm \rho\rm \rho\rm \sigma\rm s}=K_{\rm \rm s}L_{\rm \rm s}(K_{\rm \rm s})^{-1}i_{\rm \rho\rm \rho\rm \sigma\rm s} \tag{3.3.16}
$$

Para un sistema de tres (3) fases balanceado, el término  $K_{\scriptscriptstyle S} L_{\scriptscriptstyle S} (K_{\scriptscriptstyle S})^{\scriptscriptstyle -1}$  de la Ec.(3.3.16) es igual a  $L_s$ , por lo tanto la Ec.(3.3.11) se podría expresar de la siguiente manera,

$$
V_{\rho\text{DOS}} = \omega L_s i_{\rho\text{DOS}} + p L_s i_{\rho\text{DOS}} \tag{3.3.17}
$$

Donde finalmente las ecuaciones 3.3.12 y 3.3.13 se expresarían como sigue,

$$
V_{\rho s} = \omega L_s i_{\rho s} + p L_s i_{\rho s} \tag{3.3.18}
$$

$$
V_{DS} = -\omega L_s i_{\text{QS}} + p L_s i_{\text{DS}} \tag{3.3.19}
$$

El propósito de la transformación del sistema a ejes de referencia es cambiar un estudio realizado en un sistema que varía con el tiempo por uno con valores constantes en régimen permanente. Según la transformada de los elementos a sus ejes de referencia planteadas en las pasadas ecuaciones, podemos hacer una representación de los circuitos en sus respectivos ejes de referencia, en los cuales las inductancias son transformadas por a un inductor en serie a una fuente dependiente de la corriente que fluye a través del eje de referencia contrario [32]. A demás la resistencia es presentada bajos sus valores propios (Figuras 3.1 y 3.2).

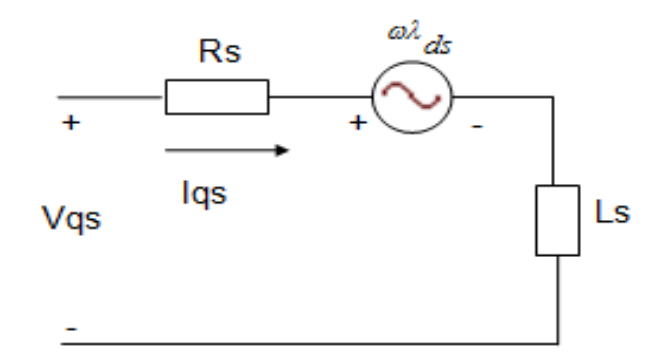

**Figura 3.1: Eje de cuadratura "q"** 

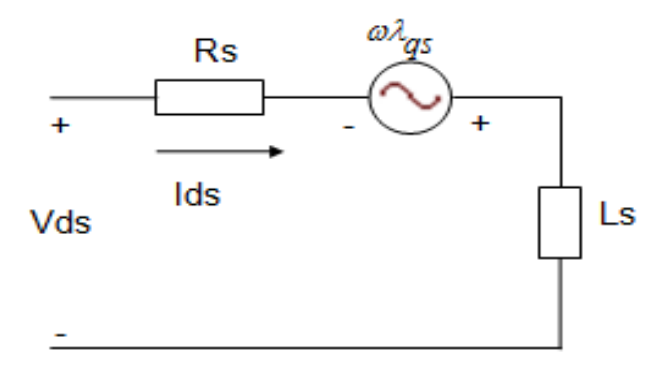

**Figura 3.2: Eje directo "d"**

## **3.4 CASO ESTUDIADO**

El sistema mostrado en la Figura 3.3 representa el caso base utilizado para la aplicación y demostración del método propuesto. Este sistema está compuesto por cuatro (4) barras interconectadas entre sí por líneas de distribución con impedancia *Z* .

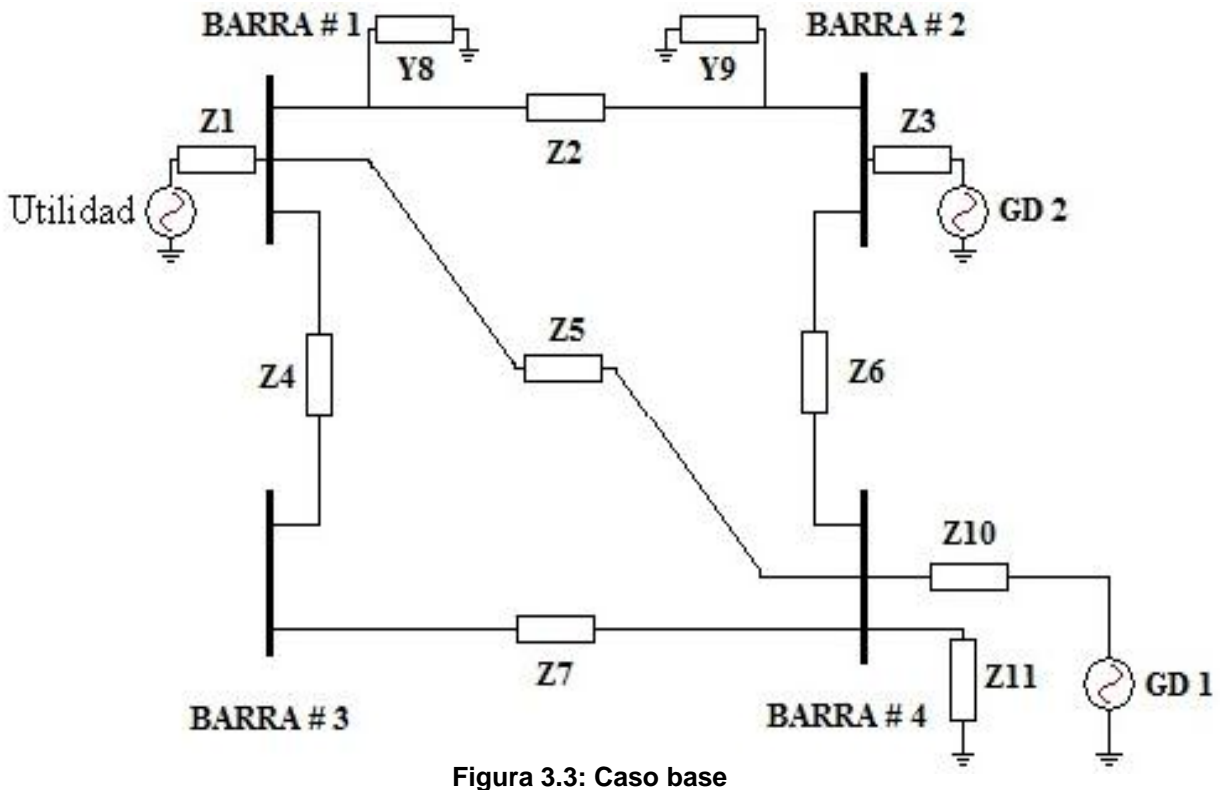

Además el caso base posee tres (3) fuentes de generación de energía eléctrica, donde dos (2) de estas son asumidas como unidades de generación distribuida de menor capacidad a la fuente de generación principal de la red. Una carga resistiva es incluida en el estudio, la misma está localizada en la Barra # 4, lugar donde se encuentra uno de los generadores distribuidos.

Según se plantea en el Capítulo 2, actualmente existen y son utilizados un amplio número de métodos de detección del fenómeno del Aislamiento, donde una porción de estos métodos son categorizados como métodos activos lo cual su aplicación involucra una interacción directa con el sistema a través de la inyección y/o creación de algún tipo de disturbio. Otros métodos utilizados en los sistemas actuales son conocidos como los métodos pasivos quienes monitorean parámetros del sistema buscando algún cambio en estos y de esta manera discriminando algún posible evento de falla. Por ultimo están los métodos híbridos los cuales combinan propiedades tanto de los métodos pasivos como de los métodos activos. Dentro de los métodos existentes hay quienes realizan pequeñas inyecciones de corriente a la red a fin de hacer un intento por desestabilizar la frecuencia [14, 16, 17, 18], hay otros que monitorean algún cambio en potencias, voltajes entre otros. Un grupo de estos métodos utilizan de una manera u otra algún parámetro de impedancia para su ejecución. Estos métodos dentro de los existentes han podido presentar un mejor desempeño y un funcionamiento más efectivo sin obviar que al igual que los demás poseen sus debilidades. No obstante y basado en el deseo de lograr crear un método efectivo y seguro el cual posea algún algoritmo que sea ejecutado sin la creación de disturbios, sin la interacción directa con el sistema y sin las debilidades que poseen los métodos actuales es que se recurre al planteamiento del método propuesto el cual al

44

igual que lo métodos pasivos realizan un monitoreo al sistema sin la creación de disturbios en este y a su vez poseen características de los métodos activos los cuales en mucho de ellos la utilización de una medida de alguna impedancia ha sido efectiva.

El modelo propuesto plantea un método de optimización en donde a base de un planteamiento matemático y a partir de unos valores iniciales, un algoritmo es capaz de optimizar una función generada con el propósito de conseguir un punto óptimo para la impedancia de la red que haga que la función generada a partir del valor inicial sea los más aproximado a la función generada por los parámetros reales del sistema. En otras palabras, si el método posee los valores reales del sistema y este genera una función de Corriente vs Tiempo y un valor inicial de impedancia de la red es ingresada al código, este buscara valores k+1 de la impedancia que haga que la función que genere estos valores sea prácticamente una réplica de la generada por sus valores reales.

La utilización de la impedancia equivalente de la red será un aspecto de mucha utilidad debido al planteamiento generalizado que puede poseer el método, es por esto que se recurre a generar un sistema equivalente en el cual según vaya avanzando los casos estudiados, el sistema va convergiendo a un caso en donde se pueda ver y estudiar el comportamiento tanto de los parámetros del sistema como del método propuesto bajo el fenómeno del asilamiento. Como es definido a inicios del Capítulo 2, el **Aislamiento** [28] ocurre cuando una zona del sistema se queda eléctricamente aislada o desconectada de la red pero a su vez esta zona es eléctricamente alimentada por uno o varios generadores distribuidos, es por esto que el planteamiento de este modelo girará en torno a una barra el cual posea un GD conectado y a su vez posea una carga tal que se pueda cumplir todas la condiciones necesarias para poder ser representado el fenómeno de aislamiento.

45

El siguiente sistema muestra el equivalente del caso estudiado (Figura 3.4) el cual contiene un GD, una carga y un equivalente de la red.

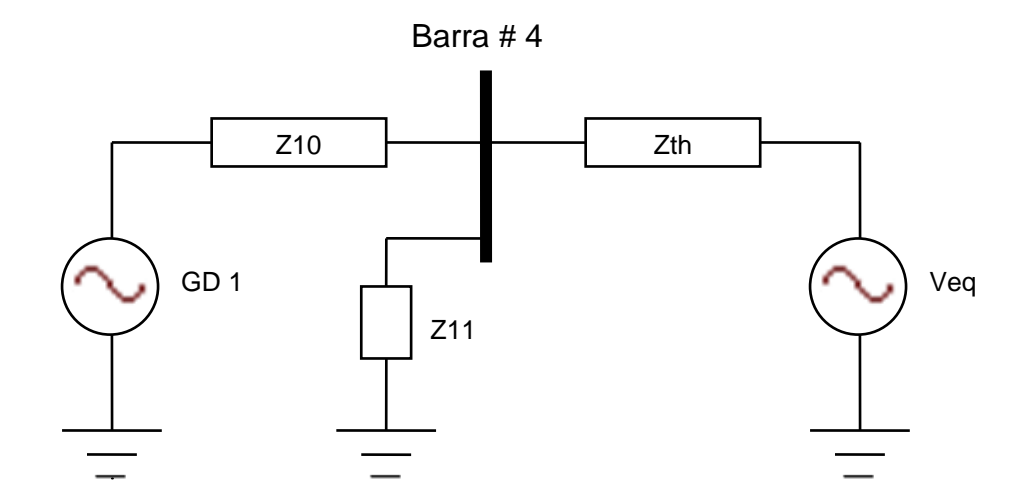

**Figura 3.4: Circuito equivalente al caso base**

Siguiendo lo planteado en la Sección 3.3, se recurrirá a modelar el circuito equivalente en sus ejes de Cuadratura "q" y Directo "d" [32]. La Figura 3.5 y Figura 3.6 muestran una transformación del circuito de la Figura 3.4 a un equivalente en el eje de Referencia de Cuadratura "q" y en el eje de Referencia Directo "d" respectivamente.

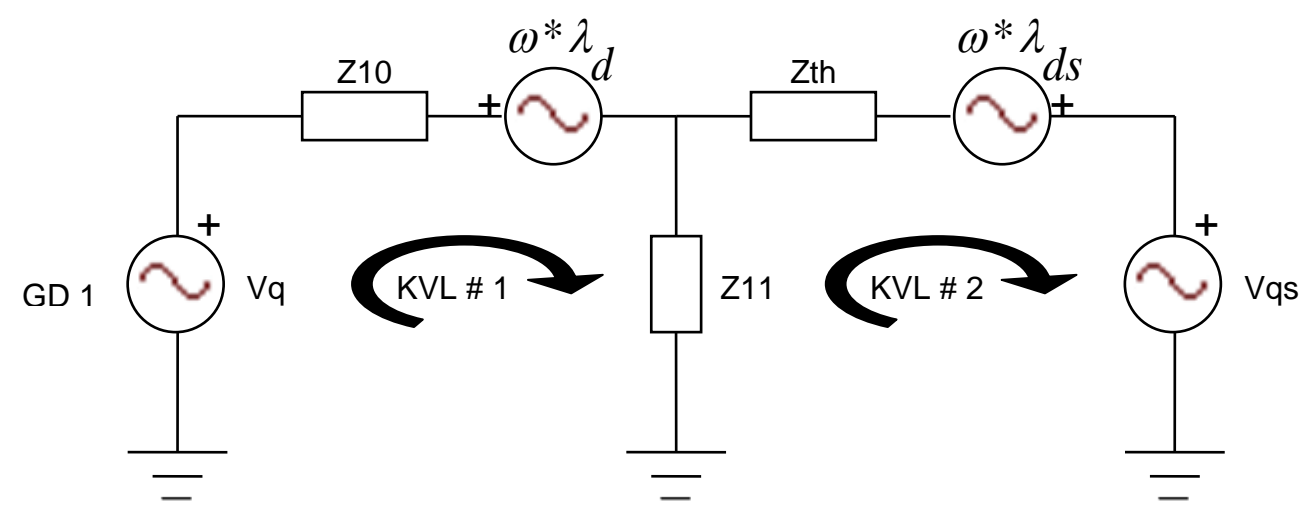

**Figura 3.5: Circuito equivalente en eje "q"**

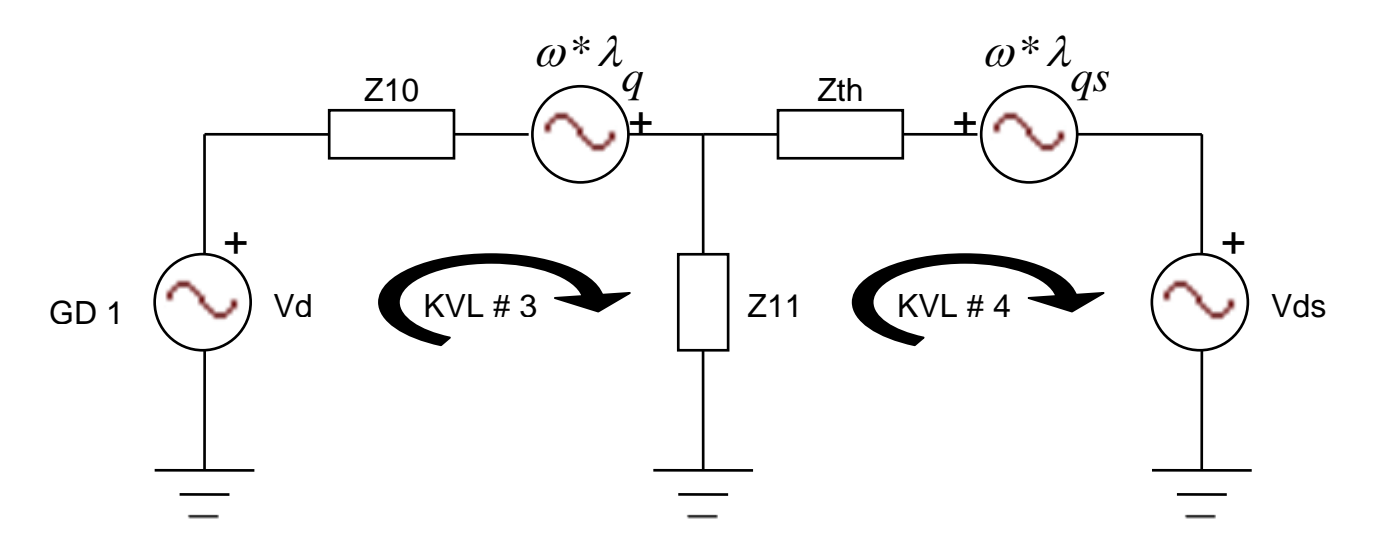

**Figura 3.6: Circuito equivalente en eje "d"**

Dónde:

*Vq* Voltaje interno del GD en el eje de cuadratura *V<sup>d</sup>* Voltaje interno del GD en el eje directo  $V_{qs}$  = Voltaje de la red en el eje de cuadratura *Vds* Voltaje de la red en el eje directo  $\omega = 2 * \pi * f$ *f* Frecuencia del sistema (60 Hz)  $\lambda_q = Z_{TH} * I_d$  $\lambda_{qs} = Z_{TH} * I_{ds}$  $\lambda_d = Z_{TH} * I_q$  $\lambda_{ds} = Z_{TH} * I_{qs}$  $Z10 = R_{GD} + L_{GD}$  (Impedancia del GD)

 $Z11 = R_L$  (Impedancia de la carga)

$$
Z_{\rm TH}
$$
 = Impedancia equivalemente de la red

Z<sub>IH</sub> = Impedancia de la carga)<br>
Z<sub>IH</sub> = Impedancia equivalente de la re<br>
Z<sub>IH</sub> = Impedancia equivalente de la re<br>
3.6 generan cuatro (4) ecuaciones c<br>
ación:<br>  $e^{-\frac{1}{2}} \frac{d}{q}$ ,  $I_2 = -i_{qs}$ ,  $I_3 = i_d$ ,  $I_4 = -i_{ds}$ ,<br>  $\frac{$ Una sumatoria de voltaje a cada lazo de los circuitos presentados en la Figura 3.5 y 3.6 generan cuatro (4) ecuaciones de estado, las cuales son presentadas a continuación:

Para 
$$
I_1 = i_q
$$
,  $I_2 = -i_{qs}$ ,  $I_3 = i_d$ ,  $I_4 = -i_{ds}$ ,

$$
\Rightarrow -M_q + R_{GD} * I_1 + L_{GD} * \left[ \frac{dI_1}{dt} \right] + \omega^* \lambda_d + R_L [I_1 - I_2] = 0
$$
\n
$$
\dot{x}_1 = \left( \frac{1}{L_{GD}} \right) [U_1(t) - R_{GD} * x_1 - R_L * x_1 + R_L * x_2 - \omega^* L_{GD} * x_3]
$$
\n(3.4.1)

$$
\Rightarrow V_{qs} + Z_{TH} * \left[ \frac{dI_2}{dt} \right] - \omega^* \lambda_{ds} + R_L \left[ I_2 - I_1 \right] = 0
$$
\n
$$
\dot{x}_2 = \left( \frac{1}{Z_{TH}} \right) \left[ U_2(t) - R_L * x_1 - R_L * x_2 + \omega^* Z_{TH} * x_4 \right]
$$
\n(3.4.2)

$$
\Rightarrow -V_d + R_{GD} * I_3 + L_{GD} * \left[ \frac{dI_3}{dt} \right] - \omega^* \lambda_q + R_L [I_3 - I_4] = 0
$$
  
\n
$$
\dot{x}_3 = \left( \frac{1}{L_{GD}} \right) [U_3(t) - R_{GD} * x_3 - R_L * x_3 - R_L * x_4 + \omega^* L_{GD} * x_1]
$$
\n(3.4.3)

$$
\Rightarrow V_{ds} + Z_{TH} * \left[ \frac{dI_4}{dt} \right] + \omega^* \lambda_{qs} + R_L [I_4 - I_3] = 0
$$
\n
$$
\mathbf{r}_4 = \left( \frac{1}{Z_{TH}} \right) [U_4(t) - R_L * x_4 - R_L * x_3 - \omega^* Z_{TH} * x_2]
$$
\n(3.4.4)

Donde,

 $x_{1}(t) = i_{q}(t)$   $\Rightarrow$  Corriente en el eje de cuadratura "q" en el lado del GD  $x_{2}(t)$  =  $i_{qs}(t)$   $\Rightarrow$  Corriente en el eje de cuadratura "q" en el lado de la red  $x_3(t) = i_d(t) \Rightarrow$ Corriente en el eje directo "d" en el lado del GD  $x_{\scriptscriptstyle 4}(t)\!=\!i_{\scriptscriptstyle ds}(t)\!\Rightarrow\!\mathsf{Corriente}$  en el eje directo "d" en el lado de la red  $U_1(t) = V_q(t) = M_q \implies$ Voltaje en el eje de cuadratura "q" en el lado del GD  $U_2(t)$  =  $V_{qs}(t)$   $\Rightarrow$  Voltaje en el eje de cuadratura "q" en el lado de la red  $U_{3}(t)$  =  $V_{d}(t)$   $\Rightarrow$  Voltaje en el eje directo "d" en el lado del GD  $U_4(t)$  =  $V_{ds}(t)$   $\Rightarrow$  Voltaje en el eje directo "d" en el lado de la red

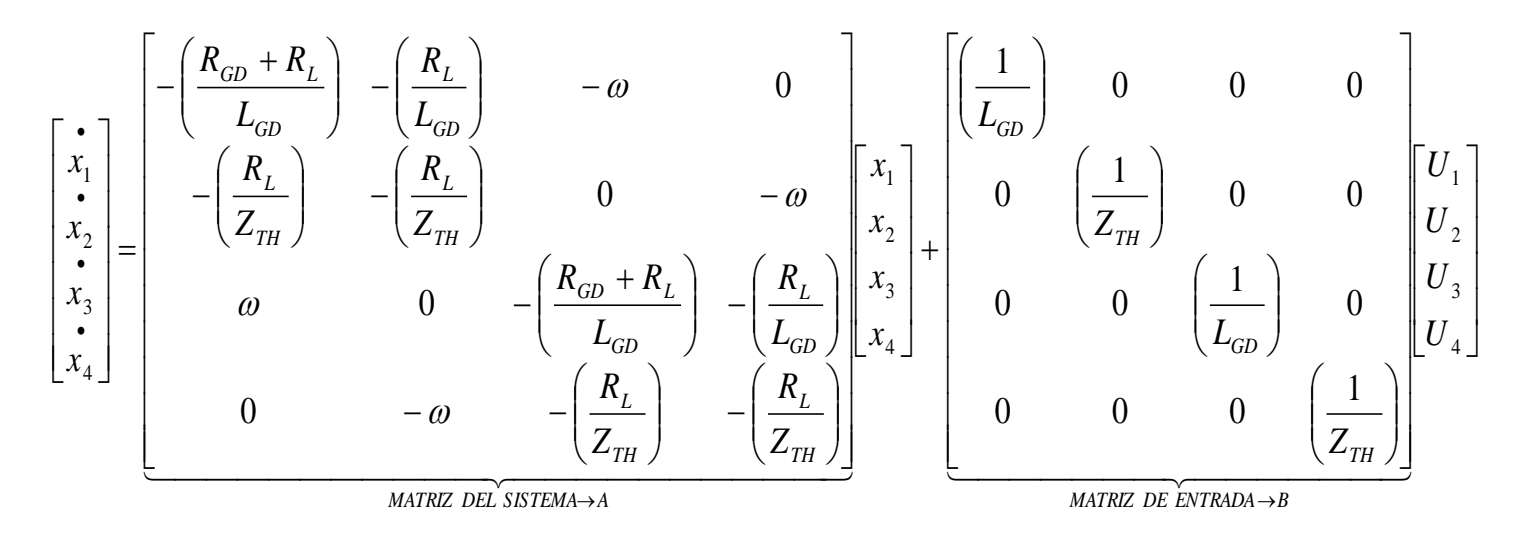

**Figura 3.7: Ecuaciones de estado para el método propuesto**

Como es de observarse, estas ecuaciones de estado no son más que una serie de ecuaciones diferenciales de primer orden, en donde las variables de estado "x" corresponden a las corrientes del sistema. Entre estas corrientes están las correspondientes del GD las cuales pueden ser medidas  $[x_1 \quad x_3]$ . Además de las corrientes del GD, están las corrientes del equivalente de la red  $\begin{bmatrix} x_2 & x_4 \end{bmatrix}$  las cuales pueden ser calculadas teniendo en consideración que la carga *R<sup>L</sup>* es conocida, lo que hace que el consumo de esta sea conocido de igual manera. Entre los parámetros del sistema que poseen las ecuaciones se encuentran la impedancia interna del GD  $\left[ R_{_{GD}} \quad L_{_{GD}} \right]$  que es un valor conocido, además de la impedancia de la red  $\left[ Z_{_{TH}} \right]$  la cual a partir de un valor inicial asignado esta será estimada por el método propuesto.

## **3.5 FUNDAMENTO DE DETECCIÓN DE AISLAMIENTO POR IMPEDANCIA EQUIVALENTE**

La función principal del método propuesto es la utilización de un método de optimización tal que a partir de un valor inicial de una impedancia equivalente del sistema logra matemáticamente converger al valor real de esta. Más adelante se presentará como fueron modeladas ciertas fallas al sistema creando intencionalmente cambios en los parámetros de este a fin de comprobar que el método propuesto es capaz de discriminar entre un estado de operación normal del sistema y un estado en donde este se encuentra ante un fenómeno de aislamiento. Si antes de pasar al modelo matemático se considera el circuito mostrado en la Figura 3.8,

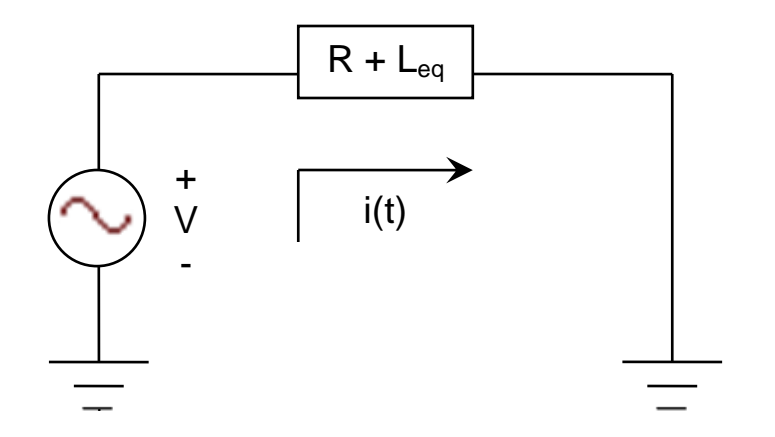

**Figura 3.8: Circuito RL**

Donde *Leq* corresponden a un equivalente de impedancias de tres (3) inductores  $(L_1 = 0.6H, L_2 = 0.6H, V_L = 0.6H)$  en paralelo lo cual representa un equivalente a tres (3) alimentadores en paralelo. Para el circuito de la Figura 3.8 la ecuación de voltaje que lo describe está dada por la Ec.(3.5.1):

$$
V = i(t)^* R + \frac{di(t)}{dt} * L \tag{3.5.1}
$$

Donde la respuesta general de la corriente para el circuito de primer orden como el mostrado en la Figura 3.8, es representada por la siguiente ecuación:

$$
i(t) = k_1 + k_2 * e^{\left(\frac{-t}{t}\right)} \tag{3.5.2}
$$

Donde,

$$
\tau = \left(\frac{L}{R}\right) \rightarrow \text{Constante de tiempo}
$$

$$
k_1 = \frac{V}{R} \rightarrow \text{Constante 1}
$$

$$
k_2 = -\frac{V}{R} \to \text{Constante 2}
$$

→ Constante de tiempo<br>
→ Constante 1<br>  $\frac{V}{R}$  → Constante 2<br>
biendo la Ec.(3.5.2) y evaluando<br>  $e^{\left(\frac{-Rv}{L}\right)}$ <br>  $\frac{V}{R} - \frac{V}{R} = 0$ Rescribiendo la Ec.(3.5.2) y evaluando la misma para  $t = 0$  y  $t = \infty$  obtendríamos lo siguiente,

$$
i(t) = \frac{V}{R} - \frac{V}{R} * e^{\frac{(-R^*t)}{L}}
$$
\n(3.5.3)

Para  $t = 0$ ,

$$
i(0) = \frac{V}{R} - \frac{V}{R} = 0
$$
\n(3.5.4)

Para  $t = \infty$ 

$$
i(\infty) \cong \frac{V}{R} \tag{3.5.5}
$$

Para propósito de demostración se asume los valores de  $R = 0.5 \Omega$  y  $L_{eq} = 0.2 H$  a un voltaje  $V = 1.0V$  y luego se sustituyen estos en la Ec.(3.5.3),

$$
i(t) = 2 - 2 \cdot e^{(3.33t)} \tag{3.5.6}
$$

La Ec.(3.5.6) representa el comportamiento de la corriente del circuito a lo largo de un tiempo *t* para el caso en donde el circuito contiene las tres (3) inductancias. Un segundo y un tercer caso fueron generados removiendo una línea por caso, donde la  $L_{eq}$ =0.3*H* sin  $L_{1}$  para el segundo caso y  $L_{eq}$ =0.6*H* sin  $L_{2}$  para el tercer y último caso.

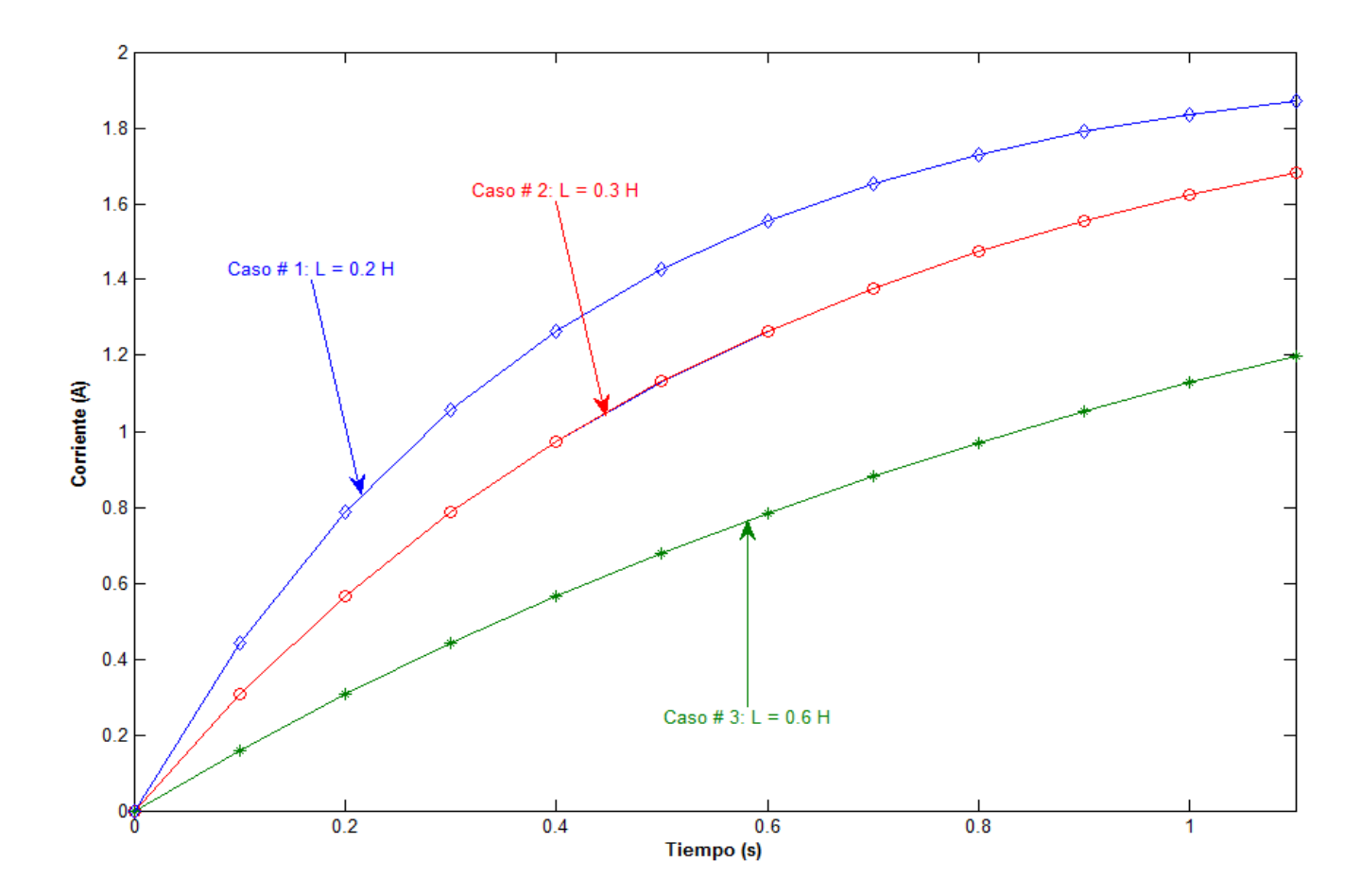

**Figura 3.9: Corriente vs Tiempo**

La Figura 3.9 demuestra el principio básico de detección de aislamiento por impedancia equivalente. Como se puede observar en el primer caso, tres (3) alimentadores en paralelo, la constante de tiempo de la respuesta es la menor de todos los casos. Esta situación representa el caso de una interconexión robusta entre el GD y la red y a su vez se traduce a la impedancia menor entre el GD y la red. En el segundo caso, se presenta un aumento en la constante de tiempo seguido por otro aumento en el tercer caso. Los casos dos (2) y tres (3) representan el patrón esperado cuando se debilita la interconexión entre el GD y la red.

En el caso extremo de la pérdida del último alimentador entre la red y el GD, la constante de tiempo alcanzara su valor máximo. Este valor máximo es conocido y está en función de la impedancia interna del GD y la carga existente. El patrón sugerido es que una conexión robusta reduce la impedancia equivalente entre la red y el GD y la constante de tiempo mientras que una conexión débil aumenta la impedancia equivalente entre la red y el GD y la constante de tiempo.

El método propuesto obedece a la necesidad de un método de detección de aislamiento que no promueva la creación e inyección de algún tipo de disturbio en el sistema, que pueda ser implementado localmente y que no posea problemas discriminando eventos. A partir de estas especificaciones se determina optar por un método el cual como cualidad posea el estudio de algún parámetro del sistema. La impedancia equivalente del sistema en el punto de acople común será el parámetro estimado por el método. Un método de optimización es utilizado para poder estimar la impedancia equivalente del sistema. Para efectos del estudio unos valores reales le son ingresados al modelo para la generación de ciertas funciones que representan medidas en el sistema de potencia. Más adelante el algoritmo compara estas

54

funciones con unas señales que representan los estimados de las medidas. Las funciones estimadas son generadas a partir de un valor inicial mediante el cual comienza el proceso iterativo de estimar la impedancia del sistema. Para el estudio se creó un caso base y de este se estudiaron cuatro configuraciones distintas. La primera configuración estudiada corresponde al sistema completo mientras que los últimos tres (3) casos generados y utilizados para la prueba del método corresponden a una de las posibles causas de no detección para los métodos pasivos en donde los eventos ocurren bajo las desconexión de líneas paralelas. Los valores finales del estudio fueron comparados con unos calculados a partir de los valores reales que inicialmente fueron utilizados por el método.

Finalmente, en las secciones que se presentarán a continuación se detallará el desarrollo de un algoritmo diseñado para la optimización de un parámetro del sistema tal que como resultado se obtenga un valor igual o bien cercano al real para la impedancia equivalente del sistema. Luego se presentarán los resultados de las simulaciones generadas para los diferentes casos estudiados y finalmente se presentaran las conclusiones y trabajos futuros de esta investigación.

55
## **4. PLANTEAMIENTO DEL PROBLEMA**

En la investigación se desarrolló un principio para la detección de aislamiento en un sistema el cual está basado en la medida de la respuesta de un sistema de GD y en aplicar mediante la optimización de parámetros, una respuesta a un modelo del sistema real. Los parámetros estimados del sistema real, principalmente la impedancia en el punto de acople común, serán la base para la detección del aislamiento.

#### **4.1 PLANTEAMIENTO MATEMÁTICO**

Si consideramos la representación compacta dadas en las ecuaciones 3.1.1 y 3.1.3 para el sistema de la Figura 3.4:

$$
\dot{x} = f(x, U) \tag{4.1.1}
$$

$$
\dot{x} = A * x(t) + B * U(t)
$$
\n(4.1.2)

En donde "x", "U", A y B corresponden al vector de corrientes, voltajes, matriz del sistema y matriz de entrada respectivamente para los sistemas presentados en la Figura 3.5 y Figura 3.6 [33, 34]. En el modelo matemático es planteada la ecuación discreta en su forma más compacta tal que:

$$
\dot{x} = A_d * x + B_d * U \tag{4.1.3}
$$

Donde;

$$
\Rightarrow U = \begin{bmatrix} U_1 & U_2 & U_3 & U_4 \end{bmatrix}^T = \begin{bmatrix} M_Q & V_{QS} & V_D & V_{DS} \end{bmatrix}^T
$$
(4.1.4)

$$
\Rightarrow A_d = e^{A^{*}t} \tag{4.1.5}
$$

$$
\Rightarrow B_d = inv(A) * (A_d - I) * B \tag{4.1.6}
$$

Para la operación del método la Ec.(4.1.3) es representada y utilizada en su forma general según se observa en la Ec.(4.1.7),

$$
x[k+1] = A_d x[k] + B_d U[k]
$$
\n(4.1.7)

Donde k representa el número de iteración y el subscrito *d* representa al sistema en su estado discreto. Para el método propuesto estima un parámetro del sistema el cual es conocido como la variable e control y se define como  $\,\mu\!=\![\mathsf Z_{_{TH}}\,]$ , la variable de control es sustituida en la Ec.(4.1.7) finalizando con la siguiente expresión:

$$
x[k+1] = A_d(\mu) * x[k] + B_d(\mu) * U[k]
$$
\n(4.1.8)

La ecuación de transición descrita por la letra H, describe la dinámica del sistema como una ecuación de igualdad, la misma debe satisfacer la siguiente expresión,

$$
H = x - f(x, \mu) \tag{4.1.9}
$$

Si es aplicada la Ec.(4.1.8) en la Ec.(4.1.9) se puede obtener la ecuación de transición en su forma discreta,

$$
H^{k} = x^{(k+1)} - A_{d}(\mu)^{*} x[k] + B_{d}(\mu)^{*} U[k]
$$
\n(4.1.10)

El método propone la minimización de la función objetivo C(x) el cual corresponde al escalar de costo del sistema, por lo tanto:

$$
C = (x - x^*)^T Q (x - x^*)
$$
\n(4.1.11)

Donde,

Q = Peso asignado a cada variable de estado del sistema

 $x \rightarrow$  Valores obtenidos por el modelo (variables de estado)

 $x^* \to$  Valores Medidos

La Ec.(4.1.11) consiste en una función cuadrática el cual representa los costos relacionados a las variables de estado del sistema. La matriz de peso (Q) expresada en la Ec.(4.1.11) determina cuán importante o cuanto peso posee una variable en la

función objetivo. El valor de  $x^*$  y el valor inicial de  $x$  es computado en MatLab $^\circledR$  a través de la función "*ode23t"*, la cual es utilizada para aplicaciones que conllevan ecuaciones diferenciales. En esta investigación x<sup>\*</sup> representa la medida del sistema real. Un tiempo de simulación es determinado ( *t* 1*seg* ) donde la función *"ode23t"* se encarga de generar una serie de funciones de Corriente vs Tiempo para los ejes de cuadratura y directo a partir de unos valores dados, como lo son los voltajes y las impedancias del sistema. Estas funciones son creadas para el estado real, inicial y una correspondiente al cómputo estimado correspondiente al valor óptimo de  $\,\mu$  .

El planteamiento del problema de optimización para el método propuesto sugiere lo siguiente:

$$
\text{Minimizar } C(x) \tag{4.1.12}
$$

**Sujeto a**

 $H_k(x,\mu) = 0$  (4.1.13)

El método de Lagrange establece las condiciones necesarias para la obtención de un resultado de la función objetivo, por lo que la restricción planteada en la Ec.(4.1.13) es añadida a la función objetivo luego de ser multiplicada por un multiplicador cuyo valor es desconocido al momento. Este multiplicador es conocido como el multiplicador de Lagrange y es utilizado para minimizar sujeto a restricciones de igualdad. La ecuación de Lagrange es expresada de la siguiente manera,

$$
L = C(x) + \lambda^T H(x, \mu) \tag{4.1.14}
$$

59

Donde sustituyendo la Ec.(4.1.11) en la Ec.(4.1.14) se obtendría la siguiente expansión,

$$
L = (x - x^*)^T Q (x - x^*) + \lambda^T * H_k (x, \mu)
$$
\n(4.1.15)

Las condiciones necesarias para converger a un valor lo más aproximado al correcto para la función objetivo ocurre cuando la primera derivada de la función de Lagrange (Ec.(4.1.15)) es tomada con respecto a cada una de las variables independientes y haciendo igual a cero cada una de estas derivadas. El "First Order Necesary Conditions" (FONC por sus siglas en inglés) estará representado por sus derivadas parciales de L de la siguiente forma [30, 31, 35]:

$$
\frac{\partial L}{\partial x} = \frac{\partial C}{\partial x} + \lambda^T \ast \frac{\partial H}{\partial x} \tag{4.1.16}
$$

$$
\frac{\partial L}{\partial \mu} = \lambda^T \ast \frac{\partial H}{\partial \mu} \tag{4.1.17}
$$

$$
\frac{\partial L}{\partial \lambda} = H(x, \mu) \tag{4.1.18}
$$

La Ec.(4.1.16) es utilizada para conseguir el valor del multiplicador de Lagrange; por lo tanto, se iguala a cero esta ecuación, se calcula el valor de *x C*  $\partial$  $\frac{\partial C}{\partial y}$  y el valor de *x H*  $\partial$  $\partial$ ambos por separado y finalmente se despeja para  $\lambda^{\!\mathit{T}}$  :

$$
\frac{\partial L}{\partial x} = \frac{\partial C}{\partial x} + \lambda^T \ast \frac{\partial H}{\partial x} = 0
$$
\n(4.1.19)

Derivando C respecto a x:

$$
\frac{\partial C}{\partial x} = \frac{\partial ((x - x^*)^T * Q * (x - x^*))}{\partial x} \tag{4.1.20}
$$

$$
\frac{\partial C}{\partial x} = 2(x - x^*)^T \cdot Q \tag{4.1.21}
$$

Derivando H respecto a x:

Para,

$$
H_n^{(k)} = x^{(k+1)} - A_d(\mu)^* x^{(k)} - B_d(\mu)^* U
$$
\n(4.1.22)

$$
\frac{\partial L}{\partial x} = \frac{\partial C}{\partial x} + \lambda^T * \frac{\partial L}{\partial x} = 0
$$
\nDerivando C respecto a x:\n
$$
\frac{\partial C}{\partial x} = \frac{\partial ((x - x^*)^T * Q * (x - x^*))}{\partial x}
$$
\n
$$
\frac{\partial C}{\partial x} = 2(x - x^*)^T * Q
$$
\nDerivando H respecto a x:\n  
\nPara,\n
$$
H_n^{(k)} = x^{(k+1)} - A_d(\mu) * x^{(k)} - B_d(\mu) * U
$$
\n
$$
\frac{\partial H}{\partial x} = \begin{bmatrix}\n\frac{\partial H_1}{\partial x^{(k)}} & \frac{\partial H_1}{\partial x^{(k+1)}} & 0 & 0 \\
0 & \frac{\partial H_2}{\partial x^{(k)}} & \frac{\partial H_2}{\partial x^{(k+1)}} & 0 \\
0 & 0 & \frac{\partial H_3}{\partial x^{(k)}} & \frac{\partial H_3}{\partial x^{(k+1)}}\n\end{bmatrix}
$$
\n
$$
0
$$
\n\nDonde,

(4.1.23)

Donde,

$$
\frac{\partial H}{\partial x^{(k)}} = -A_d(\mu) \tag{4.1.24}
$$

$$
\frac{\partial H}{\partial x^{(k+1)}} = I \tag{4.1.25}
$$

Por lo que finalmente sustituyendo Ec.(4.1.24) y Ec.(4.1.25) en la Ec.(4.1.23):

$$
\begin{bmatrix}\n\frac{\partial H_1}{\partial x} \\
\frac{\partial H_2}{\partial x} \\
\frac{\partial H_3}{\partial x} \\
\frac{\partial H_4}{\partial x}\n\end{bmatrix} =\n\begin{bmatrix}\n-A_d(\mu) & I & 0 & 0 \\
0 & -A_d(\mu) & I & 0 \\
0 & 0 & -A_d(\mu) & I \\
0 & 0 & 0 & -A_d(\mu)\n\end{bmatrix}
$$
\n(4.1.26)

Los valores de las ecuaciones 4.1.21 y 4.1.26 son conocidos ya que las corrientes pueden ser calculadas a partir de los valores reales e iniciales del sistema, estas ecuaciones son sustituidas en la Ec.(4.1.19) en donde finalmente se logra conseguir el valor del multiplicador de Lagrange expresado en la Ec.(4.1.29) :

$$
\frac{\partial L}{\partial x} = \frac{\partial C}{\partial x} + \lambda^T \ast \frac{\partial H}{\partial x} = 0
$$
\n(4.1.27)

$$
\lambda^T \ast \frac{\partial H}{\partial x} = -\frac{\partial C}{\partial x} \tag{4.1.28}
$$

$$
\lambda^T = -\left[\frac{\partial C}{\partial x}\right] * \left[\frac{\partial H}{\partial x}\right]^{-1}
$$
\n(4.1.29)

El último paso ejecutado antes de conseguir el valor de k+1 es utilizar el multiplicador de Lagrange calculado en la Ec.(4.1.29) para sustituirlo en la Ec.(4.1.30) para cómputo de  $\partial \mu$ *L* ,

$$
\frac{\partial L}{\partial \mu} = \lambda^T \sqrt[R]{\frac{\partial H}{\partial \mu}}
$$
\n(4.1.30)

Donde se sustituye la Ec.(4.1.22) y la misma es derivada respecto a  $\,\mu$  :

$$
\frac{\partial L}{\partial \mu} = \lambda^T \sqrt{\left[ x^{(k)} \left( \frac{\partial A_d(\mu)}{\partial \mu} \right) - \left[ \frac{\partial B_d(\mu)}{\partial \mu} \right] \nu} \right] \tag{4.1.31}
$$

Por último es determinado un valor para  $\alpha$  ("step size"). Para valores de  $\alpha$ altos el tiempo de convergencia es corto pero el error respecto al valor real es amplio, mientras que para valores de  $\alpha$  pequeños el tiempo de convergencia es alto pero su resultado es más preciso. Por lo tanto, a mayor número de líneas fuera del sistema, mayor es el valor de  $\alpha$  utilizado en nuestro método. Finalmente el cómputo realizado en la Ec.(4.1.31) es utilizado para conseguir el valor de  $\mu^{k+1}$ :

$$
\mu^{(k+1)} = \mu^{(k)} + \alpha \sqrt[k]{\frac{\partial L}{\partial \mu}}
$$
\n(4.1.32)

Donde,

 $\mu^{k+1}$  = valor k + 1 para la variable de control

 $\alpha$  = representa un paso

 $\partial \mu$  $\frac{\partial L}{\partial t}$  = representa la dirección

El método propuesto luego de conseguir un nuevo valor para la impedancia estimada del sistema, pasa a la evaluación de  $\frac{\partial L}{\partial t} = 0$  $\partial$  $\partial$  $\mu$  $L$   $=$  0 determinando así la necesidad de recurrir a una nueva iteración o a finalizar el proceso. Los diagramas de bloques que están a continuación (Figura 4.1) presentan un resumen de los pasos que sigue el método propuesto para la optimización de la función objetivo.

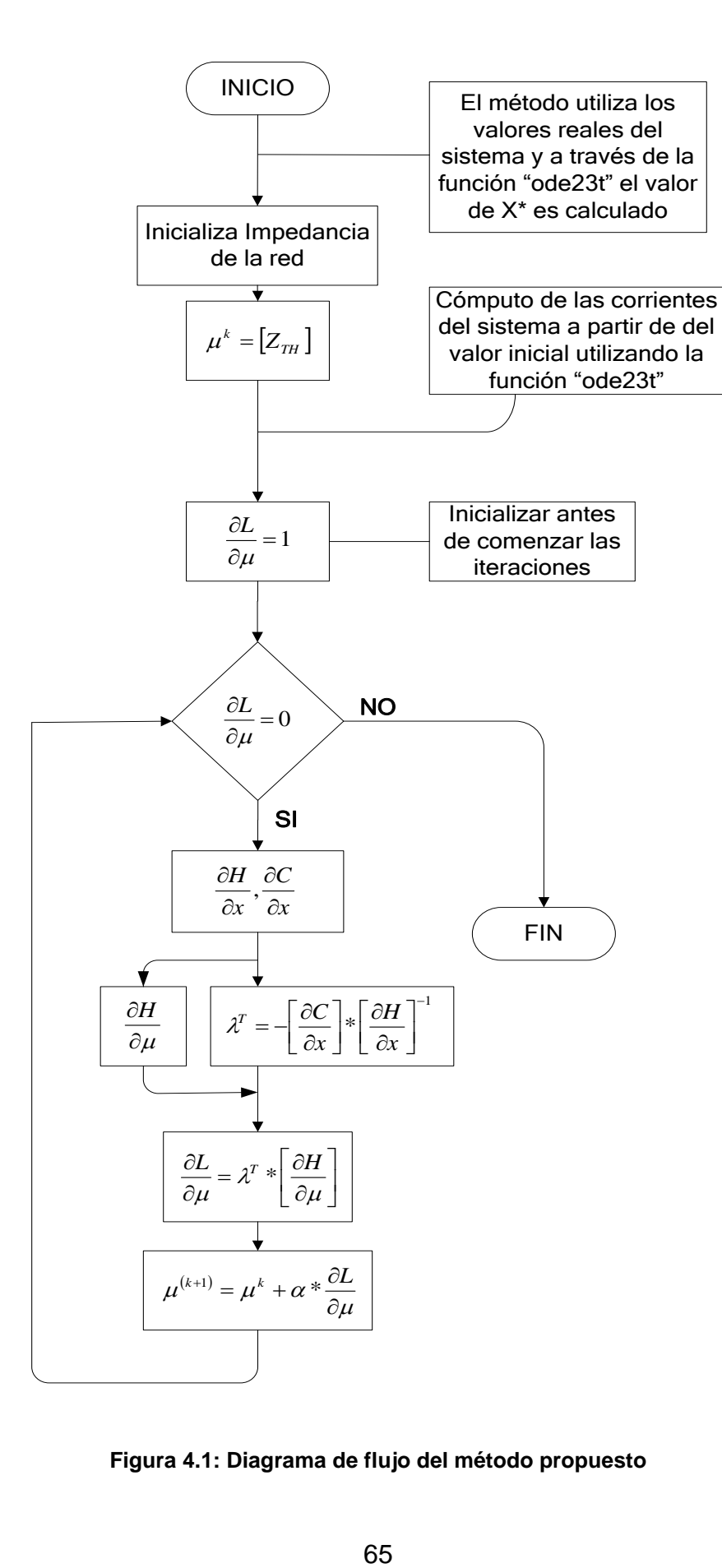

**Figura 4.1: Diagrama de flujo del método propuesto** 

# **5. ANÁLISIS DE RESULTADOS**

El sistema presentado en la Figura 3.3 fue utilizado como el caso de estudio. Para este sistema un total de cuatro (4) casos fueron modelados, en donde tres (3) de estos incurrían en la desconexión de alguna línea del sistema. Con estos casos se pretende establecer la seguridad, la eficiencia y la confianza que tiene el método propuesto estimando la impedancia de la red lo cual resulta en una interpretación correcta del estado actual del sistema incluso ante un fenómeno de aislamiento. Los valores de corrientes iniciales para todos los casos fueron calculados tal que las ecuaciones de estado del sistema con los valores de impedancias actuales fuese igual a cero, por lo tanto:

$$
\dot{x} = f(x, u) = 0 \tag{5.1}
$$

Este planteamiento pretende encontrar el valor de la corriente del sistema en un punto estable. La Tabla 3 muestra los valores iniciales de corrientes del sistema para todos los casos estudiados.

| Caso          |        | a <sub>s</sub> |        | $\mathcal{L}_{ds}$   |
|---------------|--------|----------------|--------|----------------------|
|               | 0.0037 | 0.0489         |        | $0.0122 \mid 0.1673$ |
| $\mathcal{P}$ | 0.0034 | 0.0401         | 0.0124 | 0.1521               |
| 3             | 0.0017 | 0.0078         | 0.0131 | 0.0652               |
|               |        | <u>በ በበበ4</u>  | 0.0132 | በ በ117               |

**Tabla 3: Valores iniciales para corrientes del sistema**

A partir de estos valores y del valor inicial de la impedancia equivalente es que es generada una función la cual será optimizada por el método. Para todos los casos se observó detalladamente el comportamiento del voltaje al momento de remover una línea del sistema. Durante la corrida del método solo es de esperarse que varíen las corrientes estimadas del sistema, ya que estos son los parámetros que constantemente se están calculando para conseguir al fin el valor de la impedancia entre el GD y la red. Solo a mitad del tiempo de estudio es que se recurre a darle un salto al voltaje con el fin de simular un evento transitorio y probar la efectividad del método ante tal situación. Con cada valor de corriente inicial se calcula el voltaje para corroborar que bajo un estado estable del sistema y ante un sistema completamente distinto este se mantiene sin ser alterado. Los resultados para voltajes bajo condiciones iniciales son inalterados como lo expresa la siguiente tabla:

| Caso | <i>as</i> | <i>ds</i> |
|------|-----------|-----------|
|      |           |           |
|      |           |           |
|      |           |           |
|      |           |           |

**Tabla 4: Valores de voltajes del sistema**

Estos resultados indican que un cambio en la impedancia de la línea provoca cambios en las corrientes del sistema pero no en los voltajes en los ejes de referencia. El método propuesto adquiere validez cuando es aplicado en casos donde la isla es sustentable por los generadores distribuidos interconectados a la red, de otra manera de la isla no poder ser sustentable por los generadores distribuidos se presume que los sistemas de protección desconectarán estas unidades de ocurrir algún evento. Las siguientes cuatro (4) secciones se enfocan en un análisis del comportamiento del sistema y del método bajo diferentes circunstancias.

### **5.1 CASO # 1: SISTEMA COMPLETO**

#### **5.1.1 IMPEDANCIA EQUIVALENTE INICIAL MENOR A LA IMPEDANCIA EQUIVALENTE REAL**

El primer caso estudiado corresponde a la aplicación del método propuesto al sistema bajo condiciones normales (Figura 3.3). Como se indica en el Apéndice A la impedancia de Thevenin ( $Z_{TH}$ ) en la barra # 4 según fue calculada por la matriz de impedancia es equivalente a j 0.0146 p.u., por lo tanto el método a partir de este valor generará una función que será utilizada como referencia para la optimización de la función generada por el valor inicial ( $Z_{TH-INICIAL} = j0.0130 p.u.$ ). La siguiente tabla presenta los valores de  $Z_{_{TH}}$  estimados por cada iteración generada por el método:

| Iteración (k) | $Z_{TH}$ (p.u.) |  |  |
|---------------|-----------------|--|--|
|               | 0.0130          |  |  |
| 2             | 0.0133          |  |  |
| 3             | 0.0137          |  |  |
| 4             | 0.0142          |  |  |
| 5             | 0.0154          |  |  |
| 6             | i 0.0149        |  |  |

**Tabla 5: Resultados caso # 1: Menor impedancia**

Para una impedancia inicial de  $Z_{TH-NICIAL} = j0.0130 p.u.$ , un total de seis (6) iteraciones fueron generadas por el método con un valor estimado de j 0.0149 p.u., esto equivale a un error de 0.2058. A continuación se presenta gráficamente las funciones generadas para una impedancia real, inicial y estimada del sistema.

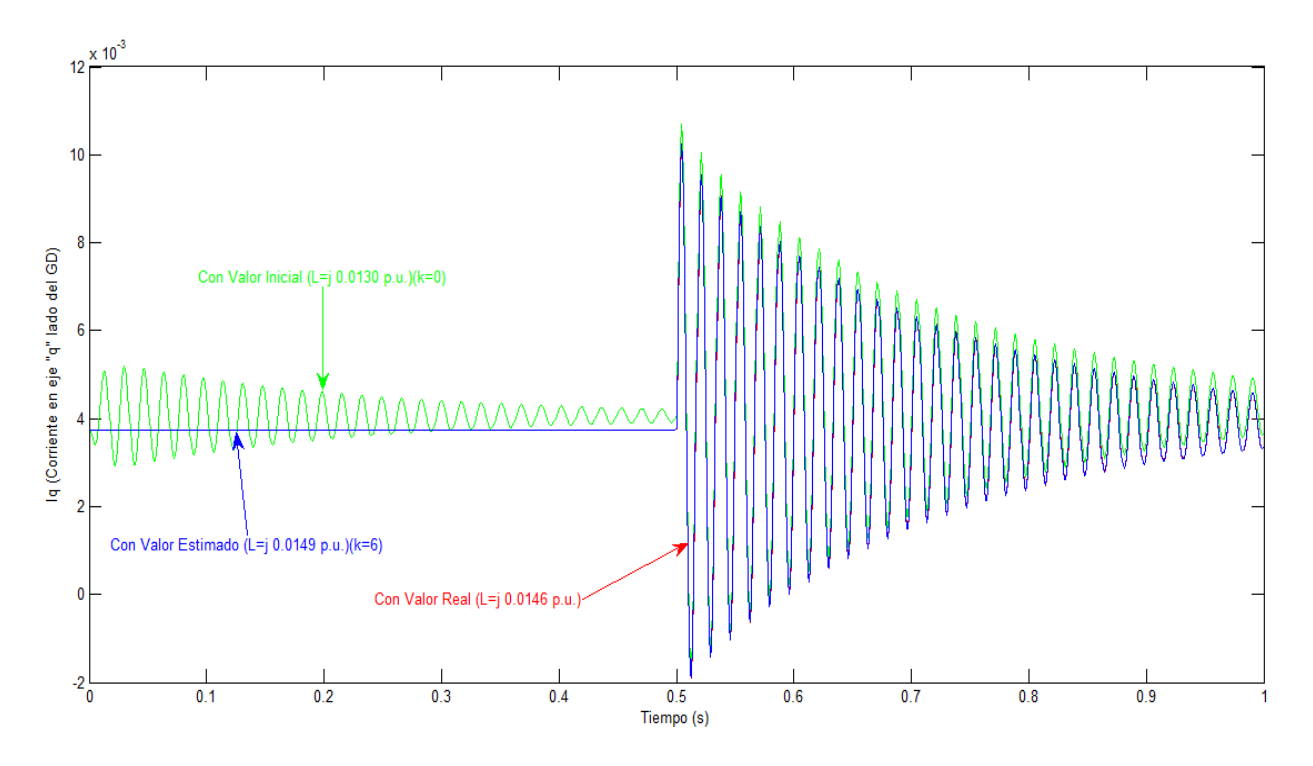

**Figura 5.1: Corriente (Iq) vs Tiempo**

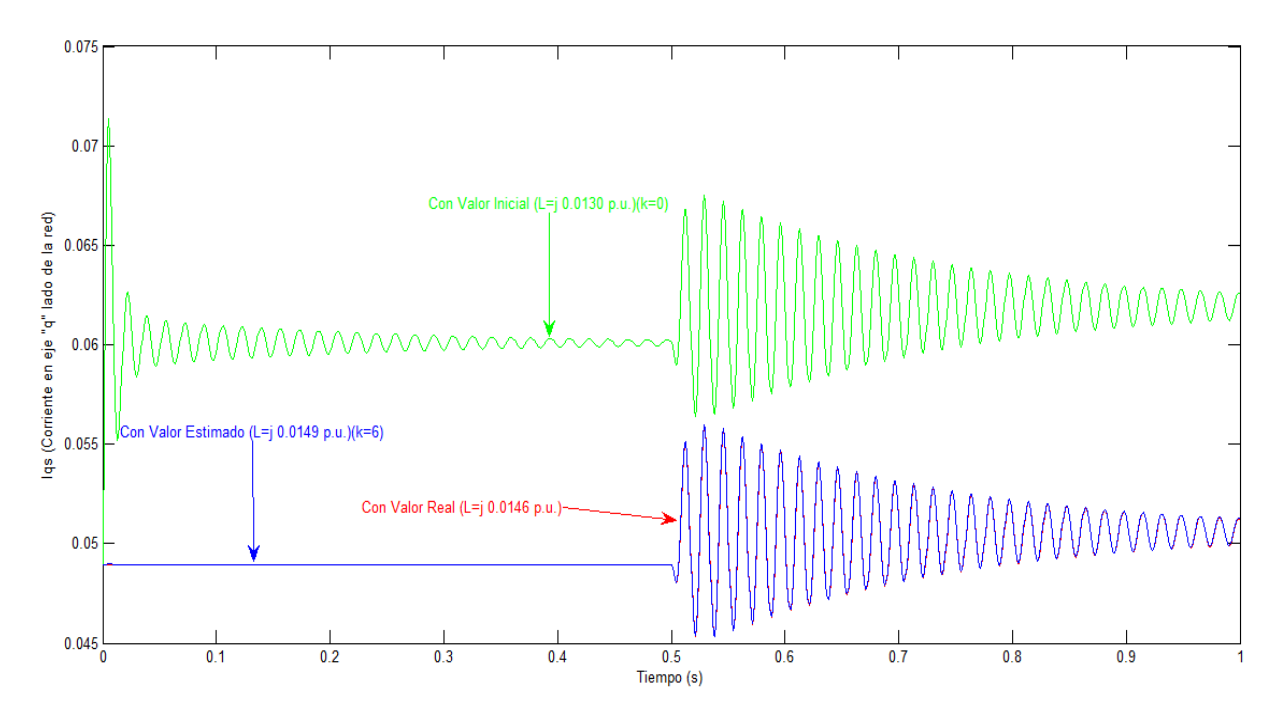

**Figura 5.2: Corriente (Iqs) vs Tiempo**

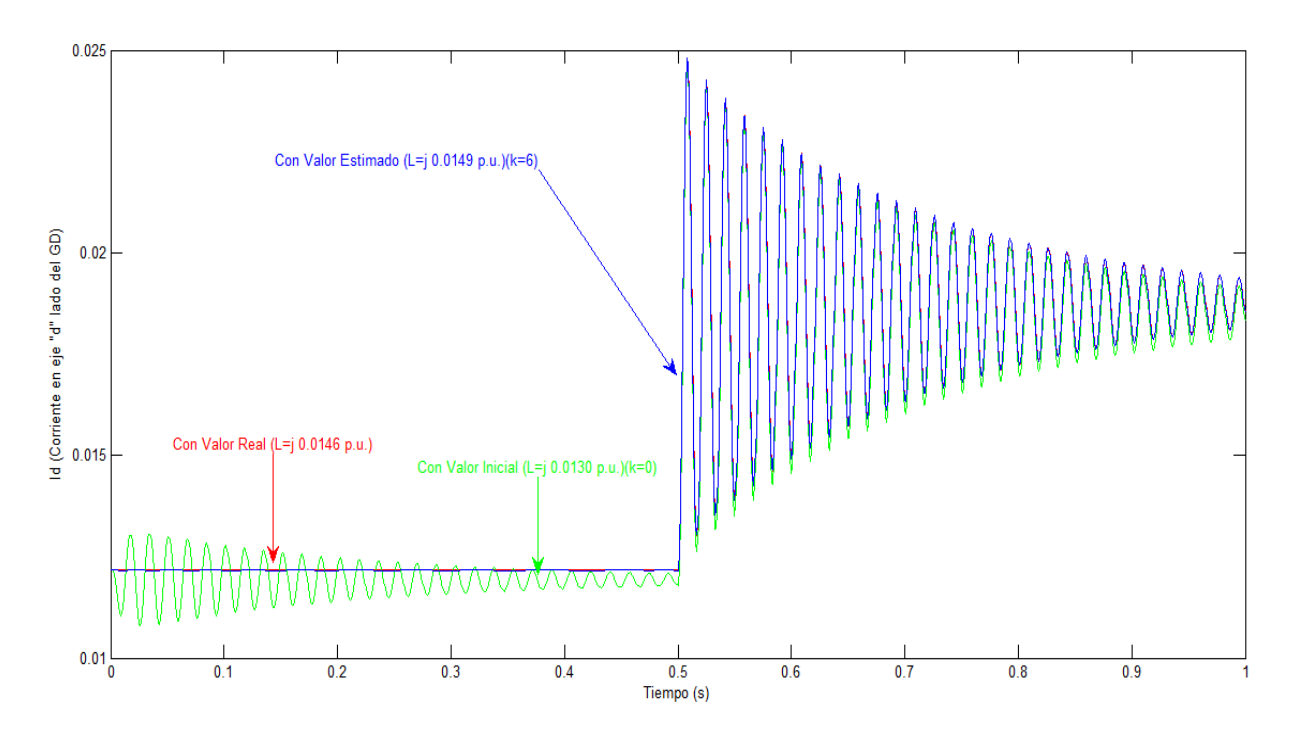

**Figura 5.3: Corriente (Id) vs Tiempo**

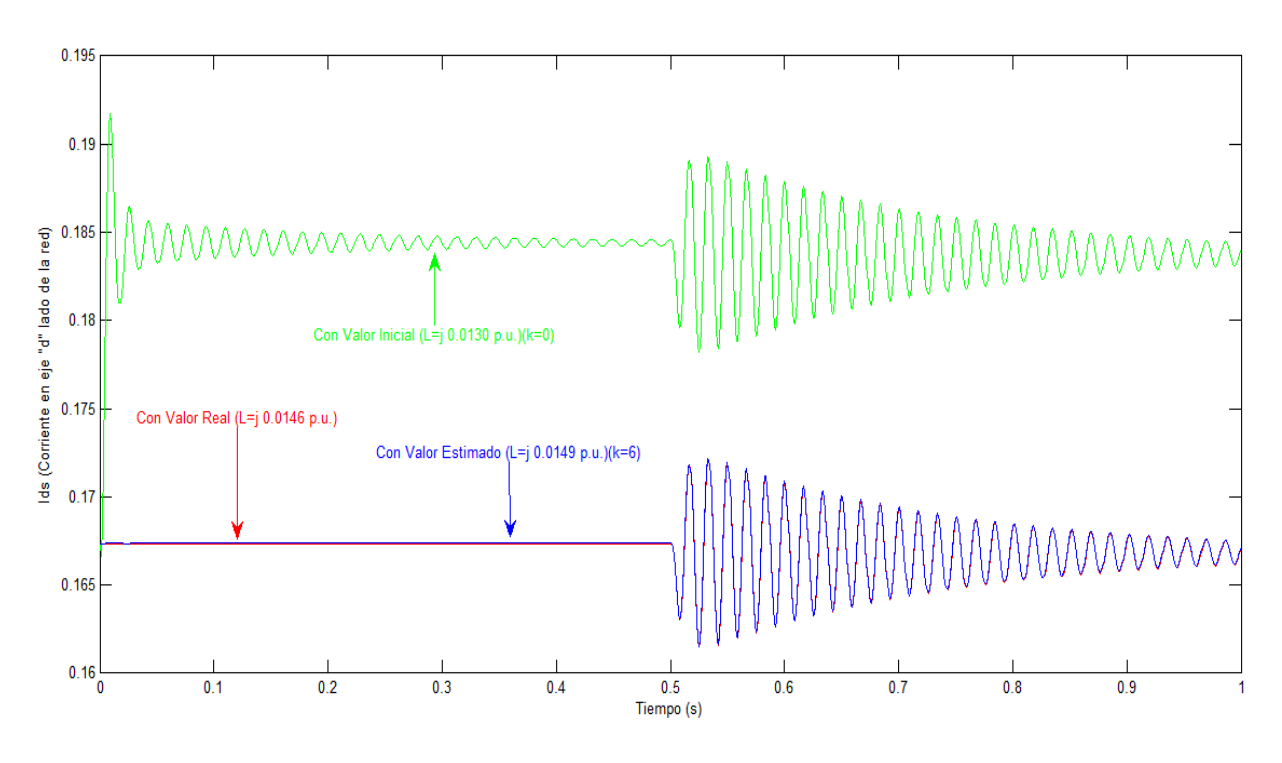

**Figura 5.4: Corriente (Ids) vs Tiempo**

En las pasadas cuatro figuras se presentan el comportamiento de las corrientes en los ejes de cuadratura y directo para el caso donde el valor de impedancia inicial es

menor al valor real. Tres (3) funciones son generadas en las cuales se muestra una función creada a partir del valor inicial donde k representa el número de iteraciones (k=0), la misma es optimizada por el método propuesto teniendo como referencia la función generada a partir de los valores reales del sistema de tal manera que converge a una función final representando el valor estimado por el método (k=6).

#### **5.1.2 IMPEDANCIA EQUIVALENTE INICIAL MAYOR A LA IMPEDANCIA EQUIVALENTE REAL**

El segundo análisis realizado dentro del primer caso es la optimización de una función generada a partir de un valor inicial mayor al valor real. La impedancia equivalente continua igual, ya que ninguna falla fue provocada, por otro lado la impedancia inicial es asumida a  $Z_{TH-INICIAL} = j0.0170 p.u.$ , lo que representa un valor mayor al real. Un total de quince (15) iteraciones fueron generadas donde el valor estimado por el método es equivalente a  $Z_{TH-ESTMADO} = j0.0145 p.u.$  con un error igual a 0.0613. La siguiente tabla presenta los valores de  $Z_{_{TH}}$  estimado por cada iteración generada por el método:

| Iteración (k) | $Z_{TH}$ (p.u.) | Iteración (k) | $Z_{TH}$ (p.u.) |
|---------------|-----------------|---------------|-----------------|
|               | i 0.0170        |               | j 0.0153        |
|               | 0.0169          | 10            | j 0.0148        |
| 3             | 0.0167          | 11            | 0.0128          |
|               | 0.0166          | 12            | 0.0131          |
| 5             | 0.0164          | 13            | 0.0134          |
| հ             | 0.0162          | 14            | 0.0139          |
|               | 0.0160          | 15            | 0.0145          |
|               | 0.0157          |               |                 |

**Tabla 6: Resultados caso # 1: Mayor impedancia**

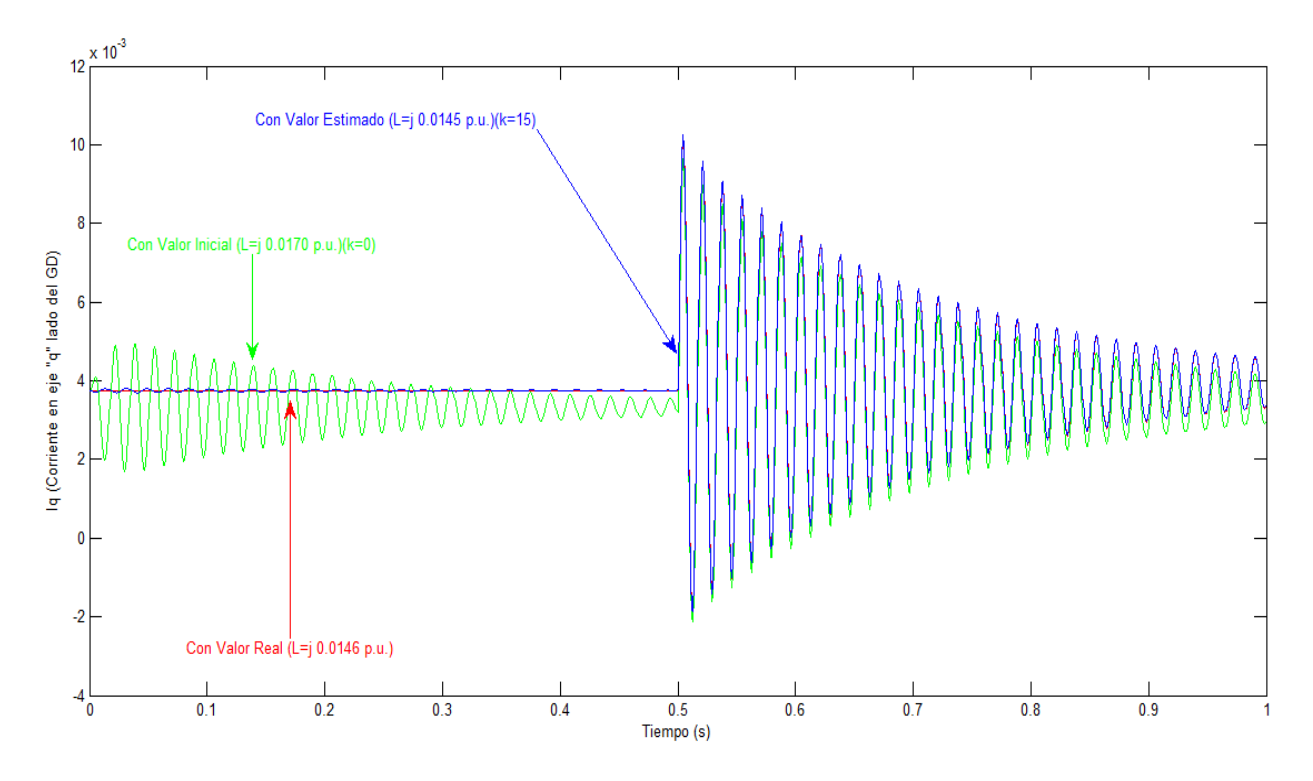

**Figura 5.5: Corriente (Iq) vs Tiempo**

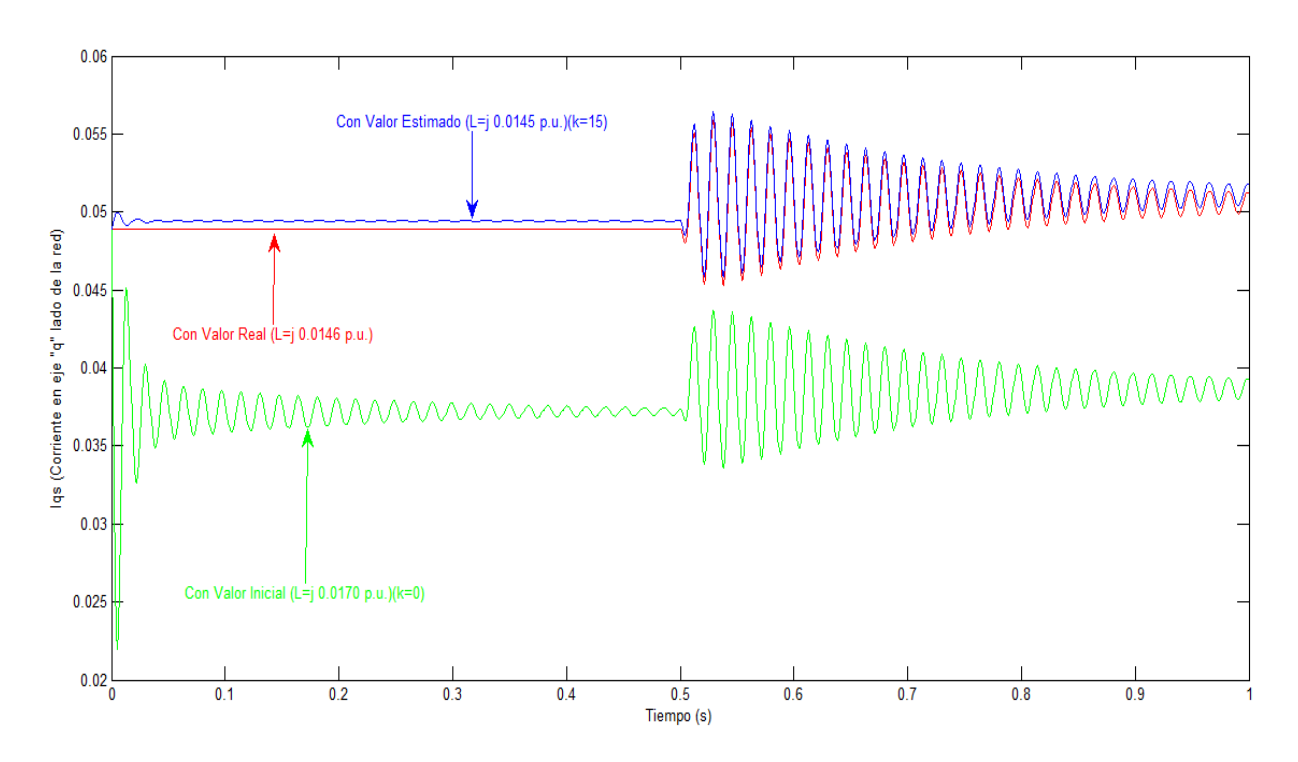

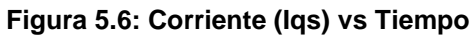

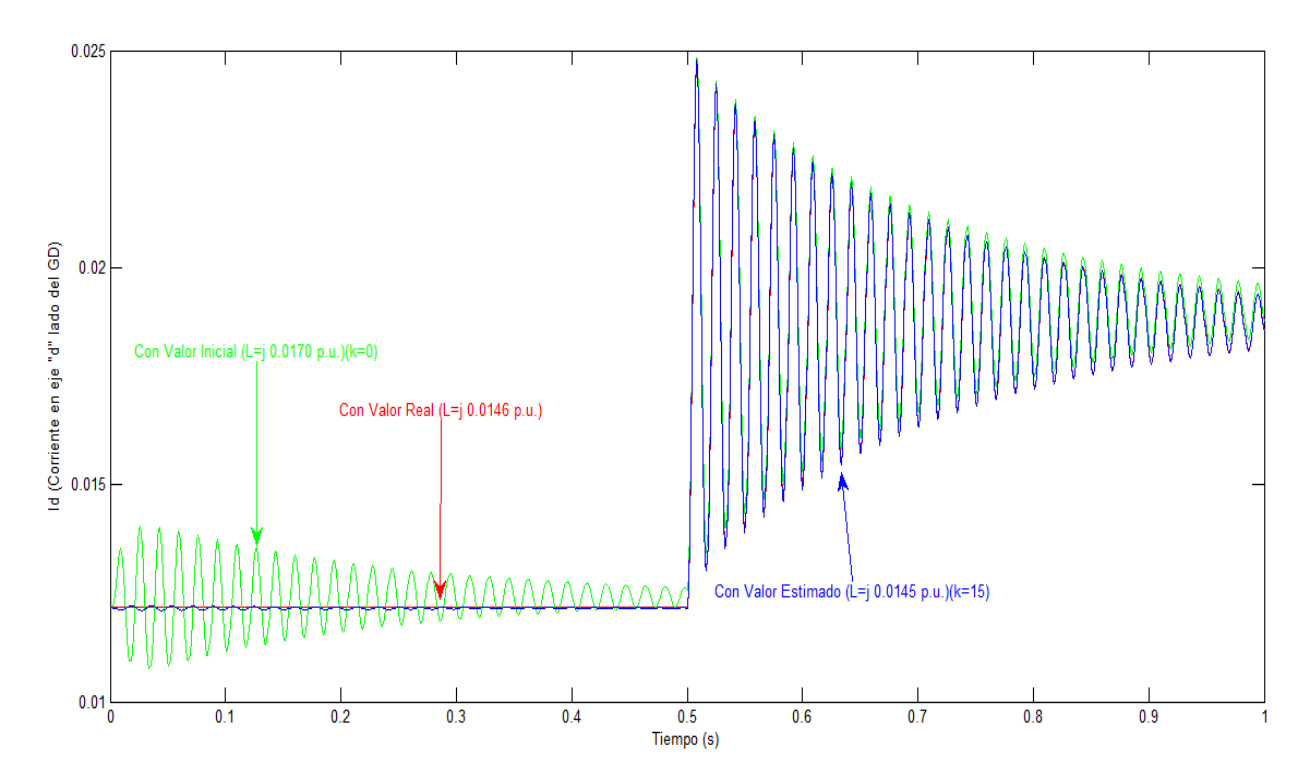

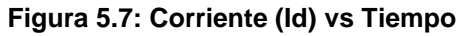

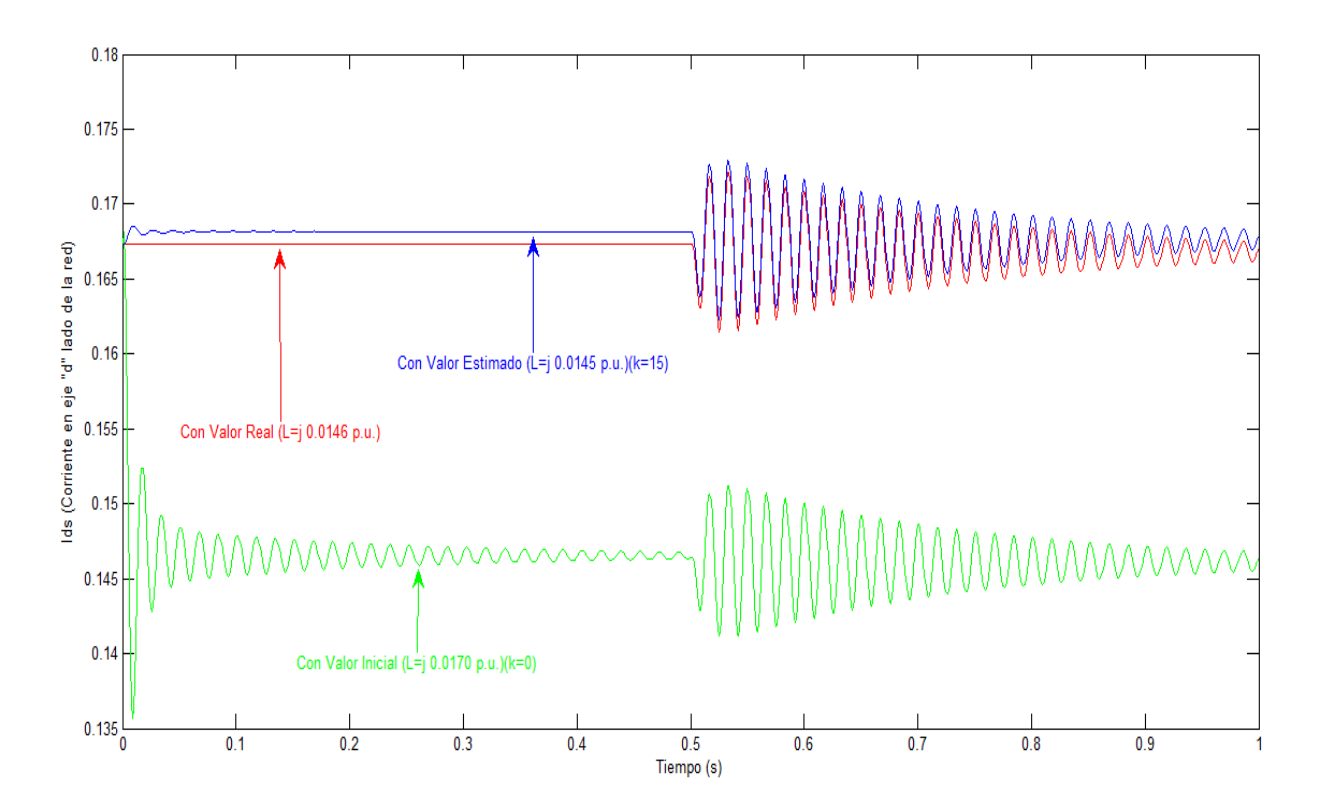

**Figura 5.8: Corriente (Ids) vs Tiempo**

Tanto los resultados obtenidos por el método propuesto para una impedancia inicial menor al valor real como los obtenidos cuando la impedancia inicial es mayor que la real muestran el comportamiento aceptable del método propuesto. La convergencia hacia el valor real y la precisión que posee el método propuesto para conseguir un estimado muy cercano es posible independientemente el valor inicial asignado. La siguiente figura representa gráficamente la función de costo como función de la impedancia equivalente estimada. Esta figura representa una serie de puntos en donde el mínimo de la curva representa el valor óptimo de las corrientes del modelo y las corrientes medidas que hace que la impedancia estimada sea igual a la real.

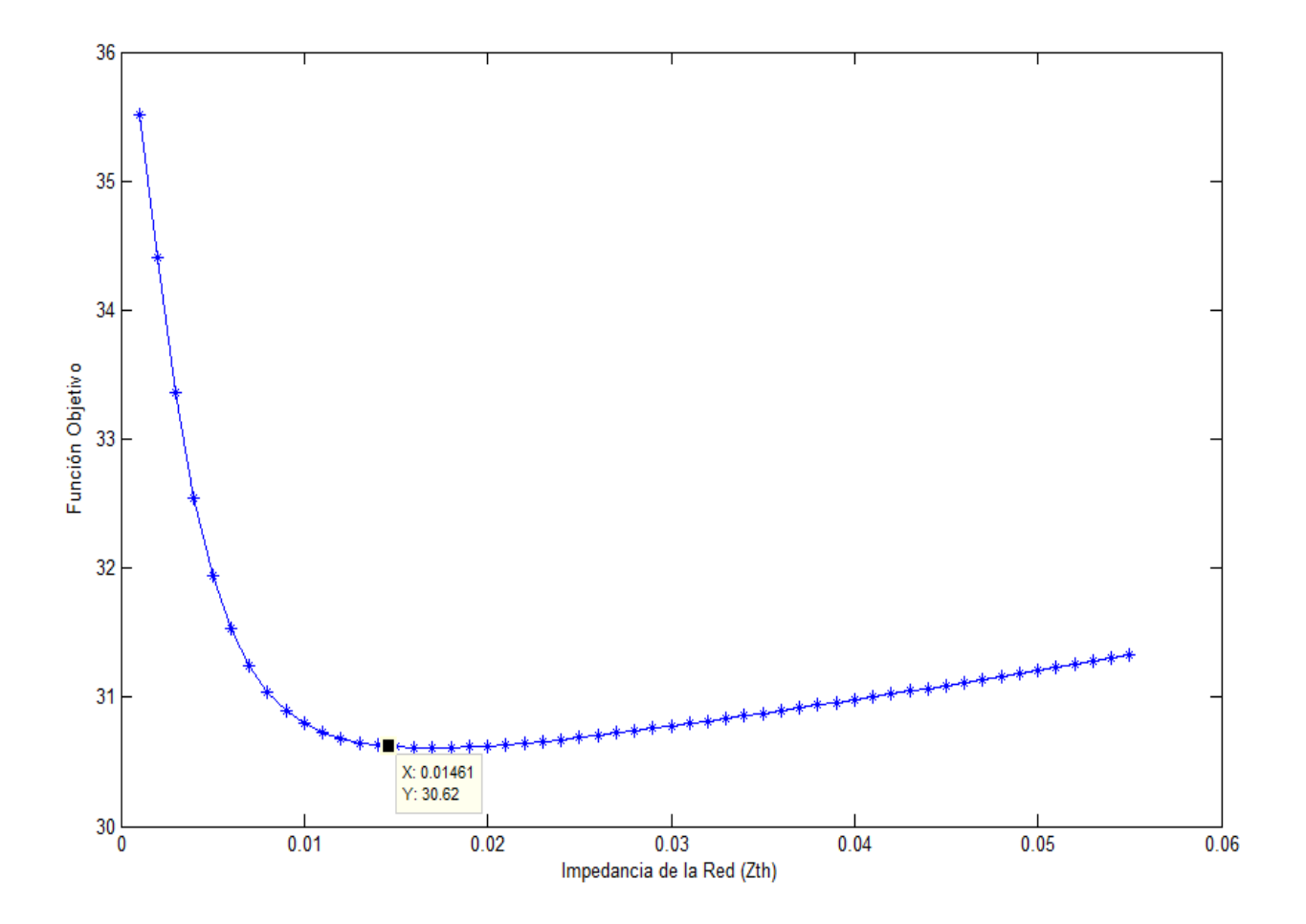

**Figura 5.9: Función de costo para caso sin falla**

### **5.2 CASO # 2: SISTEMA SIN LÍNEA 1-2**

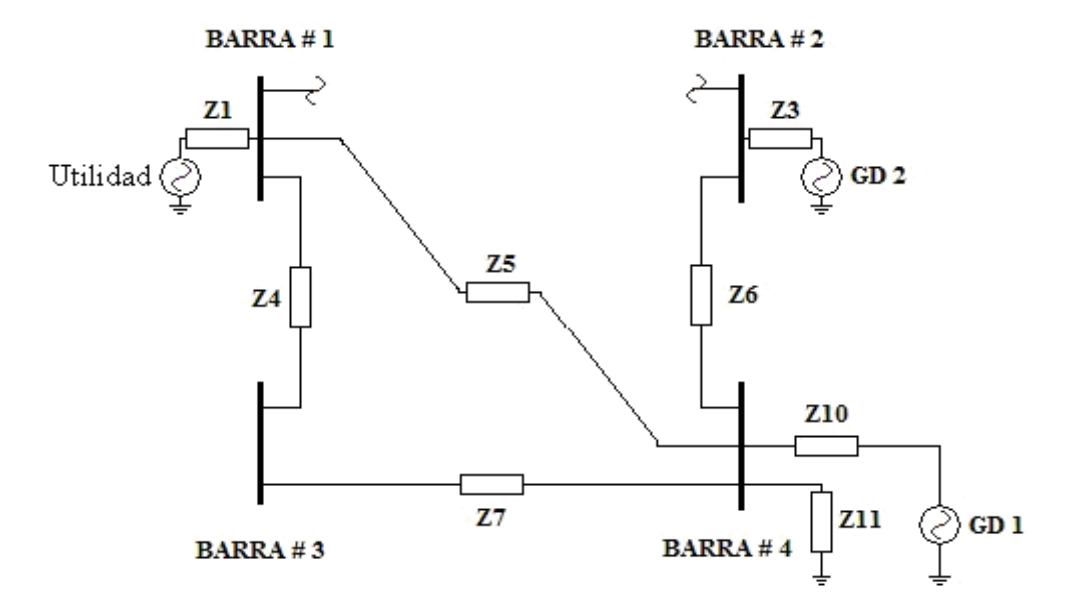

**Figura 5.10: Caso # 2 (Remoción línea 1-2)**

El segundo caso estudiado es representado por una falla en donde la línea 1-2 es removida del sistema. La matriz de impedancia es computada nuevamente en la cual el valor que corresponde a la Barra # 4 es de j 0.0163 p.u. A diferencia del primer caso, la impedancia inicial no es asumida de forma aleatoria. Antes de la remoción de la línea 1-2 el valor equivalente de la impedancia de la red era conocido  $(Z_{TH} = j0.0146 p.u.$ ), por lo tanto este valor para este caso es asumida como el valor inicial el cual el método propuesto utilizará como punto de partida. Luego de unas cuatro (4) iteraciones el método muestra un resultado estimado de j 0.0164 p.u. representando esto un error de 0.07070. La siguiente tabla muestra los valores de impedancia equivalente estimados por cada iteración generada:

75

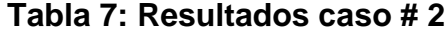

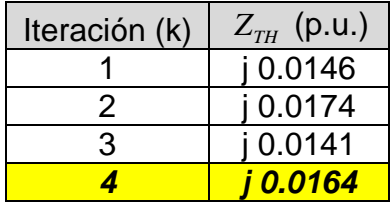

Las Figuras (5.11, 5.12, 5.13 y 5.14) muestran las funciones generadas por el método a partir del valor inicial, real y estimado donde k representa el número de iteraciones generadas por el método. Una leve baja en las corrientes Iqs e Ids es registrada dada la perdida de una línea.

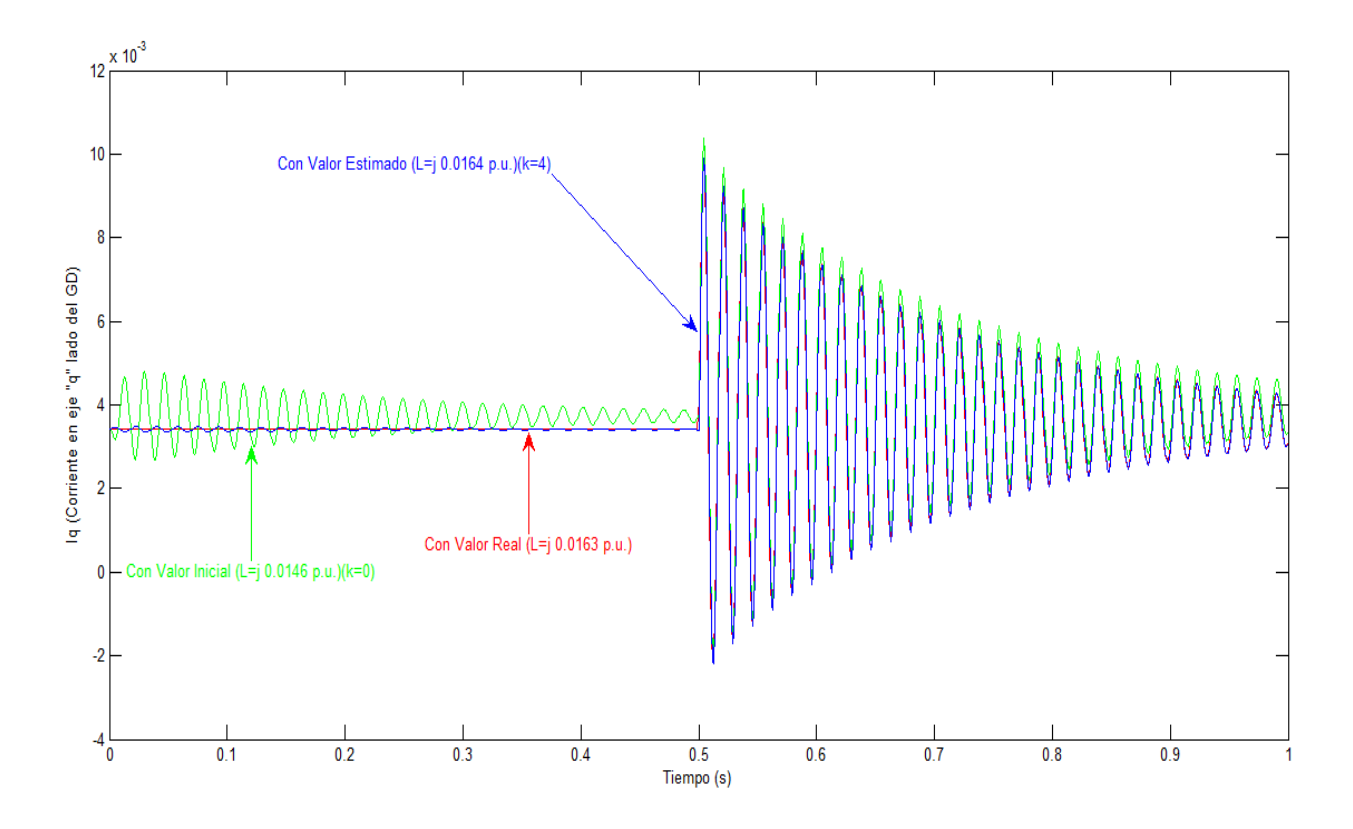

**Figura 5.11: Corriente (Iq) vs Tiempo**

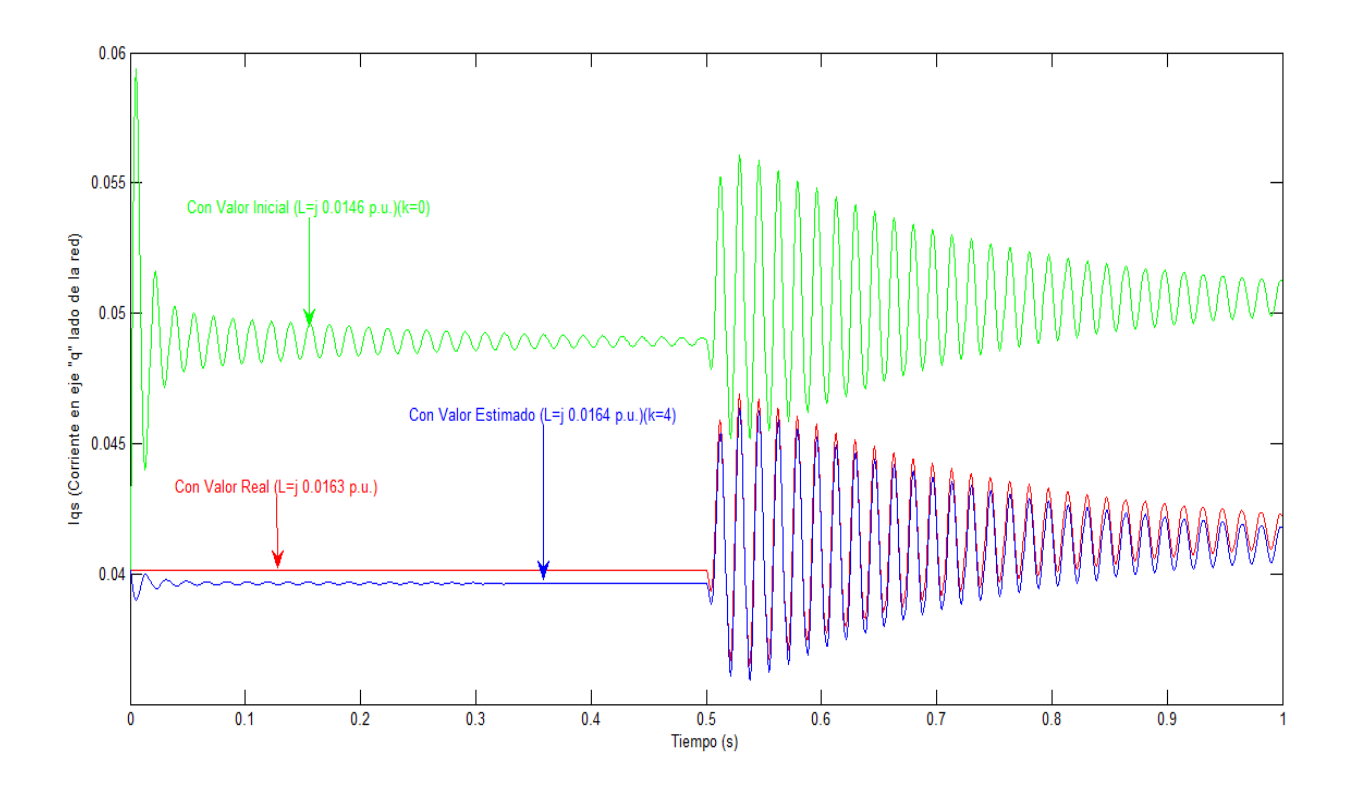

**Figura 5.12: Corriente (Iqs) vs Tiempo**

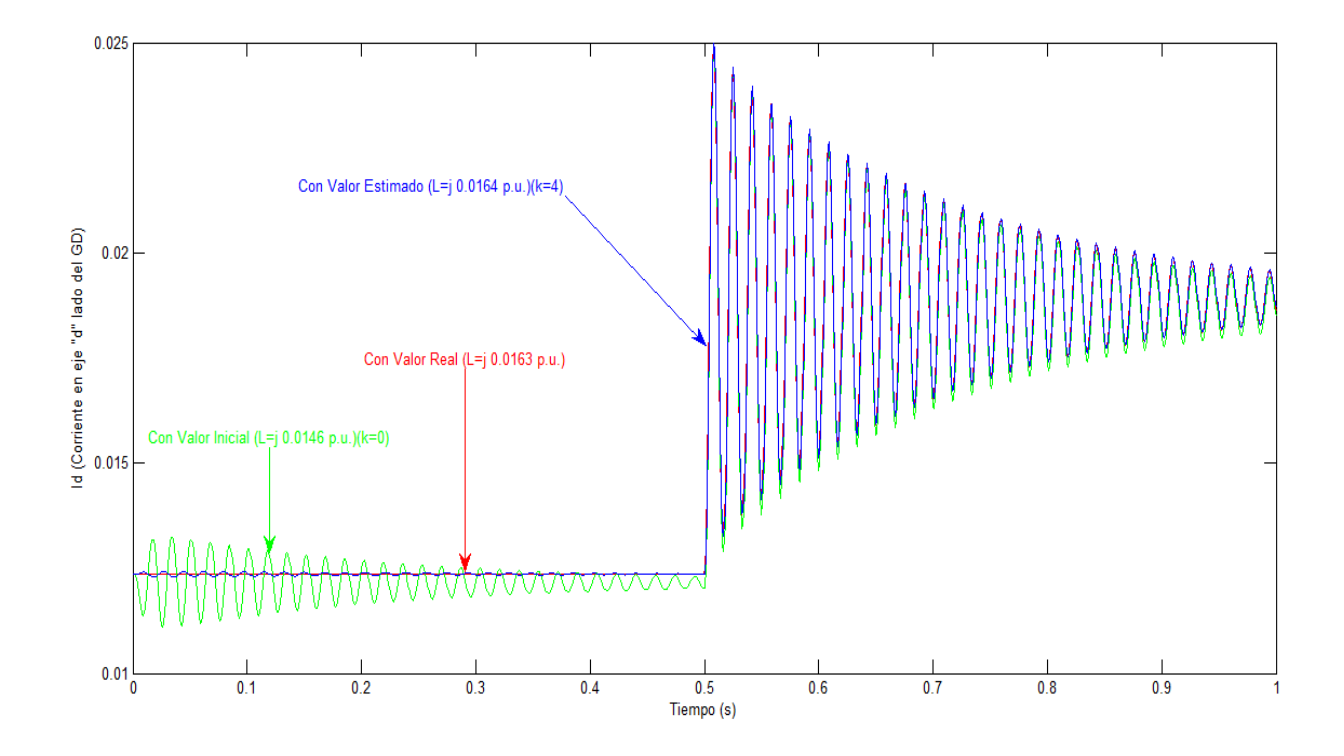

**Figura 5.13: Corriente (Id) vs Tiempo**

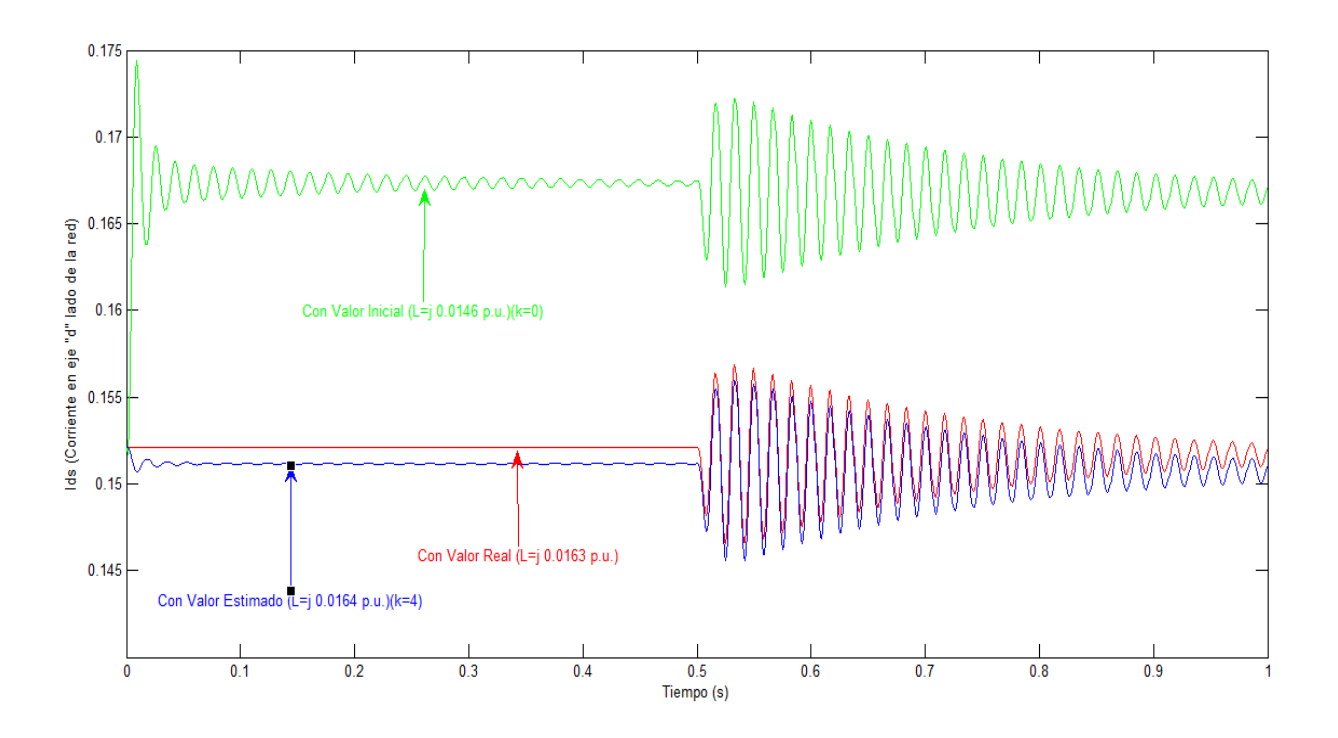

**Figura 5.14: Corriente (Ids) vs Tiempo**

La función de costo aumentado para el caso # 2 está representada gráficamente por la Figura 5.15 donde es indicado el valor mínimo de la curva.

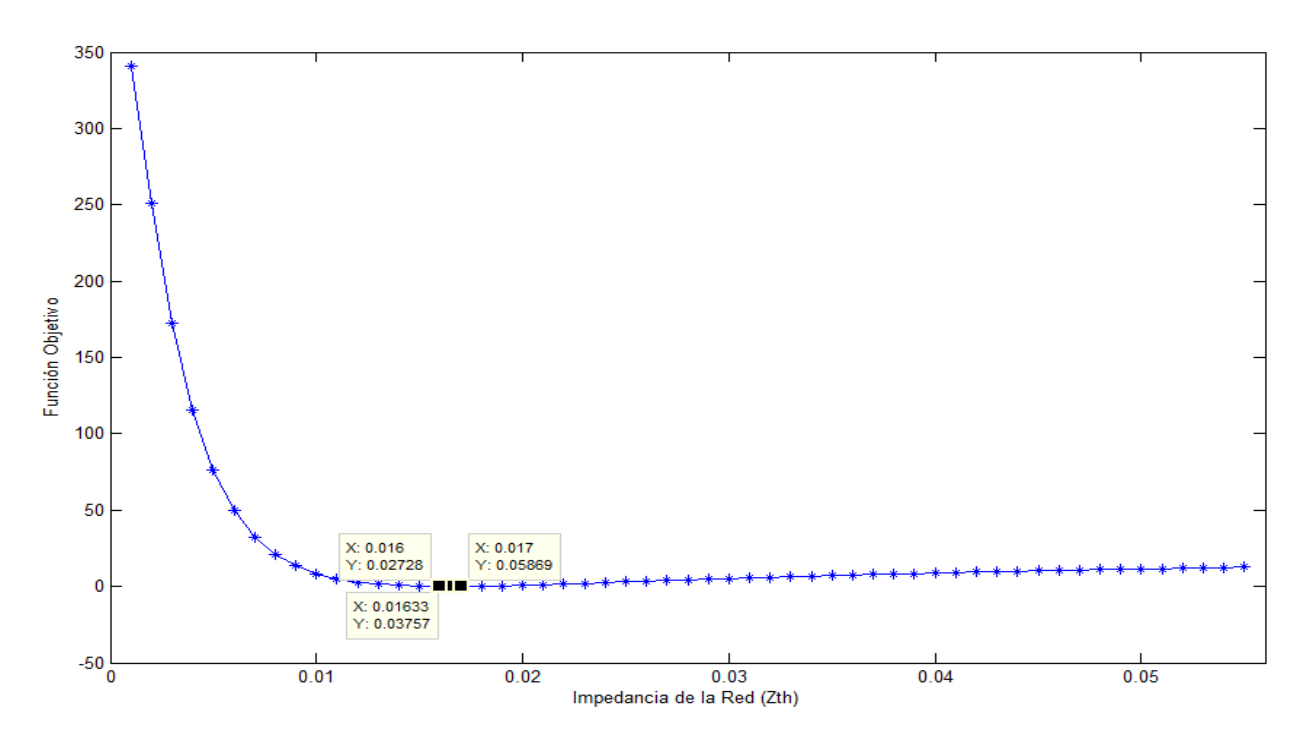

**Figura 5.15: Función de costo para caso # 2**

## **5.3 CASO # 3: SISTEMA SIN LÍNEAS 1-2 Y 1-3**

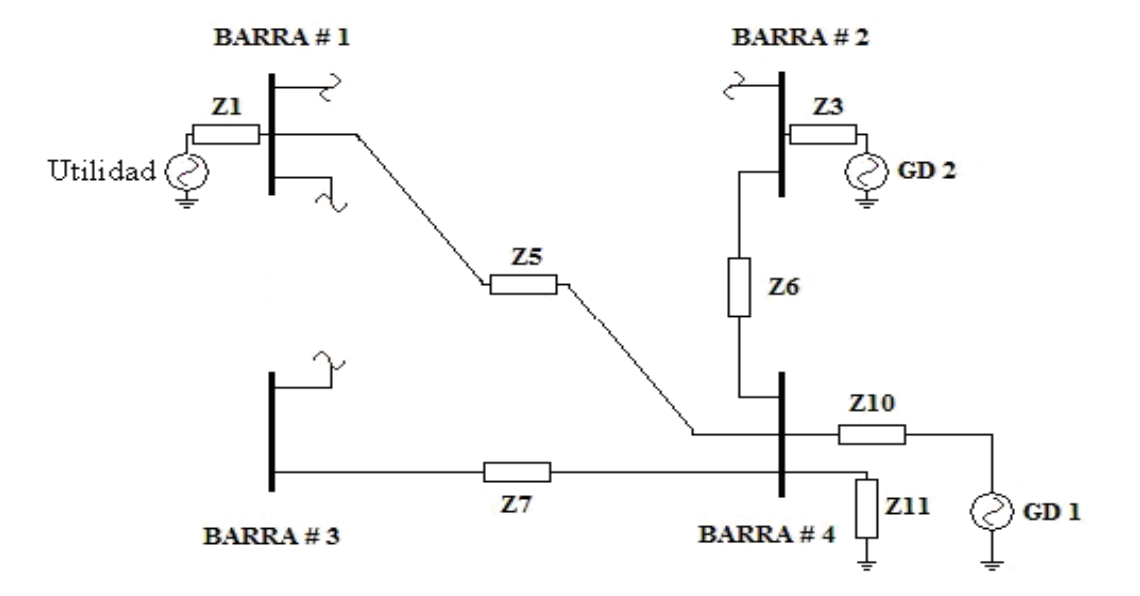

**Figura 5.16: Caso # 3 (Remoción línea 1-3)**

Para el estudio del tercer caso la línea 1-3 es removida del sistema (Figura 5.16). La matriz de impedancia es computada nuevamente en la cual la impedancia equivalente que corresponde a la Barra # 4 es de j 0.0401 p.u. Al igual que para el segundo caso, la impedancia inicial es tomada basado en el estado pre-falla del sistema. Antes de la remoción de la línea 1-3 el valor equivalente de la impedancia de la red era conocido ( $Z_{\tau H} = j0.0163 p.u.$ ), por lo tanto este valor para efectos del tercer caso es asumida como el valor inicial. Luego de unas cuarenta y seis (46) iteraciones el método muestra un resultado estimado de j 0.0394 p.u. representando esto un error de 0.0761. La siguiente tabla muestra los valores de impedancia equivalente estimados por cada iteración generada:

79

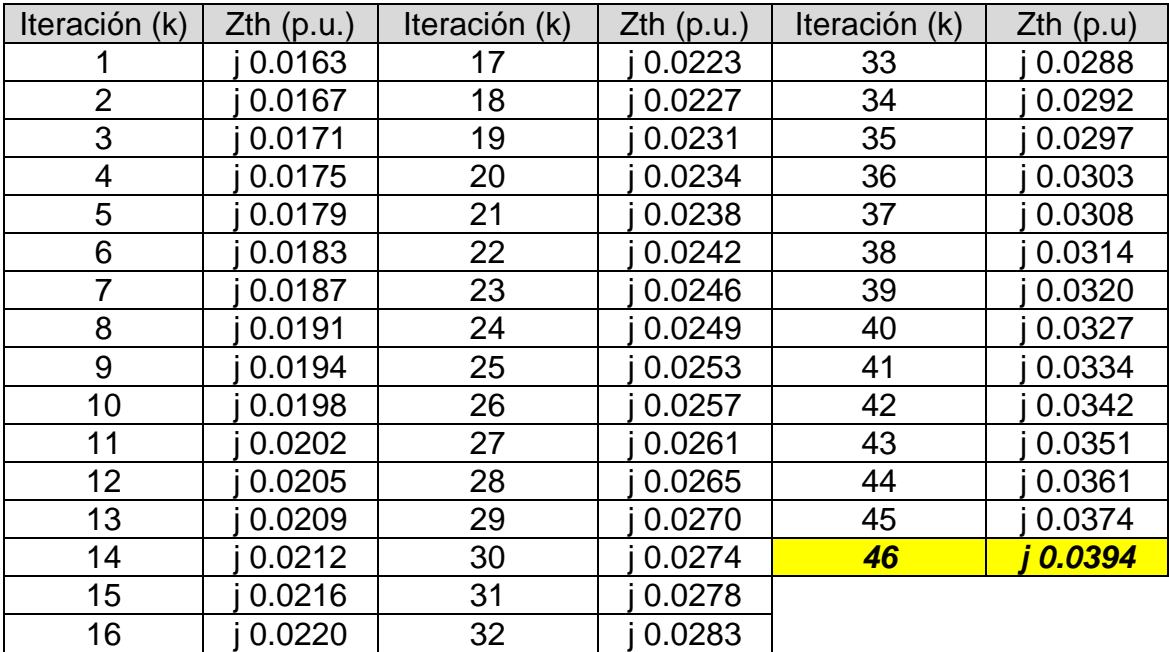

#### **Tabla 8: Resultados caso # 3**

Las Figuras 5.17, 5.18, 5.19 y 5.20 muestran las funciones Iq, Iqs, Id e Ids respectivamente generadas por la impedancia inicial, real y estimada por el método.

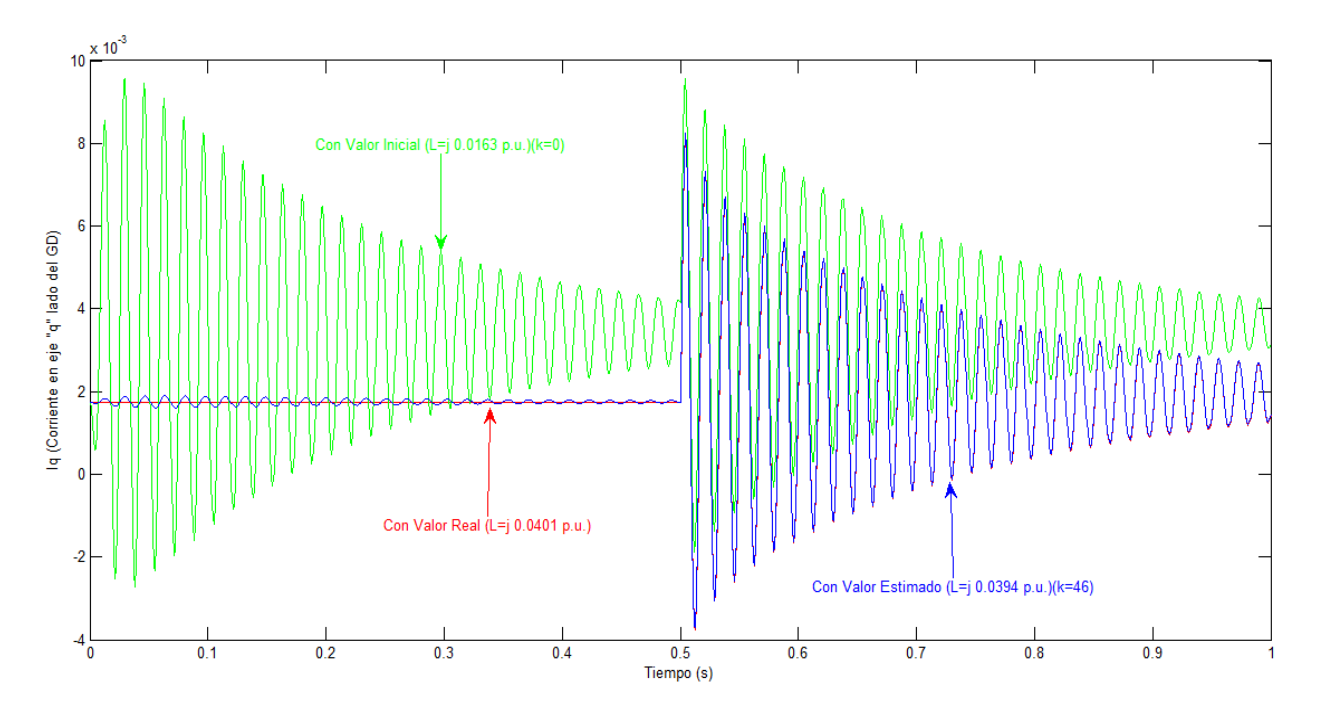

**Figura 5.17: Corriente (Iq) vs Tiempo**

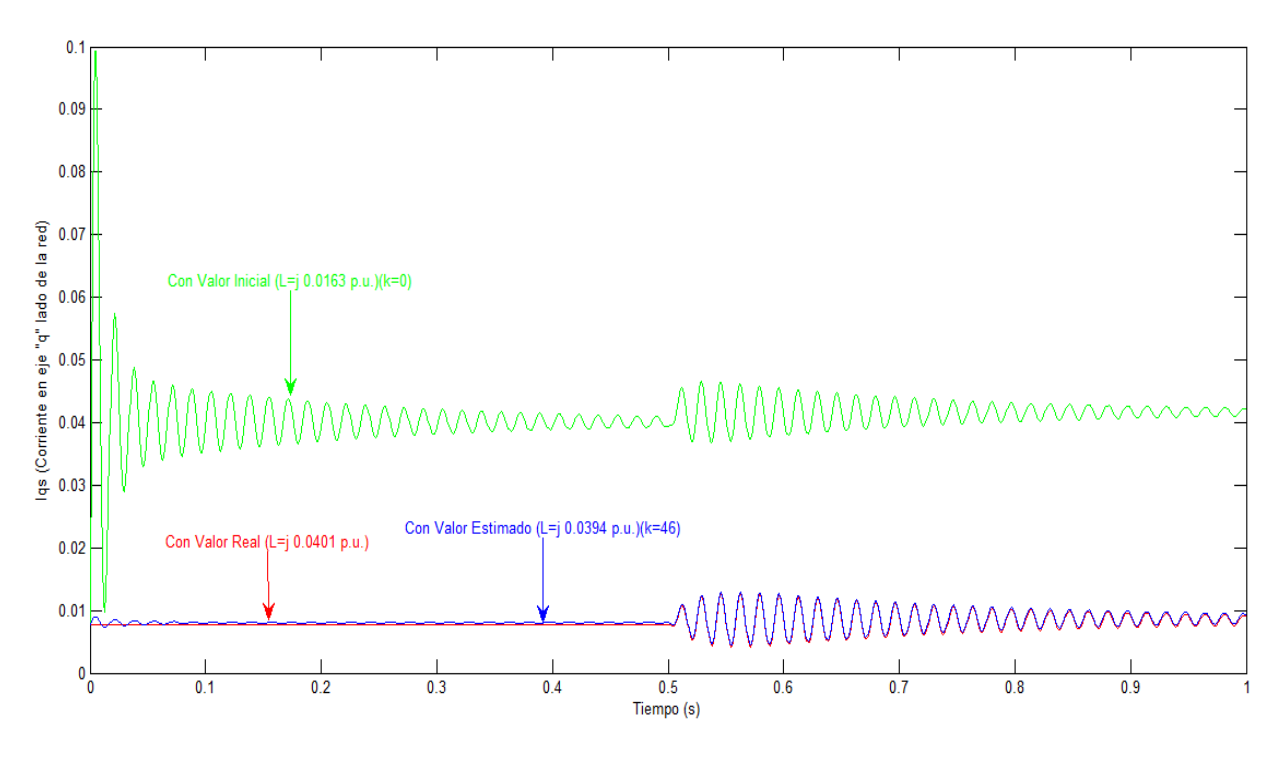

**Figura 5.18: Corriente (Iqs) vs Tiempo**

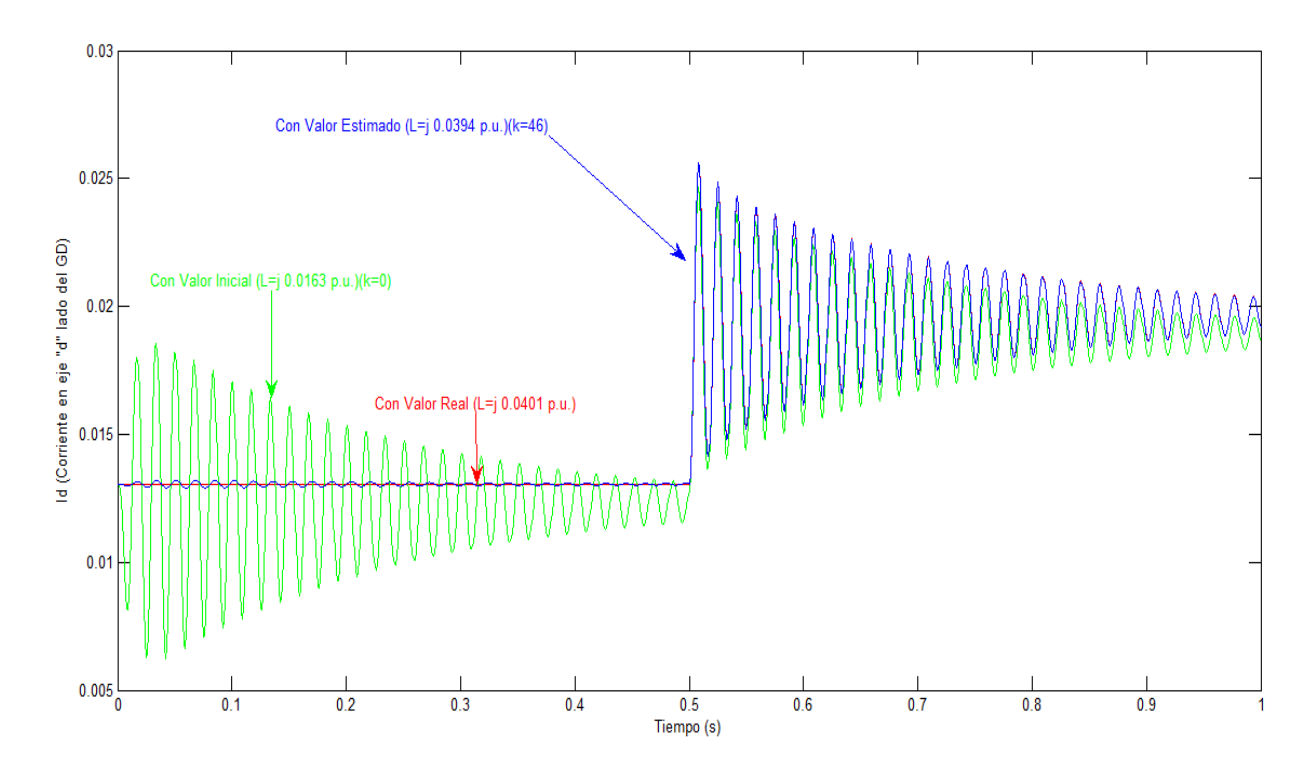

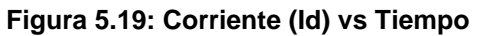

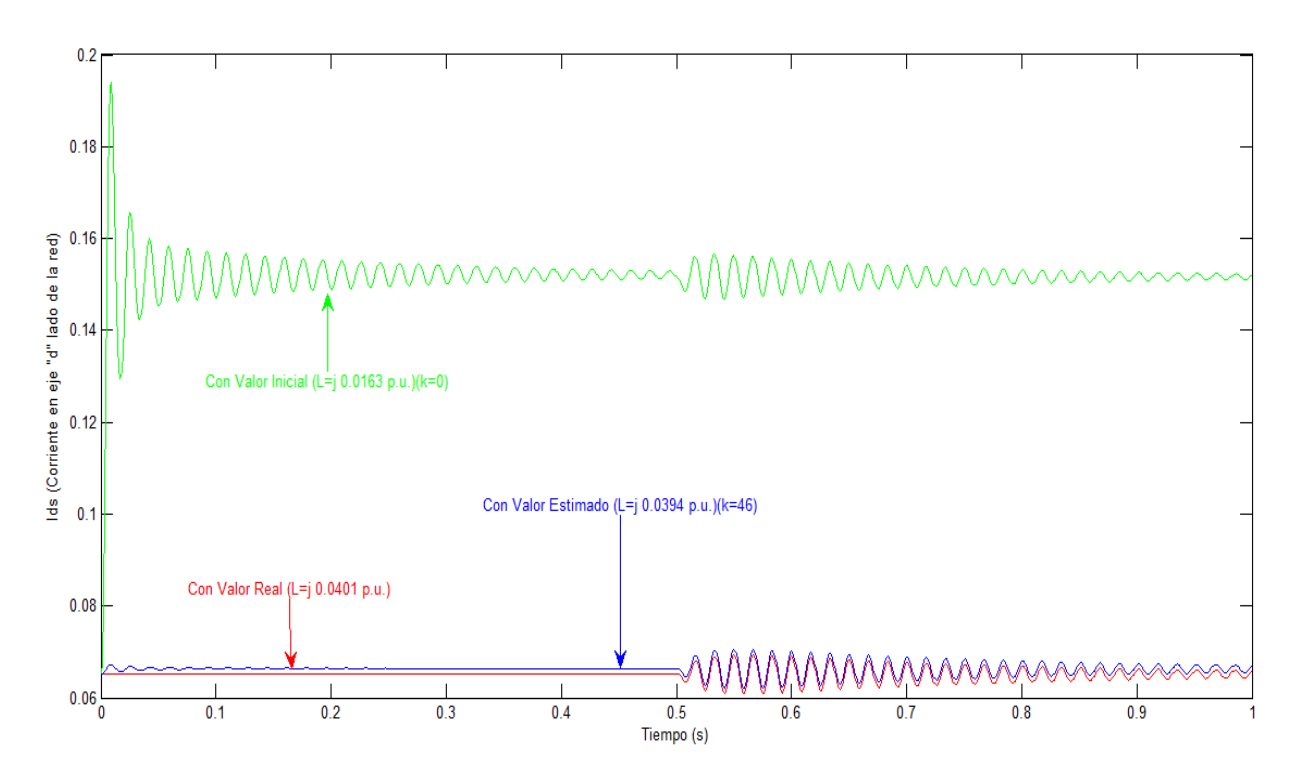

**Figura 5.20: Corriente (Ids) vs Tiempo**

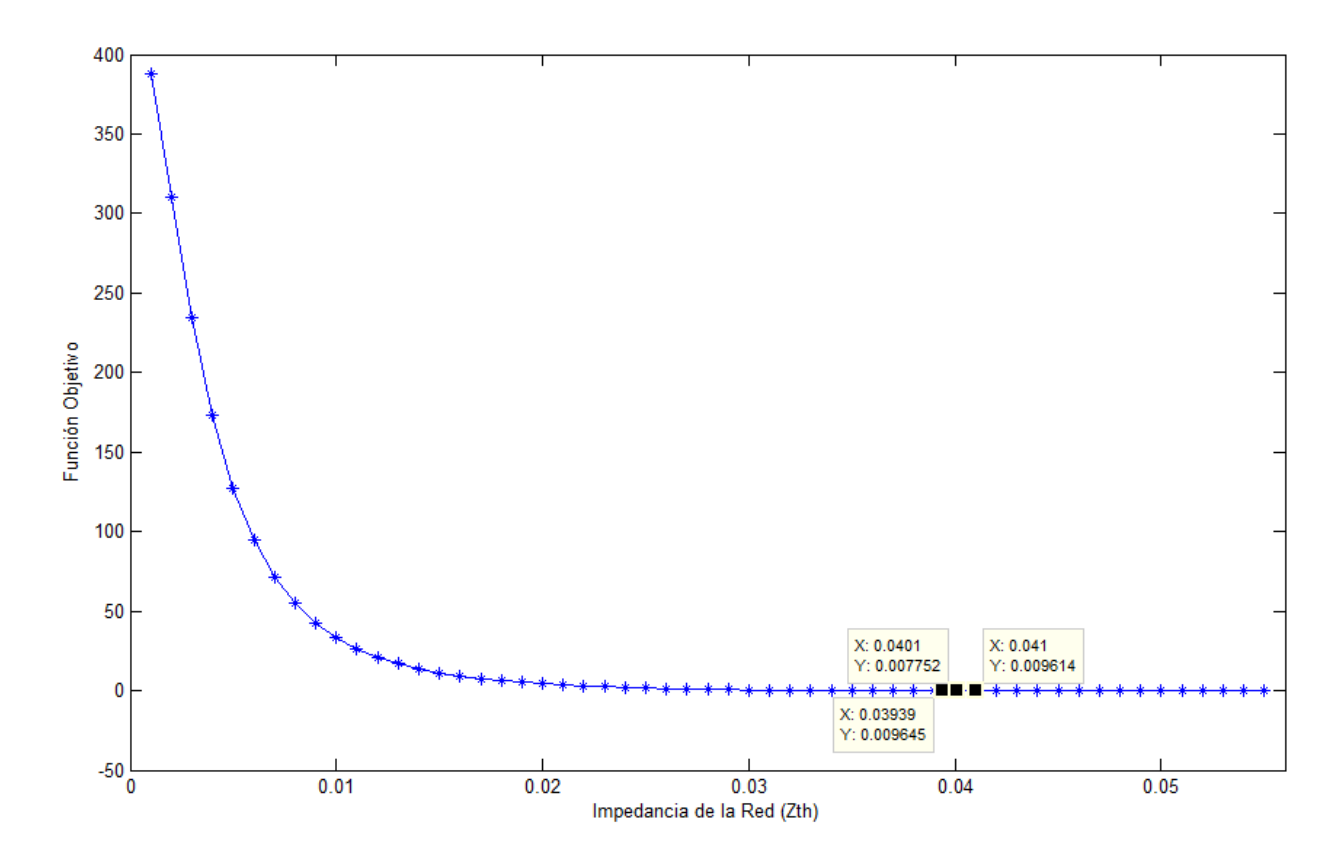

**Figura 5.21: Función de costo para caso # 3**

Nuevamente se aprecia un leve cambio en las corrientes del sistema. Para este tercer  $(3<sup>er</sup>)$ caso ya son dos  $(2)$  las líneas que se removieron pero aun así este no representa una situación en la que el sistema se encuentra ante un fenómeno de aislamiento teniendo en consideración que el GD 1 y la utilidad permanecen interconectados a través de la línea 1-4. La Figura 5.21 presenta una representación gráfica de la función de costo aumentado para el caso # 3.

## **5.4 CASO # 4: SISTEMA SIN LÍNEAS 1-2, 1-3 Y 1-4**

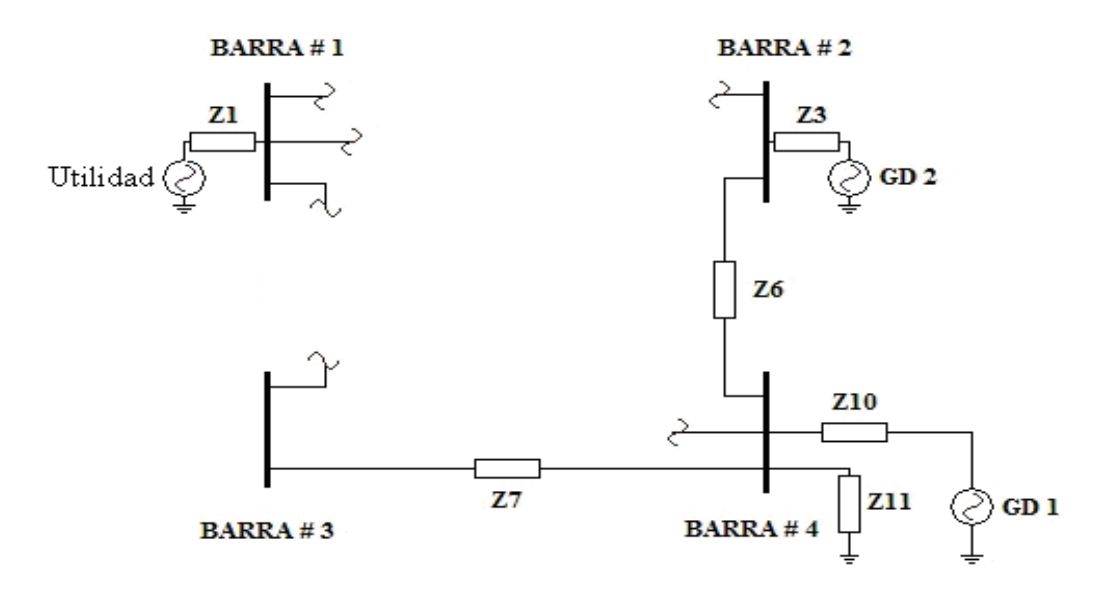

**Figura 5.22: Caso # 4 (Remoción línea 1-4)**

El cuarto  $(4^{10})$  y último caso estudiado está dado por la remoción de la línea 1-4 del sistema según se muestra en la Figura 5.22. Las condiciones iniciales son planteadas de igual manera que para los dos casos anteriores, donde la impedancia equivalente conocida del sistema es la que representa el estado anterior de este.

Cuando del sistema se remueve la línea 1-2 y 1-3 la impedancia equivalente correspondiente q ese nuevo sistema es de j 0.0401 p.u., por lo tanto; este valor para el caso sin línea 1-4 es correspondiente al valor inicial. El valor real correspondiente a la impedancia equivalente de la red es de j 0.2270 p.u. El método generó sesenta y ocho iteraciones, donde el error fue de 0.0068 con un valor estimado de j 0.2251 p.u. La siguiente tabla muestra los valores estimados por el modela para cada iteración generada:

| Iteración      | Zth(p.u) | Iteración | $Zth$ (p.u.) | Iteración | $Zth$ (p.u.) | <b>Iteración</b> | $Zth$ (p.u.) |
|----------------|----------|-----------|--------------|-----------|--------------|------------------|--------------|
| (k)            |          | (k)       |              | (k)       |              | (k)              |              |
| 1              | 0.0401   | 21        | 0.0659       | 41        | 0.1019       | 61               | 0.1689       |
| $\overline{2}$ | 0.0413   | 22        | 0.0674       | 42        | 0.1041       | 62               | 0.1750       |
| 3              | 0.0424   | 23        | 0.0689       | 43        | 0.1065       | 63               | 0.1820       |
| 4              | 0.0436   | 24        | 0.0704       | 44        | 0.1089       | 64               | 0.1901       |
| 5              | 0.0448   | 25        | 0.0720       | 45        | 0.1113       | 65               | 0.2003       |
| 6              | 0.0460   | 26        | 0.0736       | 46        | 0.1139       | 66               | 0.2147       |
| $\overline{7}$ | 0.0472   | 27        | 0.0752       | 47        | 0.1165       | 67               | 0.2467       |
| 8              | 0.0484   | 28        | 0.0769       | 48        | 0.1192       | 68               | 0.2251       |
| 9              | 0.0497   | 29        | 0.0785       | 49        | 0.1220       |                  |              |
| 10             | 0.0509   | 30        | 0.0803       | 50        | 0.1250       |                  |              |
| 11             | 0.0522   | 31        | 0.0820       | 51        | 0.1280       |                  |              |
| 12             | 0.0535   | 32        | 0.0838       | 52        | 0.1312       |                  |              |
| 13             | 0.0548   | 33        | 0.0856       | 53        | 0.1345       |                  |              |
| 14             | 0.0561   | 34        | 0.0875       | 54        | 0.1379       |                  |              |
| 15             | 0.0574   | 35        | 0.0894       | 55        | 0.1415       |                  |              |
| 16             | 0.0588   | 36        | 0.0914       | 56        | 0.1454       |                  |              |
| 17             | 0.0602   | 37        | 0.0934       | 57        | 0.1494       |                  |              |
| 18             | 0.0616   | 38        | 0.0954       | 58        | 0.1538       |                  |              |
| 19             | 0.0630   | 39        | 0.0975       | 59        | 0.1584       |                  |              |
| 20             | 0.0644   | 40        | 0.0997       | 60        | 0.1634       |                  |              |

**Tabla 9: Resultados caso # 4**

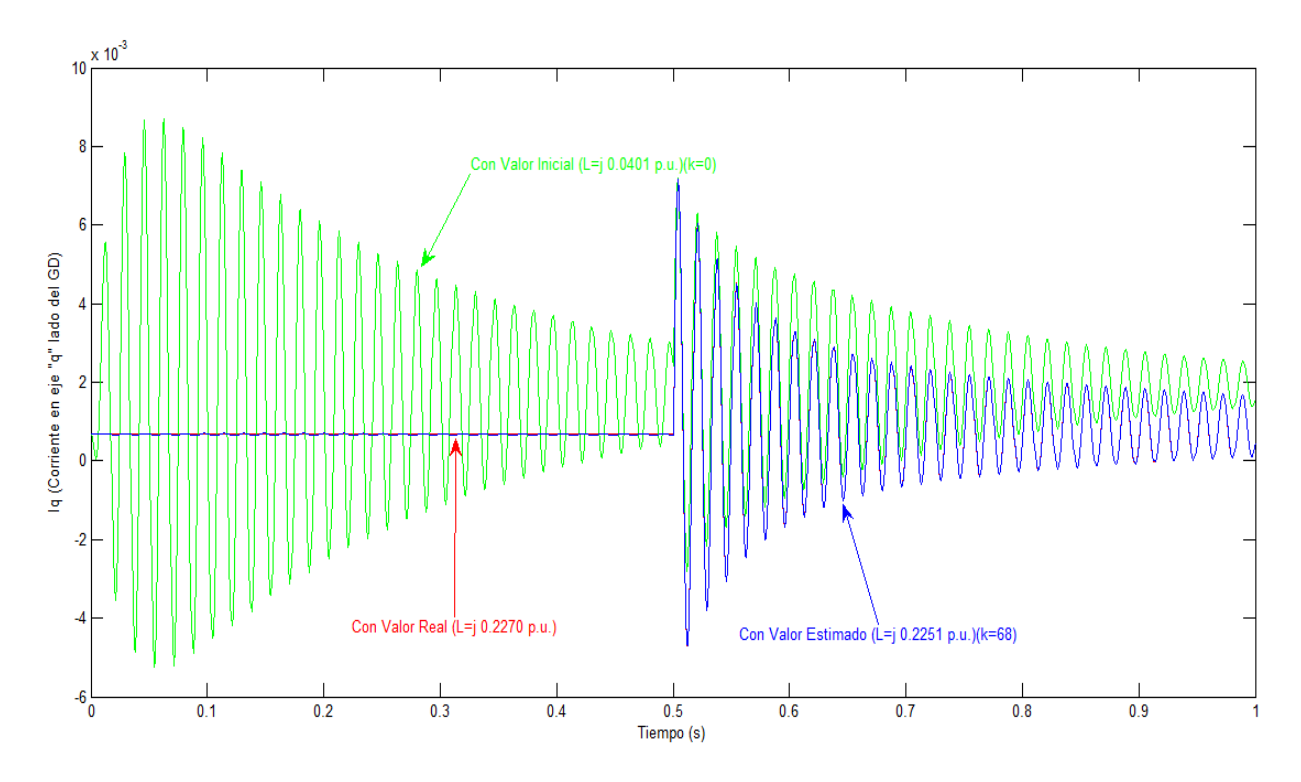

**Figura 5.23: Corriente (Iq) vs Tiempo**

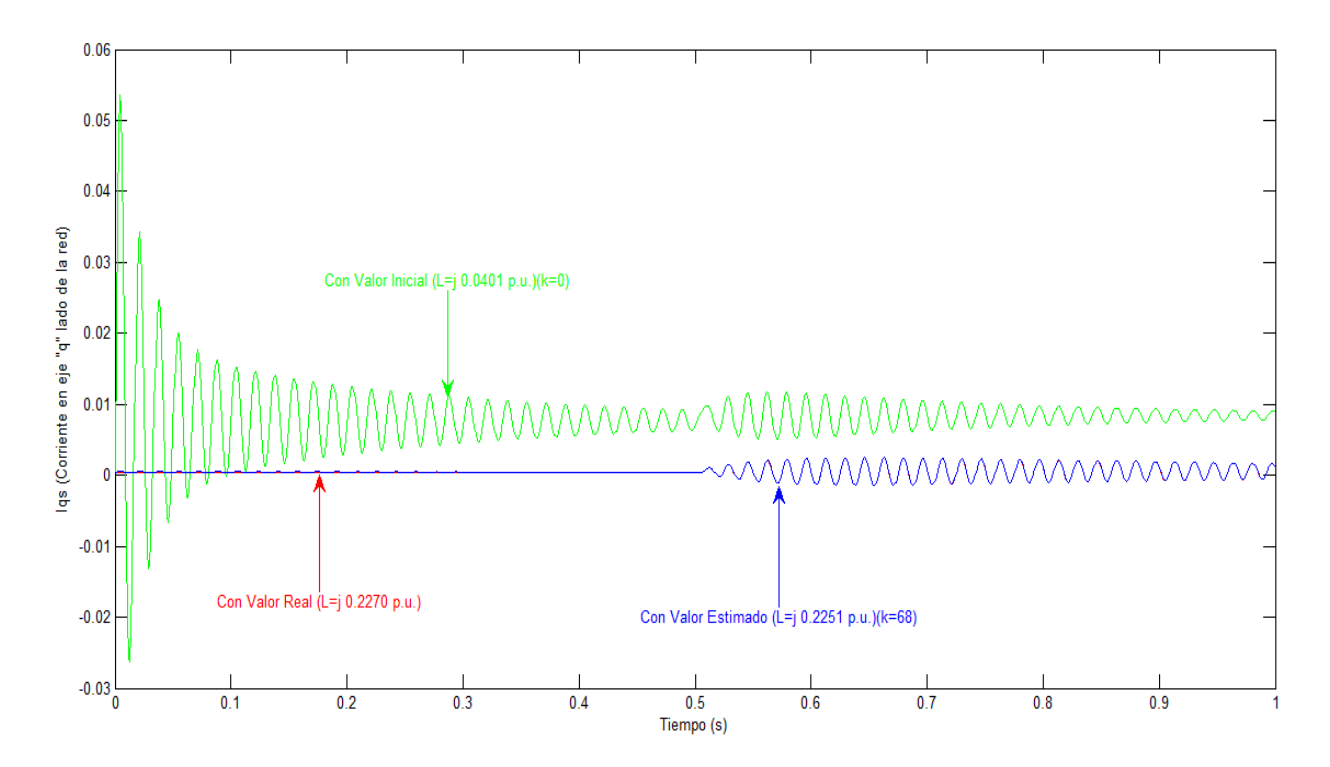

**Figura 5.24: Corriente (Iqs) vs Tiempo**

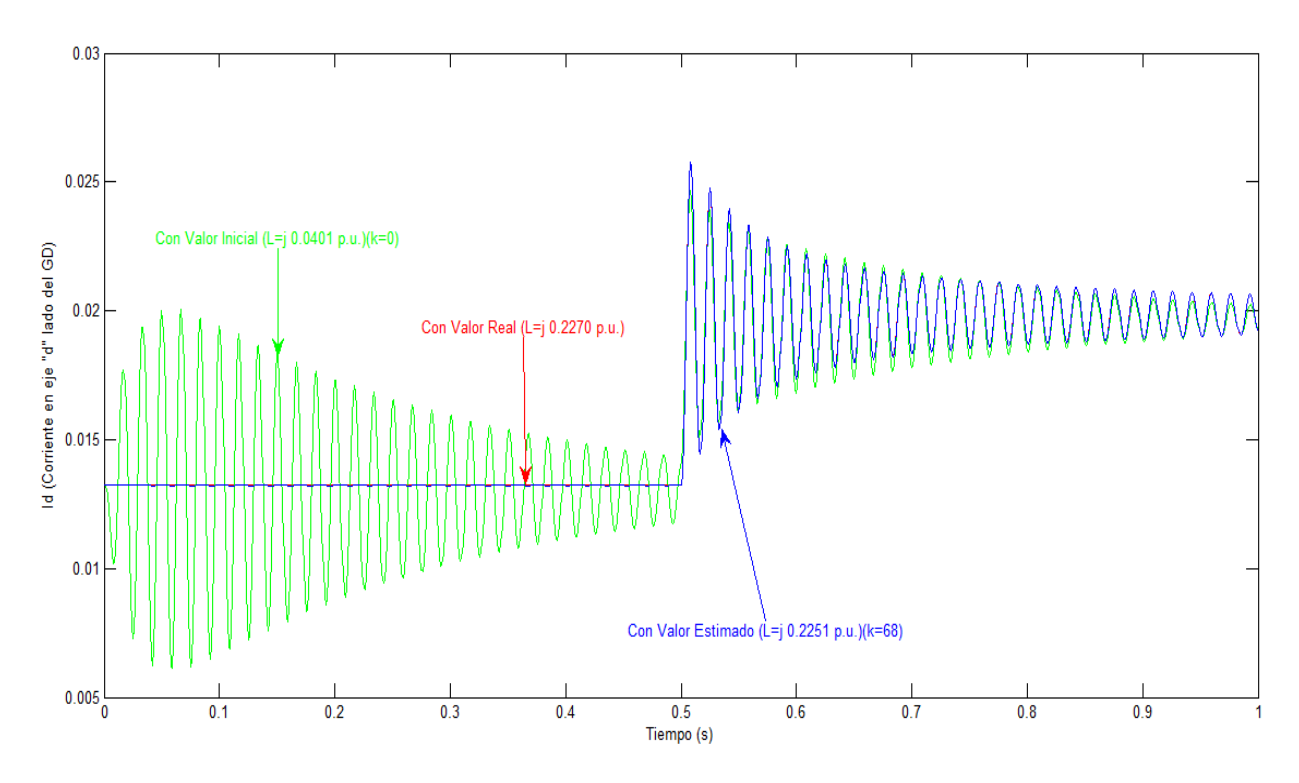

**Figura 5.25: Corriente (Id) vs Tiempo**

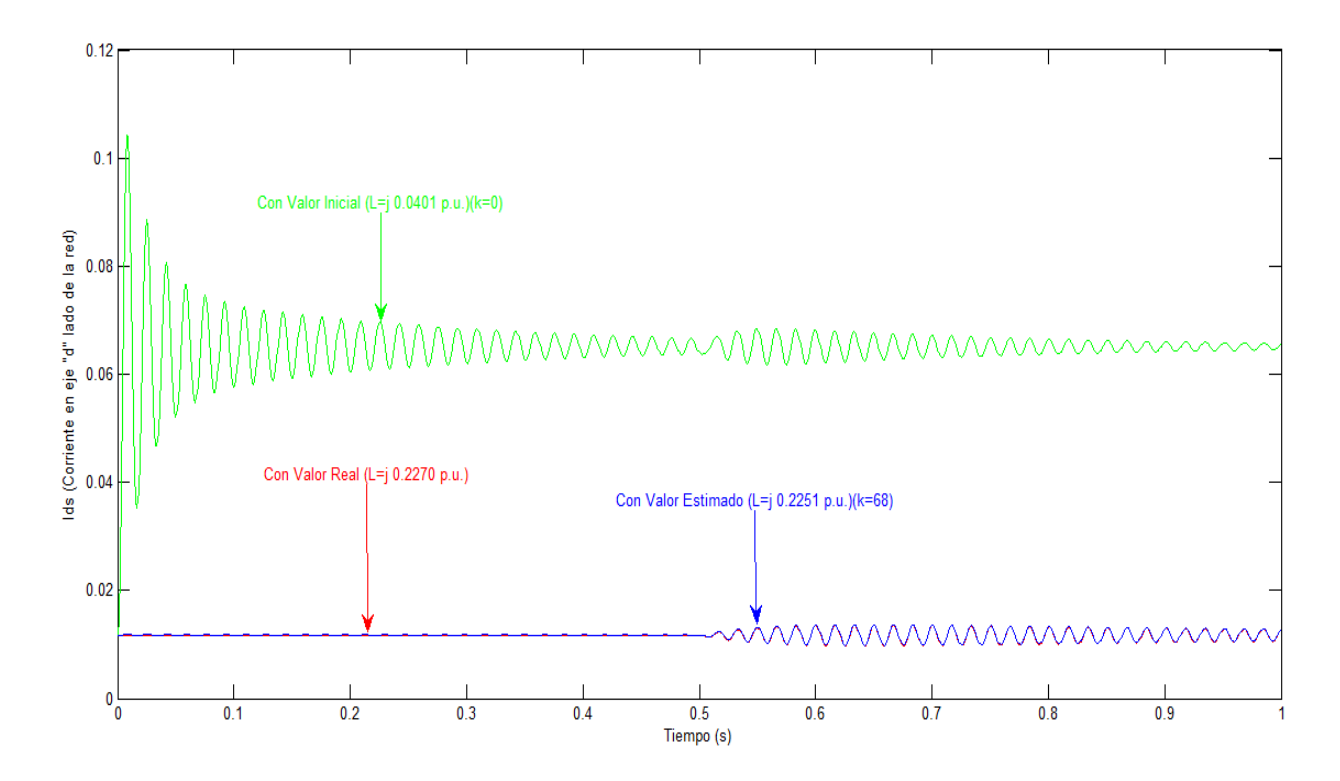

**Figura 5.26: Corriente (Ids) vs Tiempo**

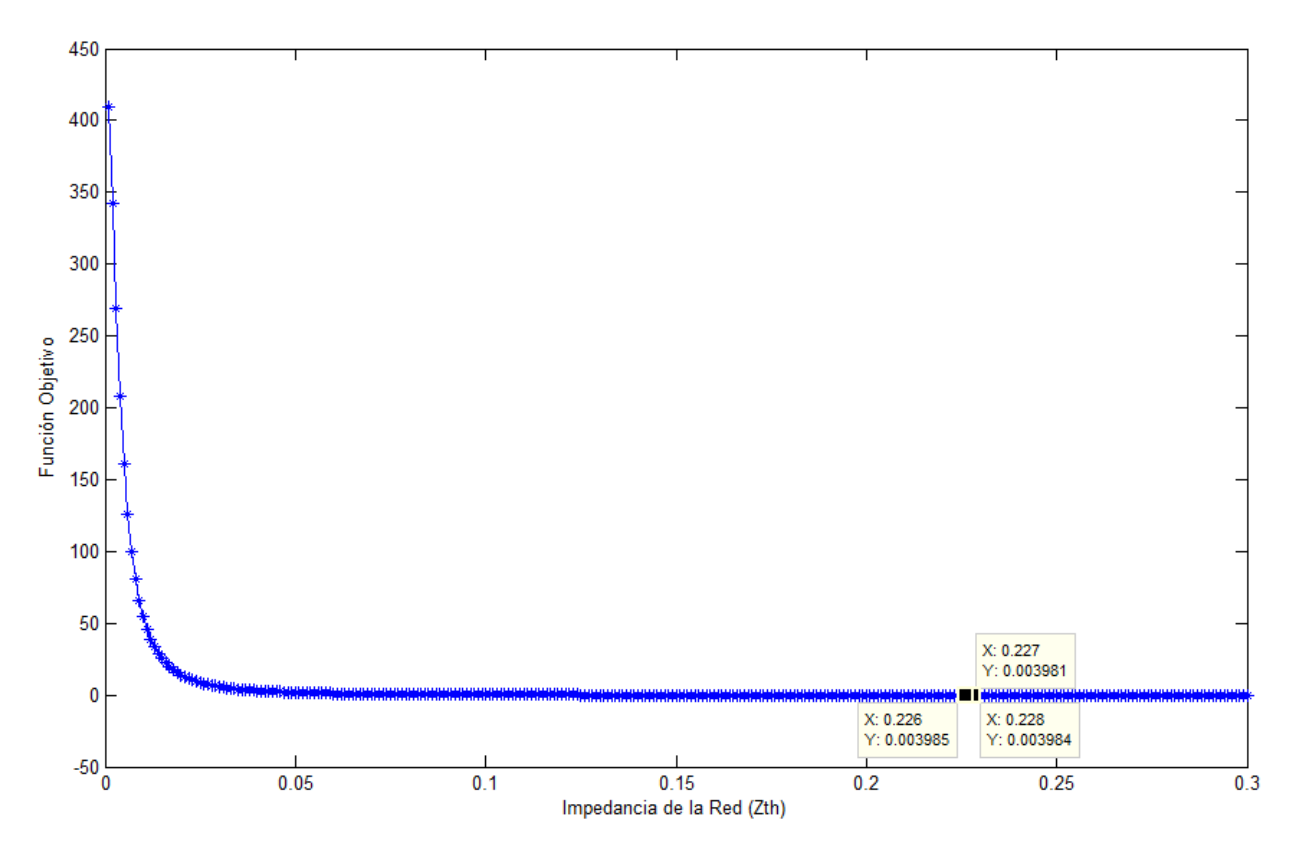

**Figura 5.27: Función de costo para caso # 4**

En las pasadas figuras se muestran los comportamientos de las corrientes en los ejes de cuadratura y directo para el valor de impedancia real, inicial y estimado por el método propuesto. A pesar del efecto oscilatorio que poseía la función generada por el valor inicial, el método fue capaz de conseguir un valor muy cercano al real lo cual demuestra su precisión al momento de estimar un valor. Si se observa la Figura 5.22 y se analiza el caso teniendo en mente la definición de Aislamiento se puede determinar que el sistema se encuentra ante tal fenómeno, por lo tanto; teniendo una respuesta acertada por el método, a este se le puede incluir instrucciones operacionales donde pueda discriminar entre un estado normal de operación y un estado de Aislamiento basado en la impedancia estimada. En otras palabras, al método se le puede incluir

una instrucción en donde este determinará un evento de Aislamiento para todo caso dentro de este sistema que sobrepase esa impedancia o un aproximado a esta.

#### **5.5 RESUMEN DE RESULTADOS**

La siguiente tabla muestra en una forma más general los resultados obtenidos para la impedancia equivalente del sistema por el método propuesto para los casos estudiados.

| Caso Estudiado | Referencia | $Z$ TH-REAL | <b><i>Z</i>TH-ESTIMADA</b> | # Iteraciónes |
|----------------|------------|-------------|----------------------------|---------------|
| 1.a            | Sec. 5.1.1 | 0.0146      | i 0.0149                   |               |
| 1.b            | Sec. 5.1.2 | 0.0146      | i 0.0145                   | 15            |
|                | Sec. 5.2   | 0.0163      | i 0.0164                   |               |
|                | Sec. 5.3   | 0.0401      | 0.0394                     | 46            |
|                | Sec. 5.4   | 0.2270      | 0.2251                     | 68            |

**Tabla 10: Resumen de resultados**

Como se había mencionado, el método propuesto está basado en el desarrollo de un método de optimización el cual toma la respuesta del GD y la optimiza hasta tener como resultado una función equivalente a la real cuyo parámetro estimado resulta ser igual o similar al real del sistema. Como resultado a las pruebas realizadas con el método propuesto se obtuvo una serie de valores, refiriéndose a la impedancia equivalente estimada, para todos los casos los cuales fueron bien precisos a los valores reales del sistema y con solo un pequeño margen de diferencia. Con este resumen se puede presentar de manera generalizada la efectividad que podría tener el fundamento presentado a través de la investigación.

# **6. CONCLUSIÓN**

El documento presenta un método de optimización para estimar la impedancia equivalente de un sistema a partir de unos valores iniciales. A través de la investigación se desarrolló un principio a ser aplicado a un sistema para la detección del aislamiento el cual se basa en medir la respuesta de un sistema de GD y en aplicar mediante la optimización de parámetros, una respuesta a un modelo del sistema real. Los parámetros estimados del sistema real, principalmente la impedancia en el punto de acople común, serán la base para la detección del aislamiento.

Durante el transcurso de la investigación varias fallas fueron generadas tal que su siguiente estado refutaría en uno diferente al real, esto llevo al método propuesto a actuar bajo diferentes condiciones. Un sinnúmero de graficas fueron presentadas representando el comportamiento gráfico del método bajo los diferentes casos estudiados. Se pudo apreciar como el método es capaz de converger a una solución independientemente el valor inicial asignado como lo fue representado en el caso # 1 (Sec. 4.1). Los siguientes casos fueron generados eliminando líneas del sistema hasta llegarse a generar el fenómeno de aislamiento donde el equivalente de la red solo estaba como aportación lo generado por el GD de la barra # 2. Aun bajo esta última condición, el método propuesto fue capaz de generar las condiciones necesarias para la estimación del parámetro de enfoque.

Como se había mencionado el propósito del método es lograr capturar fallas en el sistema las cuales de una manera u otra provocan cambios en las impedancias de la red con el fin de brindar una aportación segura y confiable a la integración de este método a los sistemas de generadores distribuidos existentes. Esta integración

89

aportaría grandemente a la modalidad de la interconexión de sistemas de Generación Distribuida en la red eléctrica apoyando de forma segura la detección de Aislamiento en la red y a su vez abriendo puertas y oportunidades para que en un futuro lo que hoy conocemos como el fenómeno de Aislamiento pase a ser una aplicación más en los sistemas eléctricos.

Luego de los casos estudiados y del comportamiento y resultado del método propuesto se puede determinar ventajas del mismo ante otros métodos ya existentes y utilizados en la actualidad:

- El método propuesto no aporta variabilidad a los sistemas ya que no tiene la necesidad de interactuar directamente con la red eléctrica evitando algún tipo de perturbación en este.
- La estimación de alguna impedancia lo hace aceptable teniendo en consideración que los métodos existentes que poseen características buenas de operación (Ej. Métodos Activos) trabajan de una manera u otra con alguna impedancia.
- El método no posee problemas de estimación ante cambios en frecuencias, voltajes, ni potencias tal y como ocurre con muchos métodos existentes.
- El método no posee altos costos de implementación ya que solo requiere de una medición local.

Según los resultados obtenidos, se puede llegar a la conclusión de que el fundamento presentado a través del método de optimización propuesto puede ser utilizado para la detección del fenómeno del aislamiento y a su vez se puede

90

considerare como un apoyo a la interconexión de Generadores Distribuidos a la red eléctrica.
# **7. TRABAJO FUTURO**

El método propuesto representa un fundamento de un método de optimización para la integración y por consiguiente para el apoyo a los sistemas de generación distribuida interconectados a la red eléctrica. La creación del método abre puertas a futuras investigaciones, tanto investigaciones para ampliar sus funciones como investigaciones las cuales pueden culminar en la implementación del método en sistemas existentes. A continuación se brindará futuros trabajos que a raíz del fundamento aquí presentado pueden ser elaborados.

- Integración y prueba de un método al propuesto en el cual el "step size" utilizado para el cómputo de la variable de control pueda ser uno de tipo dinámico actualizándose con cada iteración generada por el método. Esto servirá como apoyo al método propuesto haciendo que el tiempo de optimización sea uno más corto.
- La creación y prueba de un modelo físico en el cual el método propuesto puede ser integrado. Este tipo de investigación conllevara plantear físicamente la integración de componentes eléctricos los cuales realicen las funciones necesarias para la operación correcta del método. Entre estas funciones se encuentra la medición de ciertos parámetros del sistema y el análisis lógico que posee el método.
- La aplicación del modelo físico en un sistema de GD real. El modelo físico puede ser integrado a un sistema existente en donde se puede retar ante situaciones normales y de fallas en la red.

92

- Un estudio detallado del impacto que puede tener la aplicación de este método a un sistema de GD existente ante la posibilidad de poder fomentar la creación de islas en la red eléctrica. Esta investigación fomenta uno de los objetivos principales de la creación del método. La integración de un sistema seguro podrá aportar a la utilización continua de los sistemas de GD, más allá de los estándares actuales, incluso ante el fenómeno que hoy se conoce como aislamiento.
- Un estudio del impacto que podría tener el efecto de ruido del sistema sobre el método propuesto.

# **BIBLIOGRAFÍA**

[1] M. A. Refern, O. Usta, G. Fielding, *"Protection against Loss of Utility Grid Supply for a Dispersed Storage and Generation Unit"*, IEEE Transaction on Power Delivery, Vol. 8, No. 3 pp. 948-954, Jul 1992.

[2] W. Xu, G. Zhang, C. Li, W. Wang, G. Wang, J. Kliber, *"A Power Line Signaling Based Technique for Anti-Islanding Protection of Distributed Generators –* **Part I: Scheme and Analysis", IEEE Transactions of Power Delivery, Vol. 22, No. 3** pp.1758-1766, Jul 2007.

[3] W. Xu, G. Zhang, W. Wang, J. Kliber, B. Howell, T. Palladino, *"A Power Line Signaling Based Technique for Anti-Islanding Protection of Distributed Generators – Part II: Field and Test Results"*, IEEE Transactions of Power Delivery, Vol. 22, No. 3 pp.1767-1772, Jul 2007.

[4] J. Warin, W. H. Allen, *"Loss of Mains Protection"*, ERA Conference on Circuit for Industrial and Commercial Installation, London, pp. 4.3.1-12.

[5] M. A. Redfern, J. I. Barrett, Ö. Usta, *"A New Microprocessor Based Islanding Protection Algorithm for Dispersed Storage and Generation Units"*, IEEE Transactions on Power Delivery, Vol. 10, No. 3 pp.1249-1254, Jul 1995.

[6] F. Pai, S. Huang, *"A Detection Algorithm for Islanding-Prevention of Dispersed Consumer-Owned Storage and Generation Units"*, IEEE Transaction of Energy Conversion, Vol. 16, No. 4 pp. 346-351, 2001.

[7] S. I. Jang, K. H. Kim, *"A New Islanding Detection Algorithm for Distributed Generations Interconnected with Utility Networks"*,

[8] S. Jang, K. Kim, *"An Islanding Detection Method for Distributed Generations Using Voltage Unbalance and Total Harmonic Distortion of Current"*, IEEE Transactions on Power Delivery, Vol. 19, No.2 pp.745-752, Apr 2004.

[9] H. Kabayashi, K. Takigawa, E. Hashimato, *"Method for Preventing Islanding Phenomenon on Utility Grid with a Number of Small Scale PV System"*, Second IEEE Photovoltaic Specialists Conference, Vol. 1, pp. 695-700, Japan-1991.

[10] J. E. Kim, J. S. Hwang, *"Islanding Detection Method of Distributed Generation Units Connected to Power Distribution System"*, IEEE Paper-2000.

[11] P. O'Kane, B. Fox, *"Loss of Mains Detection for Embedded Generation by System Impedance Monitoring"*, Development in Power System Protection, IEE Conference Publication No. 434 pp.95-98, March 1997.

[12] P. D. Hopewell, N. Jenkins, A. D. Cross, *"Loss-of-Mains Detection for Small Generators",* IEE Proc. Electr. Power Appl., Vol. 143, No.3 pp.225-230, May 1996

[13] G. A. Smith, P. A. Onions, D. G. Infield, *"Predicting Islanding Operation of Grid Connected PV Inverters", IEE Proceeding Electric Power Applications",* Vol. 147, No.1 pp. 1-6, Jan-2000.

[14] M. E. Ropp, M. Begovic, A. Rohatgi, *"Analysis and Performance Assessment of the Active Frequency Drift Method of Islanding Prevention",* IEEE Transactions on Energy Conversion, Vol. 4, No. 3 pp.810-816, Sep 1999.

[15] Y. Jung, J. Choi, B. Yu, G. Yu, J. So, J. Choi, *"A Novel Active Frequency Drift Method of Islanding Prevention for the grid-connected Photovoltaic Inverter",* IEEE Paper-2005.

[16] G. Hung, C. Chang, C. Chen, *"Automatic Phase Shift Method for Islanding Detection of Grid Connected Photovoltaic Inverter"*, IEEE Transaction Energy Conversion, Vol. 18, No. 1 pp. 169-173, Mar 2003.

[17] J. Yin, L. Chang, C. Didush, *"A New Total Frequency Deviation Algorithm for Anti-Islanding Protection in Inverter-based DG Systems"*, 2005-IEEE, CCECE/CCGEI, Saskatoon, May 2005.

[18] J. Yin, L. Chang, C. Diduch, *"A New Adaptive Logic Phase-Shift Algorithm for Anti-Islanding Protections in Inverter-based DG Systems"*, IEEE Power Electronics Specialists Conference, pp. 2482-2486, 2005.

[19] M. Ezzt, M. I. Marei, M. A. Rahman, M. M. Mansour, *"A Hybrid Strategy for Distributed Generators Islanding Detection"*, IEEE PES Power Africa 2007 Conference and Exposition Johannesburg, South Africa, 16-20 Jul 2007.

[20] M. Moradzadeh, M. Rajabzadeh, S. M. T. Bathae, *"A Novel Hybrid Islanding Detection Method for Distributed Generations"*, DRPT-2008.

[21] S. Janng, K. Kim, *"Development of a Logical Rule-based Islanding Detection Method for Distributed Resources",* IEEE Paper-2002.

[22] Y. Lu, X. Yi, J. Wu, X. Lin, *"An Intelligent Islanding Technique Considering Load Balance for Distribution System with DGs",* IEEE Paper-2006.

[23] S. K. Salman, D. J. King, G. Weller, *"New Loss of Mains Detection Algorithm for Embedded Generation Using Rate of Change in Power Factors"*, Developments in Power System Protection, Conference Publication No. 479 pp.82- 85, IEE-2001.

[24] V. John, Z. Ye, A. Kolwalkar, *"Investigation of Anti-Islanding Protection of Power Converter based Distribution Generators using Frequency Domain Analysis"*, IEEE Paper-2003.

[25] H. H. Zeineldin, E. F. El-Saadany, M. M. A. Salama, *"Islanding Detection of Inverter-based Distributed Generation"*, IEE Proceeding Generation, Transmission and Distribution, Vol. 153, No. 6 pp.644-652, Nov 2006.

[26] R. A. Walling, N. W. Miller, *"Distributed Generation Islanding – Implications on Power System Dynamic Performance"*, IEEE Paper-2002.

[27] S. R. Wall, *"Performance of Interfaced Distributed Generation"*, IEEE Paper-2001.

[28] **IEEE Standard for Interconnecting Distributed Resources with Electric** *Power Systems*, New York: IEEE, IEEE Std.1547-2003.

[29] P. Kundur, *"Power System Stability and Control"*, McGraw-Hill, 1994.

[30] A. J. Wood, B. F. Wollenberg, *"Power Generation Operation and Control"*, John Willey & Sons, Inc., 1996.

[31] J. J. Grainger, W.D. Stevenson, Jr, *"Power System Analysis"*, McGraw-Hill, 1994.

[32] P. C. Krause, O. Wasynczuk, S. D. Sudhoff, *"Analysis of Electric Machinery"*, McGraw-Hill, 1986.

[33] R. L. Williams II, D. A. Lawrence, *"Linear State-Space - Control System"*, John Willey & Sons, Inc., 2007.

[34] C. Chen, "Linear System Theory and Design", Oxford University Press, 1999.

[35] E. Aponte, "Time Optimal Load Shedding for Power System with *Distributed Resources"*, 2005.

# **APÉNDICE A: DATA**

#### **a. TABLA DE VALORES DE IMPEDANCIAS Y ADMITANCIAS PARA EL CASO BASE:**

۳

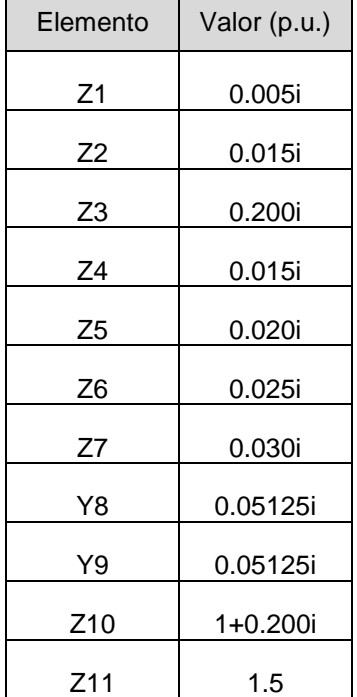

# **Tabla 11: Valores de impedancia de la red**

 $\overline{\phantom{0}}$ 

 $\overline{ }$ 

## **b. MATRIZ DE IMPEDANCIAS PARA EL CASO BASE:**

## **i. Caso # 1: Sistema completo**

$$
Y_{\text{Barra(CASO\#1)}} = \begin{bmatrix} -383.29i & 66.67i & 66.67i & 50.00i \\ 66.67i & -116.62i & 0 & 40.00i \\ 66.67i & 0 & -100i & 33.33i \\ 50.00i & 40.00i & 33.33i & -123.33i \end{bmatrix}
$$

$$
Z_{\text{Barra(CASO\#1)}} = \begin{bmatrix} 0.0048i & 0.0043i & 0.0047i & 0.0046i \\ 0.0043i & 0.0137i & 0.0054i & 0.0077i \\ 0.0047i & 0.0054i & 0.0158i & 0.0080i \\ 0.0046i & 0.0077i & 0.0080i & 0.0146i \end{bmatrix}
$$

# **ii. Caso # 2: Sistema sin línea 1-2**

$$
Y_{Barra(CASO+2)} = \begin{bmatrix} -383.29i & 0 & 66.67i & 50.00i \\ 0 & -44.95i & 0 & 40.00i \\ 66.67i & 0 & -100i & 33.33i \\ 50.00i & 40.00i & 33.33i & -123.33i \end{bmatrix}
$$

$$
Z_{\text{Barra(CASO#2)}} = \begin{bmatrix} 0.0037i & 0.0031i & 0.0036i & 0.0035i \\ 0.0031i & 0.0352i & 0.0069i & 0.0145i \\ 0.0036i & 0.0069i & 0.0150i & 0.0078i \\ 0.0035i & 0.0145i & 0.0078i & 0.0163i \end{bmatrix}
$$

# **iii. Caso # 3: Sistema sin líneas 1-2 y 1-3**

$$
Y_{Barra(CASO\#3)}} = \begin{bmatrix} -333.29i & 0 & 66.67i & 0\\ 0 & -44.95i & 0 & 40.00i\\ 66.67i & 0 & -100i & 33.33i\\ 0 & 40.00i & 33.33i & -73.33i \end{bmatrix}
$$

$$
Z_{Barra(CASO\#3)}} = \begin{bmatrix} 0.0037i & 0.0027i & 0.0036i & 0.0031i \\ 0.0027i & 0.0540i & 0.0137i & 0.0357i \\ 0.0035i & 0.0137i & 0.0175i & 0.0154i \\ 0.0031i & 0.0357i & 0.0154i & 0.0401i \end{bmatrix}
$$

# **iv. Caso # 4: Sistema sin líneas 1-2, 1-3 y 1-4**

$$
Y_{Barra(CASO\#4)} = \begin{bmatrix} -266.62i & 0 & 0 & 0\\ 0 & -44.95i & 0 & 40.00i\\ 0 & 0 & -33.33i & 33.33i\\ 0 & 40.00i & 33.33i & -73.33i \end{bmatrix}
$$

$$
Z_{Barra(CASO#4)} = \begin{bmatrix} 0.0038i & 0 & 0 & 0 \\ 0 & 0.2020i & 0.2020i & 0.2020i \\ 0 & 0.2020i & 0.2570i & 0.2270i \\ 0 & 0.2020i & 0.2270i & 0.2270i \end{bmatrix}
$$

# **c. TABLA DE VALORES DE CORRIENTES PARA T=0 HASTA T=1 SEG UNDO PARA EL EJEMPLO**

| Respuesta de I vs T |            |                    |           |
|---------------------|------------|--------------------|-----------|
| t                   | Caso $# 1$ | $\text{Cas}$ o # 2 | Caso $#3$ |
|                     | $L=0.2$ H  | $L=0.3$ H          | $L=0.6$ H |
| 0                   | 0.0000     | 0.0000             | 0.0000    |
| 0.1                 | 0.4424     | 0.3071             | 0.1593    |
| 0.2                 | 0.7869     | 0.5670             | 0.3059    |
| 0.3                 | 1.0553     | 0.7871             | 0.4408    |
| 0.4                 | 1.2642     | 0.9733             | 0.5650    |
| 0.5                 | 1.4270     | 1.1309             | 0.6793    |
| 0.6                 | 1.5537     | 1.2644             | 0.7845    |
| 0.7                 | 1.6525     | 1.3773             | 0.8813    |
| 0.8                 | 1.7293     | 1.4729             | 0.9704    |
| 0.9                 | 1.7892     | 1.5539             | 1.0524    |
|                     | 1.8358     | 1.6224             | 1.1279    |

**Tabla 12: Valores de corrientes para el caso de ejemplo**

# **APÉNDICE B: PROGRAMAS**

## **a. MODELO (CASO # 1)**

clc clear all tic syms R1 R2 L1 L2 w Lm x1 x2 x3 x4 R1=1; R2=1.5; L1=0.2; L2=0.016; w=377; U=[1;1;0;0];

**Paso # 1: Cálculo de valores iniciales** 

x0 = [0.9; 1;0.08;0.8]; v0=[0.5;0.5;0.5;0.5]; options=optimset();  $[x, fval] = fsolve( $\textcircled{Q}$  inicial, x0, options, R1, R2, L1, L2, w);$ [V]=fsolve(@Voltaje1,v0,options,x,R1,R2,L1,L2,w)

**Paso # 2: X\* (medidos)**

[t,Xa]=ode23t(@Modelo,(0:0.001:1),[x(1) x(2) x(3) x(4)],options,L1,R1,R2,w,L2,U);  $X1 = Xa'$ ;  $Xx =$  reshape $(X1, 404, 1)$ ;

**Paso # 3: X (iniciales)**

Ln=0.0170;%Valor de la Impedancia Equivalente inicial (L\_inicial>L\_real) % Ln=0.0130;%Valor de la Impedancia Equivalente inicial (L\_inicial<L\_real)

```
L2=Ln;
U2=[1;1;0;0];
[t,Xb]=ode23t(@Modelo,(0:0.001:1),[x(1) x(2) x(3) 
x(4)],options,L1,R1,R2,w,L2,U);
X2 = Xb':
X2 = reshape(X2, 404, 1);
```
**Paso # 4 Función de Iq, Iqs, Id e Ids para valores iniciales y reales**

```
figure(1)
plot(t,Xa(:,1),'r')
hold on
```

```
plot(t,Xb(:,1),'g')
hold on
figure(2)
plot(t, Xa(:,2), 'r')hold on
plot(t,Xb(:,2),'g')hold on
figure(3)
plot(t,Xa(:,3),'r')
hold on
plot(t,Xb(:,3),'g')
hold on
figure(4)
plot(t, Xa(:,4), 'r')hold on
plot(t,Xb(:,4),'g')hold on
```
#### **Paso # 5: Cálculo de ecuaciones discretas**

```
x_1=[x1;x2;x3;x4];
miu=(Lm);
Lm=Ln;
[Ad,Bd,B]=Discreto(R1,R2,L1,w,miu);
E=eval(A);C=eval(B);[ad,bd] = c2d(E,C,1);FF=eval(Ad);
z=1;
Lm=Ln;
```
#### **Paso # 6: Derivada de C respecto a x**

Q=(eye(length(404))); %.......Matrix de pesos 4004 x 4004  $C_{Z} = 1$ ;

while norm(C\_x)>0.15 U=[1;1;0;0];

**Paso # 7: Derivada de H respecto a x** 

C\_x=2\*(X2-Xx.')\*Q;%.........1 x 4004 Hj=ad; Hj\_x=subs(Hj,Lm);  $I=eye(4);$ dHx=zeros(4004); n=1;m=1;

```
Hj_x1=-1-(0.05*(Hj_x-FF));while m<=4004
   dHx((m:m+3),n:n+3)=Hj_x1;
  n=n+4;
  m=m+4;end
v=5; p=1;
Hj_x2=I-(0.0005*(Hj_x-FF));
while v <= 4004
   dHx((p:p+3),v:v+3)=Hj_x2;
  v = v + 4;
  p=p+4;
end
```
dH\_x=sparse(dHx);%...........4004 x 4004

#### **Paso # 8: Cálculo de Lambda**

G= $(-1)^*((C_x)'\((dH_x))';\%...1 \times 4004$ 

**Paso # 9: Derivada de H respecto a mu** 

```
Ad diff=diff(Ad,miu);%....4x4
Bd_diff=diff(Bd,miu);%....4x4
Adiff=eval(Ad_diff);%.....4x4
Bdiff=eval(Bd_diff);%.....4x4
Bdiff2=eval(Bd);
d_Bdiff=Bdiff2*U;
dAdiff=zeros(4004,4004);
dBdiff=zeros(4004,1);
q=1;j=1;
while i <= 4004
   dAdiff((j:j+3),q:q+3)=Adiff; 
  q = q + 4; j = j + 4;
end
r=1;
while r <= 4004
   dBdiff((r:r+3),1)=d_Bdiff(1:4,1);
  r=r+4;
end
```
DAdiff=sparse(dAdiff);%... 4004 x 4004 Hm=(-(DAdiff\*X2)-(dBdiff));% 4004 x 1

**Paso # 10: Cálculo de mu** 

Lmiu=(G\*Hm); %................. 1 x 1 Lm=Lm +(0.01\*Lmiu) %......... 1 x 1  $Lk(z,:)=Lm;$ 

**Paso #11: Cálculo de C respecto a x @k+1** 

```
L2=Lm:
[t, Xc] = ode23t(@Modelo,(0:0.001:1),[x(1) x(2) x(3)
x(4)],options,L1,R1,R2,w,L2,U);
X3=Xc:
X2 = reshape(X3, 4004, 1);
C_{x}=2^{x}(X2.^{1}-XX.^{1})^{x}Q;Ck(z,:)=Lmiu;
z=z+1;
end
```
**Paso # 12 Función de Iq, Iqs, Id e Ids para valores estimados**

```
figure(1)
plot(t, Xc(:,1), 'b')hold on
figure(2)
plot(t,Xc(:,2),'b')
hold on
figure(3)
plot(t, Xc(:,3), 'b')hold on
figure(4)
plot(t, Xc(:,4), 'b')hold on
```
**Paso # 13 Cálculo de función de costo aumentado**

 $k=1$ ; L=0.001:0.001:0.055; cost=zeros(length(55));

for L=0.001:0.001:0.055; [cost(k),Xzz]=FuncCost(L,Xx);  $k=k+1$ ;

end

```
L=0.001:0.001:0.055;
figure(5)
plot(L,cost) 
hold on
```
## **Paso # 14 Resultados finales**

```
iteración=z
error=norm(C_x)
Lm %.................... Valor estimado por el método ....................
toc
```
## **b. MODELO (CASO # 2)**

clc clear all tic syms R1 R2 L1 L2 w Lm x1 x2 x3 x4 R1=1; R2=1.5; L1=0.52; L2=0.0163; w=377; U=[1;1;0;0];

# **Paso # 1: Cálculo de valores iniciales**

 $x0 = [0.9; 1; 0.08; 0.8]$ ; v0=[0.5;0.5;0.005;0.002]; options=optimset();  $[x, fval] = fsolve( $\textcircled{Q}$  inicial, x0, options, R1, R2, L1, L2, w);$ [V]=fsolve(@Voltaje2,v0,options,xR2,L1,L2,w)

**Paso # 2: X\* (medidos)** 

 $[t, Xa] = ode23t$ (@Modelo,(0:0.001:1),[x(1) x(2) x(3) x(4)],options,L1,R1,R2,w,L2,U);  $X1 = Xa$  $Xx = reshape(X1,4004,1);$ 

**Paso # 3: X (iniciales)**

Ln=0.0146; %Valor de la Impedancia Equivalente inicial L2=Ln; U2=[1;1;0;0];

 $[t,Xb] = ode23t(\omega Modelo, (0:0.001:1), [x(1) x(2) x(3))$ x(4)],options,L1,R1,R2,w,L2,U);  $X2 = Xb$ ;  $X2 =$  reshape $(X2, 4004, 1)$ ;

**Paso # 4 Función de Iq, Iqs, Id e Ids para valores iniciales y reales**

```
figure(1)
plot(t,Xa(:,1),'r')
hold on
plot(t,Xb(:,1),'g')
hold on
figure(2)
plot(t,Xa(:,2),'r')
hold on
plot(t,Xb(:,2),'g')
hold on
figure(3)
plot(t,Xa(:,3),'r')
hold on
plot(t,Xb(:,3),'g')
hold on
figure(4)
plot(t,Xa(:,4),'r') 
hold on
plot(t,Xb(:,4),'g')hold on
```
**Paso # 5: Cálculo de ecuaciones discretas** 

x\_1=[x1;x2;x3;x4]; miu=(Lm); Lm=Ln; [Ad,Bd,A,B]=Discreto(R1,R2,L1,w,miu);

 $E=eval(A)$ ; C=eval(B);  $[ad,bd] = c2d(E,C,1);$ 

FF=eval(Ad);  $z=1$ ;

**Paso # 6: Derivada de C respecto a x** 

Q=(eye(length(4004)));%.......Matrix de pesos 4004 x 4004  $C_{2}x=1$ ; Lmiu=1;

while norm(C\_x)>0.1 U=[1;1;0;0];

# **Paso # 7: Derivada de H respecto a x**

```
C_{x=2^*(X2-Xx.')^*Q; \% .......1 x 4004Hj=ad;
Hj_x=subs(Hj,Lm);
I=eye(4);dHx=zeros(4004);
n=1;m=1;
Hj_x1=-I-(0.05*(Hj_x-FF));while m<=4004
   dHx((m:m+3),n:n+3)=Hj_x1;
  n=n+4;
  m=m+4;
end
v=5; p=1;
Hj_x2=I-(0.0005*(Hj_x-FF));
while v \le 4004 dHx((p:p+3),v:v+3)=Hj_x2;
  v = v + 4;
  p=p+4;end
```
dH\_x=sparse(dHx);%...........4004 x 4004

# **Paso # 8: Cálculo de Lambda**

G= $(-1)^*((C_x)'\setminus ((dH_x))';\%...1 \times 4004$ 

# **Paso # 9: Derivada de H respecto a mu**

```
Ad_diff=diff(Ad,miu);%....4x4
Bd_diff=diff(Bd,miu);%....4x4
Adiff=eval(Ad_dif);%.....4x4
Bdiff=eval(Bd_diff);%.....4x4
Bdiff2=eval(Bd);
d_Bdiff=Bdiff2*U;
dAdiff=zeros(4004,4004);
dBdiff=zeros(4004,1);
q=1;j=1;
```

```
while \epsilon=4004
   dAdiff((j:j+3),q:q+3)=Adiff; 
  q=q+4; j=j+4;end
r=1;
while r < 4004 dBdiff((r:r+3),1)=d_Bdiff(1:4,1);
  r=r+4;
end
```

```
DAdiff=sparse(dAdiff);%... 4004 x 4004
Hm=(-(DAdiff*X2)-(dBdiff));% 4004 x 1
```
*Paso # 10: Computo de mu* 

Lmiu=(G\*Hm); %................. 1 x 1 Lm=Lm +(0.1\*Lmiu) %......... 1 x 1  $Lk(z,:)=Lm;$ 

#### **Paso #11: Cálculo de C respecto a x @k+1**

 $L2=Lm$ ;  $[t, Xc] = ode23t(@Modelo, (0:0.001:1), [x(1) x(2) x(3)]$ x(4)],options,R1,R2,w,L2,U);

X3=Xc';  $X2 =$  reshape $(X3, 4004, 1)$ ; z=z+1;  $C_{x}=2^{x}(X2.^{1}-XX.^{1})^{x}Q;$ 

end

**Paso # 12 Función de Iq, Iqs, Id e Ids para valores estimados** 

```
figure(1)
plot(t, Xc(:,1), 'b')hold on
figure(2)
plot(t, Xc(:,2), 'b')hold on
figure(3)
plot(t, Xc(:,3), 'b')hold on
figure(4)
plot(t, Xc(:,4), 'b')
```
hold on

## **Paso # 13 Cálculo de la función de costo aumentado**

 $k=1$ ; L=0.001:0.001:0.055; cost=zeros(length(55));

for L=0.001:0.001:0.055; [cost(k),Xzz]=FuncCost2(L,Xx);  $k=k+1$ ; end

L=0.001:0.001:0.055; figure(5) plot(L,cost) hold on

iteracion=z error=norm(C\_x) Lm Lmiu toc

# **c. MODELO (CASO # 3)**

```
clc
clear all
tic
syms R1 R2 L1 L2 w Lm x1 x2 x3 x4
R1=1; R2=1.5; L1=0.2; L2=0.0401; w=377;
U=[1;1;0;0];
```
# **Paso # 1: Cómputo de valores iniciales**

 $x0 = [0.9; 1; 0.08; 0.8]$ ; v0=[0.5;0.5;0.005;0.002]; options=optimset(); [x,fval] = fsolve(@Inicial,x0,options,R1,R2,L1,L2,w,U); [V]=fsolve(@Voltaje3,v0,options,x,R1,R2,L1,L2,w)

**Paso # 2: X\* (medidos)** 

[t,Xa]=ode23t(@Modelo,(0:0.001:1),[x(1) x(2) x(3) x(4)],options,L1,R1,R2,w,L2,U);

 $X1 = Xa'$ ;  $Xx = reshape(X1,4004,1);$ 

**Paso # 3: X (iniciales)**

Ln=0.0163;%...........................Valor inicial............................. L2=Ln; U2=[1;1;0;0]; [t,Xb]=ode23t(@Modelo,(0:0.001:1),[x(1) x(2) x(3) x(4)],options,L1,R1,R2,w,L2,U);  $X2 = Xb$  $X2 =$  reshape $(X2, 4004, 1)$ ;

**Paso # 4 Función de Iq, Iqs, Id e Ids para valores iniciales y reales**

```
figure(1)
plot(t,Xa(:,1),'r')
hold on
plot(t,Xb(:,1),'g')hold on
figure(2)
plot(t,Xa(:,2),'r')
hold on
plot(t,Xb(:,2),'g')
hold on
figure(3)
plot(t,Xa(:,3),'r')
hold on
plot(t,Xb(:,3),'g')
hold on
figure(4)
plot(t, Xa(:,4), 'r')hold on
plot(t,Xb(:,4),'g')hold on
```
# **Paso # 5: Cálculo de ecuaciones discretas**

```
x_1=[x1;x2;x3;x4];
miu=(Lm);Lm=Ln;
[Ad,Bd,A,B]=Discreto(R1,R2,L1,w,miu);
E=eval(A);
C=eval(B);
[ad,bd]=c2d(E,C,1);
```
FF=eval(Ad);  $z=1$ ;

#### **Paso # 6: Derivada de C respecto a x**

Q=(eye(length(4004)));%.......Matrix de pesos 4004 x 4004  $C_{x=1}$ ; while norm(C\_x)>0.1 U=[1;1;0;0];

## **Paso # 7: Derivada de H respecto a x**

```
C_x=2*(X2.'-Xx.')*Q;%.........1 x 4004
Hj=ad;
Hj_x=subs(Hj,Lm);
I=eye(4);dHx=zeros(4004);
n=1;m=1;
Hj_x1=-I-(0.0005*(Hj_x-FF));
while m < 4004 dHx((m:m+3),n:n+3)=Hj_x1;
  n=n+4;
  m=m+4;
end
v=5; p=1;
Hj_x2=I-(0.0005*(Hj_x-FF));
while v \le 4004
```

```
 dHx((p:p+3),v:v+3)=Hj_x2;
  v = v + 4;
  p=p+4;
end
```
dH\_x=sparse(dHx);%...........4004 x 4004

# **Paso # 8: Cálculo de Lambda**

G= $(-1)^*((C_x)^{\prime\prime}((dH_x))); \%...1 \times 4004$ 

# **Paso # 9: Derivada de H respecto a mu**

Ad\_diff=diff(Ad,miu);%....4x4 Bd\_diff=diff(Bd,miu);%....4x4

```
Adiff=eval(Ad_diff);%.....4x4
Bdiff=eval(Bd_diff);%.....4x4
Bdiff2=eval(Bd);
d_Bdiff=Bdiff2*U;
dAdiff=zeros(4004,4004);
dBdiff=zeros(4004,1);
q=1;j=1;
while i < 4004 dAdiff((j:j+3),q:q+3)=Adiff; 
  q=q+4; j=j+4;end
r=1;
while r < 4004 dBdiff((r:r+3),1)=d_Bdiff(1:4,1);
  r=r+4;
end
```

```
DAdiff=sparse(dAdiff);%... 4004 x 4004
Hm=(-(DAdiff*X2)-(dBdiff));% 4004 x 1
```
**Paso # 10: Cálculo de mu** 

Lmiu=(G\*Hm); %................. 1 x 1 Lm=Lm +(0.1\*Lmiu) %......... 1 x 1 L2=Lm;  $Lk(z,:)=Lm;$ 

**Paso # 11: Cálculo de C respecto a x @k+1** 

[t,Xc]=ode23t(@Modelo,(0:0.001:1),[x(1) x(2) x(3) x(4)],options,L1,R1,R2,w,L2,U);  $X3=Xc$ ;  $X2 =$  reshape $(X3,4004,1);$  $z=z+1$ ;  $C_x = 2^x (X2. - XX.)^*Q;$ end

**Paso # 12 Función de Iq, Iqs, Id e Ids para valores estimados** 

figure(1) plot(t,Xc(:,1),'b') hold on figure(2) plot(t,Xc(:,2),'b')

```
hold on
figure(3)
plot(t, Xc(:,3), 'b')hold on
figure(4)
plot(t, Xc(:,4), 'b')hold on
```
#### **Paso # 13 Cálculo de la función de costo aumentado**

 $k=1$ ; L=0.001:0.001:0.055; cost=zeros(length(55));

for L=0.001:0.001:0.055; [cost(k),Xzz]=FuncCost(L,Xx);  $k=k+1$ ; end

L=0.001:0.001:0.055; figure(5) plot(L,cost) hold on

## **Paso # 14 Resultados finales**

iteración=z error=norm(C\_x) Lm Lmiu toc

#### **d. MODELO (CASO # 4)**

clc clear all tic syms R1 R2 L1 L2 w Lm x1 x2 x3 x4 R1=1; R2=1.5; L1=0.2; L2=0.227; w=377; U=[1;1;0;0];

#### **Paso # 1: Cálculo de valores iniciales**

x0 = [0.9; 1;0.08;0.8]; v0=[0.5;0.5;0.005;0.002];

options=optimset();  $[x, fval] = fsolve( $\textcircled{Q}$  inicial, x0, options, R1, R2, L1, L2, w);$ 

[V]=fsolve(@Voltaje4,v0,options,x,R1,R2,L1,L2,w)

# **Paso # 2: X\* (medidos)**

[t,Xa]=ode23t(@Modelo,(0:0.001:1),[x(1) x(2) x(3) x(4)],options,L1,R1,R2,w,L2,U);  $X1 = Xa'$ ;  $Xx = reshape(X1,4004,1);$ 

# **Paso # 3: X (iniciales)**

Ln=0.0401;%...............Valor inicial............................. L2=Ln; U2=[1;1;0;0]; [t,Xb]=ode23t(@Modelo,(0:0.001:1),[x(1) x(2) x(3) x(4)],options,L1,R1,R2,w,L2,U);  $X2 = Xb'$ :  $X2 =$  reshape $(X2, 4004, 1)$ ;

**Paso # 4 Función de Iq, Iqs, Id e Ids para valores iniciales y reales** 

```
figure(1)
plot(t,Xa(:,1),'r')
hold on
plot(t,Xb(:,1),'g')
hold on
figure(2)
plot(t,Xa(:,2),'r')
hold on
plot(t,Xb(:,2),'g')hold on
figure(3)
plot(t,Xa(:,3),'r')
hold on
plot(t,Xb(:,3),'g')hold on
figure(4)
plot(t, Xa(:,4), 'r')hold on
plot(t,Xb(:,4),'g')hold on
```
**Paso # 5: Cálculo de ecuaciones discretas** 

```
x_1=[x1;x2;x3;x4];
miu=[Lm];
Lm=Ln;
[Ad,Bd,A,B]=Discreto(R1,R2,L1,w,miu);
E=eval(A);
C=eval(B);
[ad,bd] = c2d(E,C,1);
```

```
FF=eval(Ad);
z=1;
Lm=Ln;
```
#### **Paso # 6: Derivada de C respecto a x**

Q=(eye(length(4004)));%.......Matrix de pesos 4004 x 4004  $C_{x=1}$ ;

while norm(C\_x)>0.01 U=[1;1;0;0];

#### **Paso # 7: Derivada de H respecto a x**

```
C_x=2*(X2.'-Xx.')*Q;%.........1 x 4004
Hj=ad;
Hj_x=subs(Hj,Lm);
I=eye(4);dHx=zeros(4004);
n=1;m=1;
Hj_x1=-I-(0.0005*(Hj_x-FF));
while m < 4004 dHx([m:m+3],n:n+3)=Hj_x1;
  n=n+4;
  m=m+4;
end
v=5; p=1;
Hj_x2=I-(0.0005*(Hj_x-FF));
while v \le 4004 dHx([p:p+3],v:v+3)=Hj_x2;
  v = v + 4;
  p=p+4;end
dH_x=sparse(dHx);%...........4004 x 4004
```
#### **Paso # 8: Cálculo de Lambda**

G= $(-1)^*((C_x)^{\prime\prime}((dH_x)));$ %...1 x 4004

#### **Paso # 9: Derivada de H respecto a mu**

```
Ad_diff=diff(Ad,miu);%....4x4
Bd_diff=diff(Bd,miu);%....4x4
Adiff=eval(Ad_diff);%.....4x4
Bdiff=eval(Bd_diff);%.....4x4
Bdiff2=eval(Bd);
d_Bdiff=Bdiff2*U;
dAdiff=zeros(4004,4004);
dBdiff=zeros(4004,1);
q=1; j=1;
while j < 4004 dAdiff([j:j+3],q:q+3)=Adiff; 
  q=q+4; i=i+4;
end
r=1;
while r < 4004 dBdiff([r:r+3],1)=d_Bdiff(1:4,1);
  r=r+4;
```

```
end
```

```
DAdiff=sparse(dAdiff);%... 4004 x 4004
Hm=(-(DAdiff*X2)-(dBdiff));% 4004 x 1
```
#### **Paso # 10: Cálculo de mu**

Lmiu=(G\*Hm); %................. 1 x 1 Lm=Lm +(0.8\*Lmiu) %......... 1 x 1  $Lk(z,:)=Lm;$ 

#### **Paso #11: Cálculo de C respecto a x @k+1**

 $L2=Lm$ ;  $[t, Xc] = ode23t$ (@Modelo,(0:0.001:1),[x(1) x(2) x(3) x(4)],options,L1,R1,R2,w,L2,U);  $X3=Xc$ :  $X2 =$  reshape $(X3, 4004, 1)$ ; z=z+1; C\_x=2\*(X2.'-Xx.')\*Q;

end

**Paso # 12 Función de Iq, Iqs, Id e Ids para valores estimados** 

```
figure(1)
plot(t,Xc(:,1),'b')
hold on
figure(2)
plot(t,Xc(:,2),'b')
hold on
figure(3)
plot(t,Xc(:,3),'b')
hold on
figure(4)
plot(t, Xc(:,4), 'b')hold on
```
**Paso # 13 Cálculo de la función de costo aumentado** 

 $k=1$ : L=0.001:0.001:0.3; cost=zeros(length(300));

```
for L=0.001:0.001:0.300;
[cost(k),Xzz]=FuncCost(L,Xx);
k=k+1;
end
```

```
L=0.001:0.001:0.3;
figure(5)
plot(L,cost)
```
Paso # 14 Resultados finales

```
iteracion=z
error=norm(C_x)
Lm
Lmiu
toc
```
#### **e. CÁLCULO DE VALORES INICIALES (PASO # 1)**

function F=inicial(x,R1,R2,L1,L2,w)

F=[(1/L1)\*(1-x(1)\*(R1+R2)-x(2)\*R2-w\*L1\*x(3)); (1/L2)\*(1-x(1)\*R2-x(2)\*R2-w\*L2\*x(4));

 (1/L1)\*(w\*L1\*x(1)-x(3)\*(R1+R2)-x(4)\*R2); (1/L2)\*(w\*L2\*x(2)-x(3)\*R2-x(4)\*R2)];

return

#### **f. CÁLCULO DE VOLTAJE EN EL SISTEMA (PASO # 1)**

function F=Voltaje(V,x,R1,R2,L1,L2,w)

$$
F=[(1/L1)^*(V(1)-x(1)^*(R1+R2)-x(2)^*R2-w^*L1*x(3));(1/L2)^*(V(2)-x(1)^*R2-x(2)^*R2-w^*L2*x(4));(1/L1)^*(V(3)+w^*L1*x(1)-x(3)^*(R1+R2)-x(4)^*R2);(1/L2)^*(V(4)+w^*L2*x(2)-x(3)^*R2-x(4)^*R2)];
$$

**Return** 

# **g. CÁLCULO DE X\* MEDIDOS, X INICIALES Y X ESTIMADOS (PASOS #2, #3 Y #11)**

function out=Modelo(t,Xa,L1,R1,R2,w,L2,U)

 $Mq = 1 + 0.5$ \*stepfun(t,0.5);

out = 
$$
[(1/L1)^*(Mq-Xa(1)^*(R1+R2)-Xa(2)^*R2-w^*L1^*Xa(3));
$$
 $(1/L2)^*(U(2)-Xa(1)^*R2-Xa(2)^*R2-w^*L2^*Xa(4));$  $(1/L1)^*(U(3)+w^*L1^*Xa(1)-Xa(3)^*(R1+R2)-Xa(4)^*R2);$  $(1/L2)^*(U(4)+w^*L2^*Xa(2)-Xa(3)^*R2-Xa(4)^*R2)];$ 

return

#### **h. CÁLCULO DE ECUACIONES DISCRETAS (PASO #5)**

function [Ad,Bd,A,B]=Discreto(R1,R2,L1,w,miu)

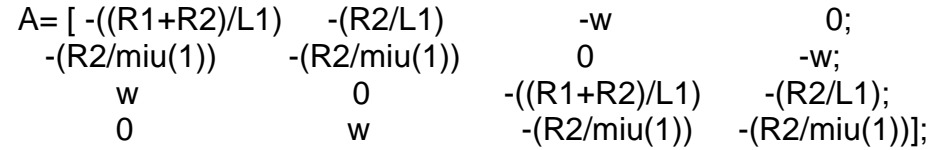

Ad=exp(A\*0.001);

 $B=[1/L1 \t 0 \t 0 \t 0;$ 0 1/miu(1) 0 0; 0 0 1/L1 0;  $0 \t 0 \t 0 \t 1/min(1)$ ;

 $Bd = inv(A)^*(Ad - eye(4))^*B;$ 

#### **i. CÁLCULO DE LA FUNCIÓN DE COSTO (PASO #13)**

function  $[cost, Xzz] = FuncCost(x, xdata)$ R1=1; R2=1.5; L1=0.2; w= 377;  $A=[-(R1+R2)/L1)$   $-(R2/L1)$  -w 0;  $-(R2/x(1))$   $-(R2/x(1))$  0 -w; w 0  $-(R1+R2)/L1)$   $-(R2/L1)$ ; 0 w -(R2/x(1)) -(R2/x(1))]; Ad  $=$ expm $(A^*.001)$ ;  $B=[1/L1 \t 0 \t 0 \t 0;$  $0 \t 1/x(1) \t 0 \t 0;$  0 0 1/L1 0;  $0 \t 0 \t 0 \t 1/x(1)$ ;  $Bd = inv(A)^*(Ad - eye(4))^*B;$ t= [0:.001:1]; k=length (t);  $U =$  zeros  $(4,k)$ ;  $XX =$ zeros  $(4,k);$ XX (:, 1) = [0.0034 0.0401 0.0124 0.1521]; for  $j=1:k-1$  U (:,j+1)=[1+ .5\*stepfun(t(j),.499);1; 0; 0];  $XX(:,j+1) = Ad^*XX(:,j) + Bd^*U(:,j);$ end  $Xzz =$  reshape  $(XX, 4004, 1)$ ;  $Q = eye (4004);$  $cost = (Xzz-xdata)'^*Q^*(Xzz-xdata);$